### UNIVERSIDAD NACIONAL AUTÓNOMA DE MÉXICO

FACULTAD DE INGENIERÍA

### "AUTOMATIZACIÓN DE LA MANUFACTURA DE ANILLOS DE ALAMBRÓN"

## **TESIS**

QUE PARA OBTENER EL TÍTULO DE:

### INGENIERO ELÉCTRICO ELECTRÓNICO

PRESENTA:

RUBÉN DARÍO VIRGILIO ARANZOLO

DIRECTOR DE TESIS: M.F. GABRIEL HURTADO CHONG

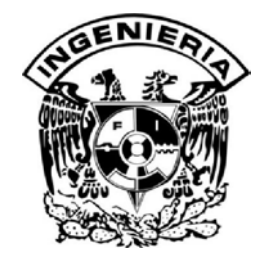

CIUDAD UNIVERSITARIA MÉXICO, D.F. MAYO 2010

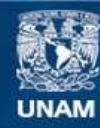

Universidad Nacional Autónoma de México

**UNAM – Dirección General de Bibliotecas Tesis Digitales Restricciones de uso**

#### **DERECHOS RESERVADOS © PROHIBIDA SU REPRODUCCIÓN TOTAL O PARCIAL**

Todo el material contenido en esta tesis esta protegido por la Ley Federal del Derecho de Autor (LFDA) de los Estados Unidos Mexicanos (México).

**Biblioteca Central** 

Dirección General de Bibliotecas de la UNAM

El uso de imágenes, fragmentos de videos, y demás material que sea objeto de protección de los derechos de autor, será exclusivamente para fines educativos e informativos y deberá citar la fuente donde la obtuvo mencionando el autor o autores. Cualquier uso distinto como el lucro, reproducción, edición o modificación, será perseguido y sancionado por el respectivo titular de los Derechos de Autor.

*Agradecimientos.* 

*En primer lugar a las dos personas más importantes en mi vida, mis padres.* 

*A ti papá por tu ejemplo, gracias por tu sentido de responsabilidad, por tu apoyo, por todo muchas gracias.* 

*A ti mamá por tu cariño, gracias por tu atención, por tu paciencia, por todo muchas gracias.* 

*A ambos, por estar conmigo y siempre intentar sacar lo mejor de mí, los amo, los admiro y los respeto.* 

*A mi familia, por su apoyo y su ejemplo.* 

*A mis amigos por experimentar y crecer conmigo.* 

*A mis maestros por compartirme de su conocimiento.* 

*Al M.F. Gabriel Hurtado Chong, quien incluso sin tener referencia alguna de mí, me brindó su apoyo, tiempo y conocimientos. Ingeniero muchas gracias.* 

*Y en general a todas las personas que de alguna u otra forma han estado conmigo.* 

*A todos gracias.* 

# Índice

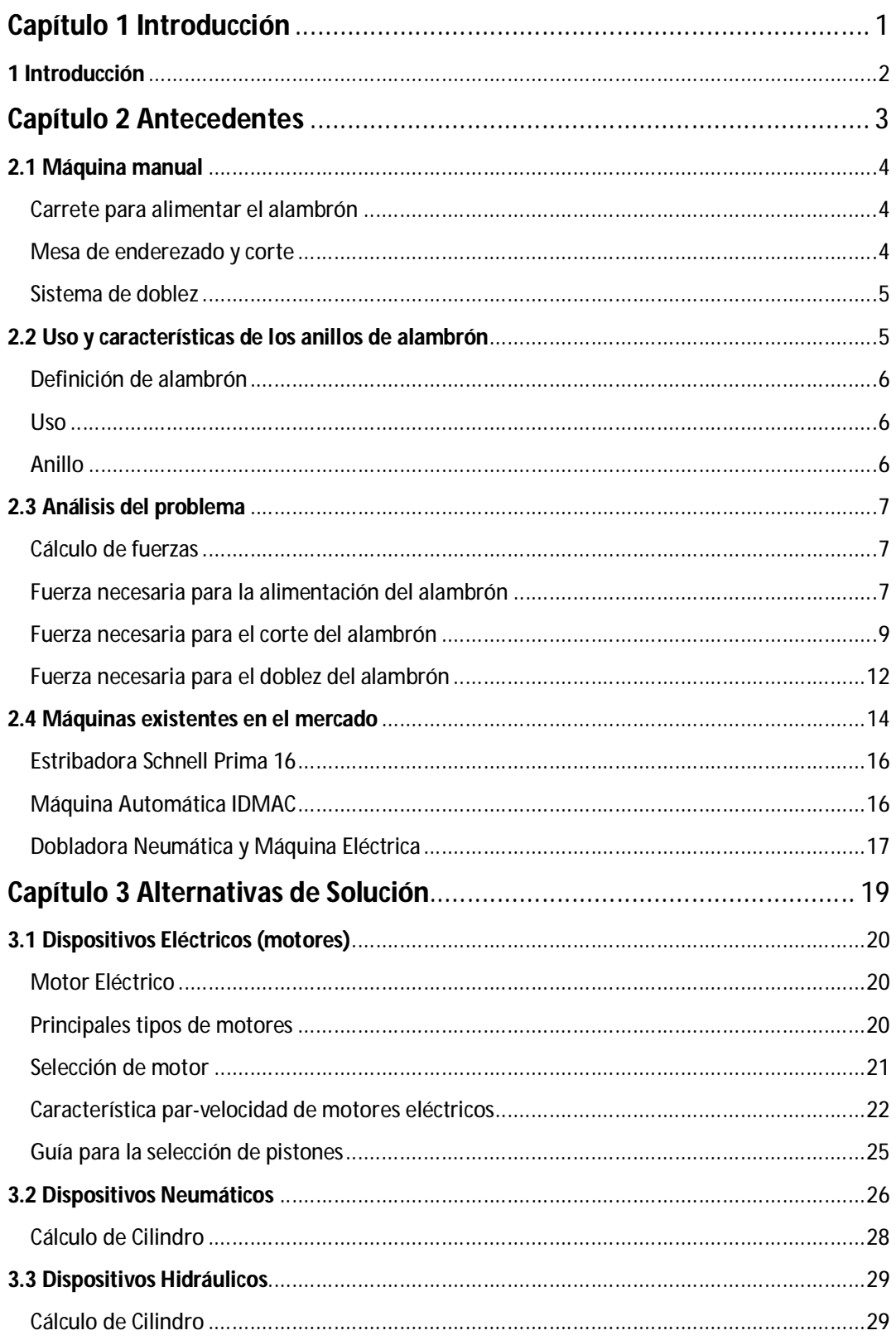

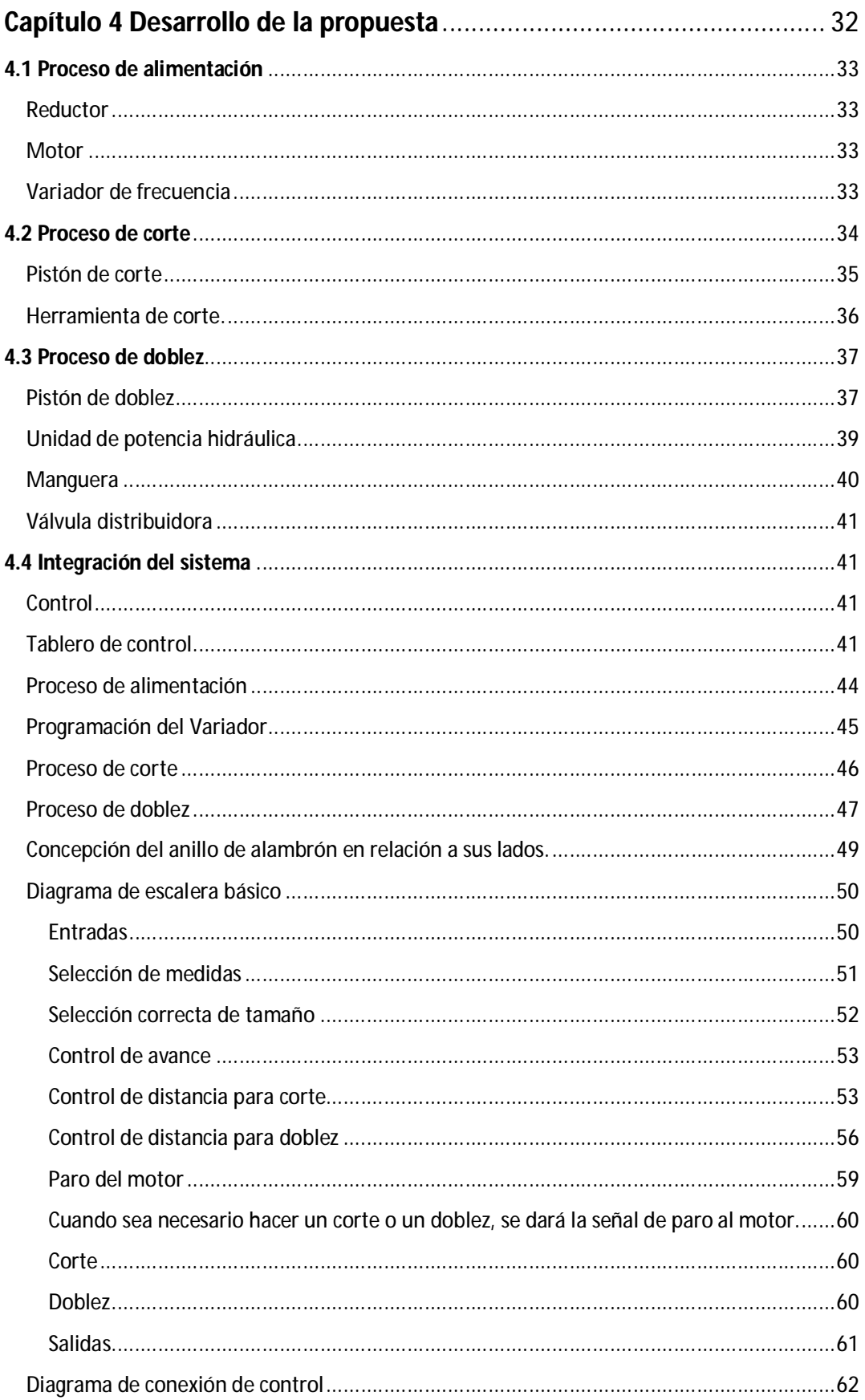

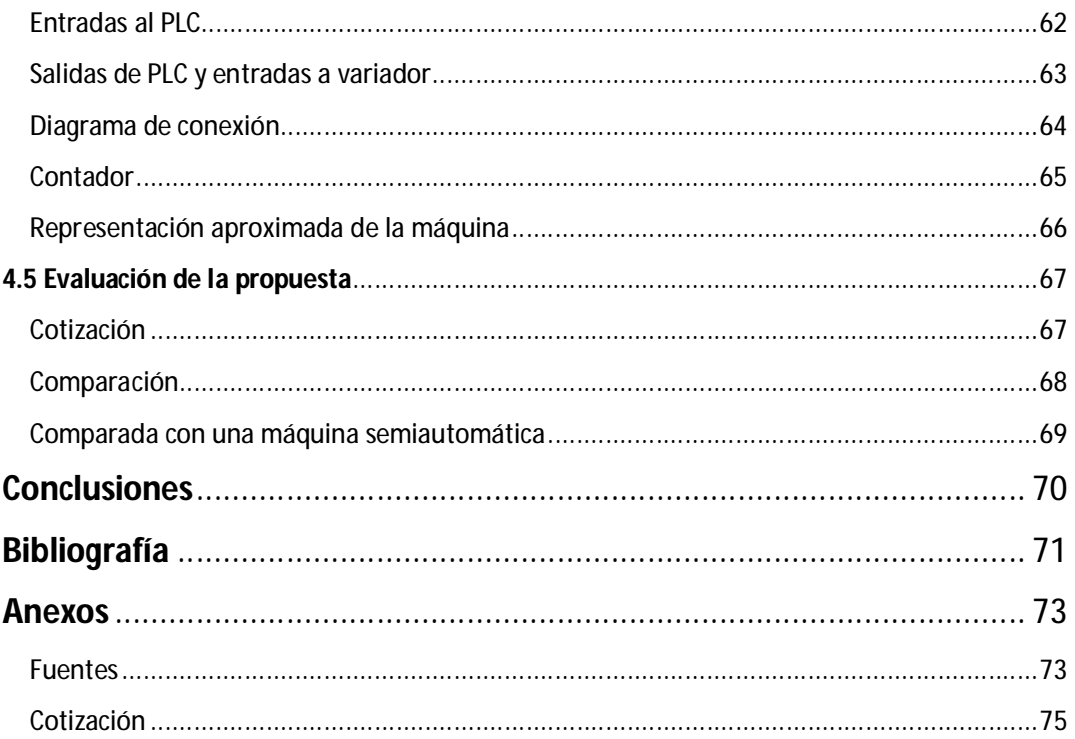

# **Capítulo 1 Introducción**

# **1 Introducción**

El objetivo de esta tesis es presentar una propuesta para llevar a cabo la automatización de una máquina manual utilizada actualmente para la fabricación de anillos de alambrón. Lo anterior surge de la inquietud de una empresa que emplea la máquina manual para surtir pequeños pedidos de anillos de alambrón y que le interesa la posibilidad de automatizarla.

La propuesta se basa en el uso de controladores lógicos programables y como resultado de ello se pretende acelerar la fabricación de los anillos y disminuir la inversión de horas hombre, con vistas a satisfacer volúmenes de producción de moderados a bajos. Para el caso de dicha empresa la producción varía según el número de pedidos, pero oscila alrededor de 3360 anillos por mes, lo que se traduce en 40320 por año.

El uso de controladores lógicos programables corresponde al deseo que se tiene de conocer sus alcances y limitaciones en el terreno de la automatización de procesos, ya sea para el manejo de motores eléctricos, dispositivos neumáticos, hidráulicos, así como también la adaptabilidad que se tiene para manejar algunos otros instrumentos que pueden ser útiles en la realización de procesos.

En el segundo capítulo se presentan los antecedentes del proyecto, incluyendo la presentación de las características y el funcionamiento de la máquina manual, la utilidad de los anillos de alambrón y las fuerzas necesarias para alimentar, doblar y cortar el alambrón en la máquina manual, para así tener un panorama general de las fuerzas y movimientos que deberán ser generados por la máquina automática. En este mismo capítulo se analizan también las máquinas que existen actualmente en el mercado para la manufactura de estos anillos, comparando sus características, alcances y limitaciones.

A partir de los cálculos realizados en el capítulo dos, con respecto a las fuerzas, y del análisis de los movimientos necesarios para llevar a cabo el proceso, en el capítulo tres se comparan distintas alternativas de solución, para determinar su viabilidad.

En el último capítulo se realiza la selección de elementos a utilizar y se estructura la programación del controlador lógico programable (PLC), de forma que sea posible implementar el proceso de manera automática. Con la intención de verificar el funcionamiento del programa del PLC se recurrió al uso de un simulador para diagramas de escalera.

Por último, con fines de evaluación, se comparan las características de la máquina propuesta con máquinas adquiribles en México y se presentan los resultados.

# **Capítulo 2 Antecedentes**

# **2.1 Máquina manual**

La máquina manual utilizada actualmente puede subdividirse en tres partes principales, estas son:

- Carrete para alimentar el alambrón.
- Mesa de enderezado y corte.  $\bullet$
- Sistema de doblez.

A continuación se describirán las características y el funcionamiento de cada uno de estos componentes o subsistemas.

#### **Carrete para alimentar el alambrón**

Consiste en una estructura capaz de soportar el alambrón y girar con él mientras es alimentado a las secciones siguientes de la máquina.

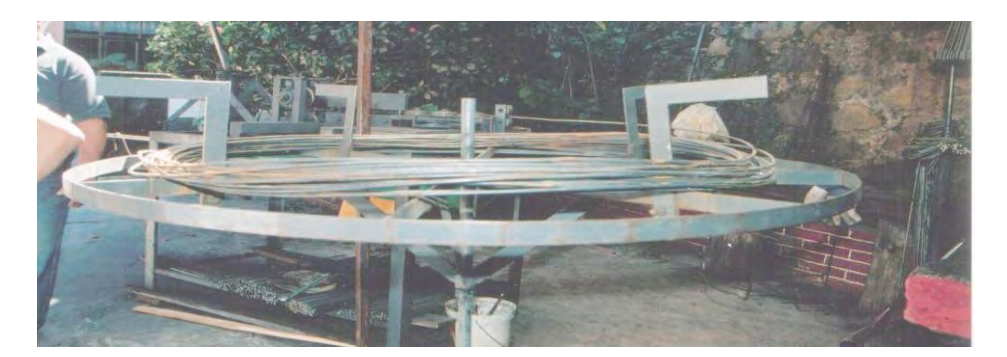

**Figura 2.1 Carrete.** 

#### **Mesa de enderezado y corte**

Esta mesa consta de un sistema de doce poleas para el enderezado del alambrón, una manivela para alimentar el alambrón y una chuchilla para realizar el corte.

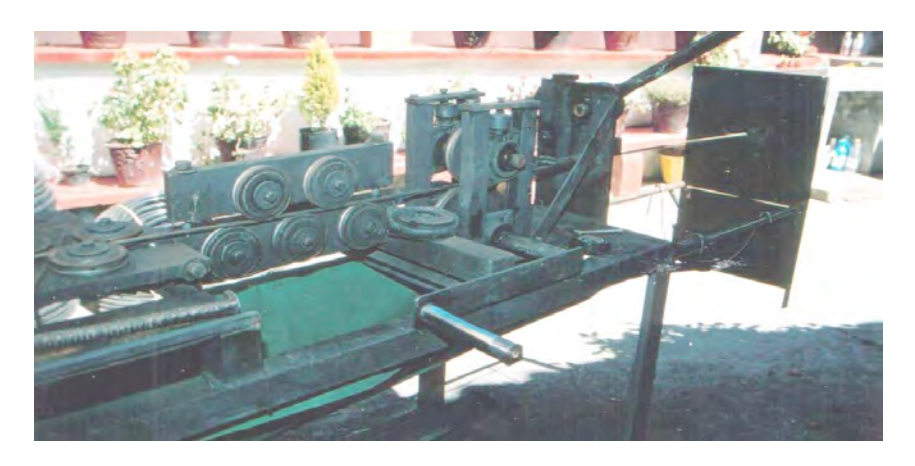

**Figura 2.2 Sección de enderezado.** 

Para cortar el alambrón es necesario accionar una palanca que mueve la cuchilla de corte.

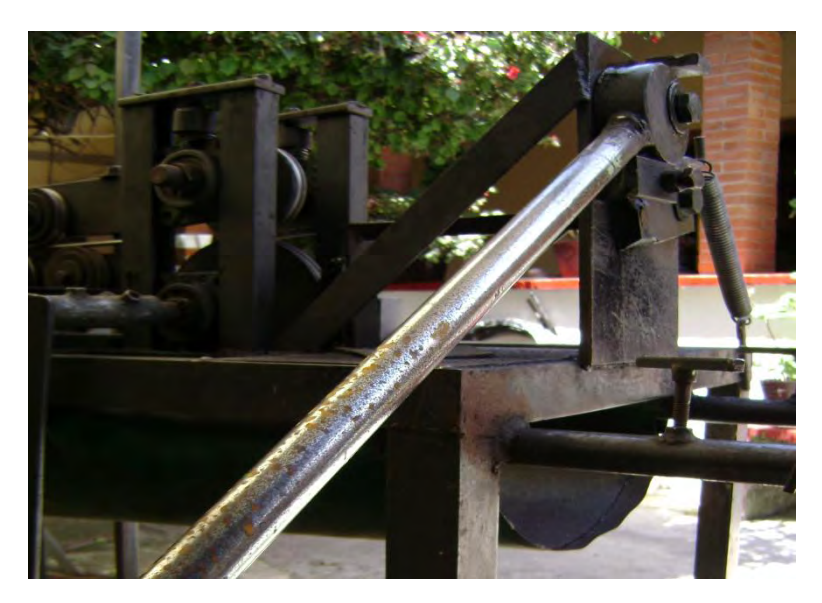

**Figura 2.3 Sección de corte.** 

#### **Sistema de doblez**

El doblez se realiza en una máquina independiente a donde son trasladas las piezas de alambrón cortadas previamente. Para efectuar la operación de doblado es necesario accionar una palanca que dobla el alambrón.

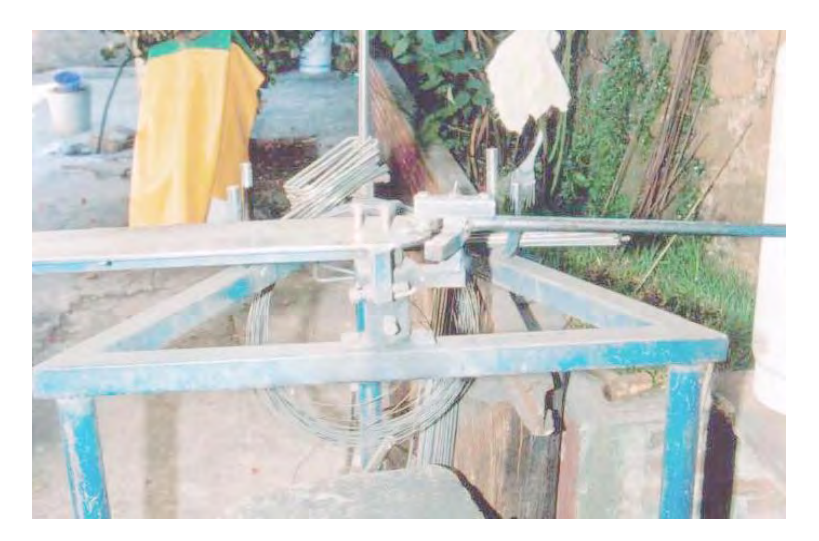

**Figura 2.4 Sistema de doblez.** 

## **2.2 Uso y características de los anillos de alambrón**

#### **Definición de alambrón**

El alambrón es un producto de sección circular laminado en caliente, apto para transformarse en alambre mediante el proceso de trefilación o laminación en frío. Está compuesto principalmente de acero al carbono. [www.saapsa.com.mx/normas.php?menu=B\_365] Dicho acero es considerado de bajo carbono por tener una composición menor al 0.25%. [www.acerosnet.com.ar/Info%20tecnica.htm]

El alambrón utilizado para la realización de estos estribos tiene un diámetro de ¼ de pulgada, esto es 0.635[cm].

#### **Uso**

Los anillos o estribos de alambrón son utilizados principalmente como refuerzos en el armado de obra civil. [http://www.mallacentro.com.mx/estribo\_alambron.html]

#### **Anillo**

La [Figura 2.5](#page-11-0) muestra un anillo, cuyas características geométricas pueden ser principalmente de forma cuadrada, rectangular o triangular, están hechos de un material elástico, habilitado y armado en alambrón de ¼" (un cuarto de pulgada de diámetro), cerrados completamente y se colocan en forma perpendicular al eje del elemento estructural.

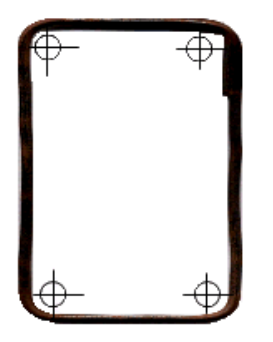

**Figura 2.5 Estribo de alambrón.**  [http://www.cmic.org/boletin/15jul04/disenoEstribos/index.htm]

<span id="page-11-0"></span>La presencia de estribos colocados en un elemento estructural (vigas, trabes, columnas) a lo largo del eje de las piezas, restringe el crecimiento de grietas inclinadas a 45° producidas por esfuerzos.

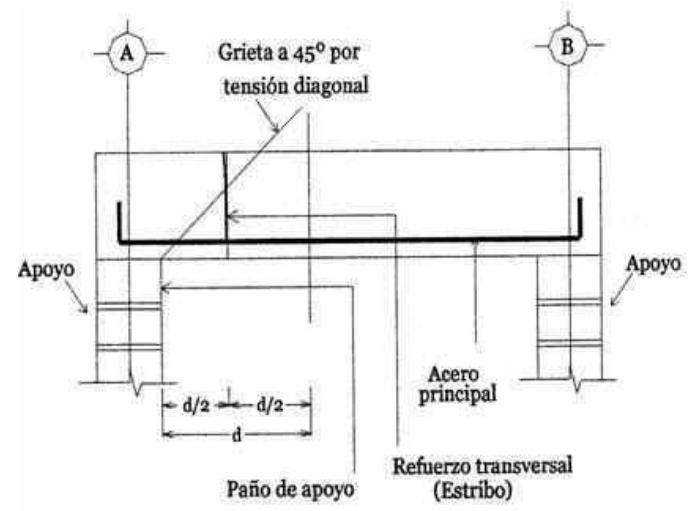

**Figura 2.6 Elemento estructural. Se muestra el estribo como refuerzo transversal.**  [http://www.cmic.org/boletin/15jul04/disenoEstribos/index.htm]

## **2.3 Análisis del problema**

#### **Cálculo de fuerzas**

Los datos utilizados para realizar los cálculos de la fuerza necesaria para alimentar, doblar y cortar el alambrón en la máquina manual, fueron datos obtenidos mediante medición directa del proceso manual, según consta en las imágenes mostradas a continuación. Las fuerzas determinadas experimentalmente fueron de 15 [kg<sub>f</sub>] para la alimentación del alambrón, 50  $[kg_f]$  para el corte y 15  $[kg_f]$  para realizar el doblez del alambrón.

#### **Fuerza necesaria para la alimentación del alambrón**

Para alimentar el alambrón se utiliza un sistema de poleas, el cual es impulsado por una manivela, esto es posible observarlo en l[a Figura 2.7.](#page-12-0)

<span id="page-12-0"></span>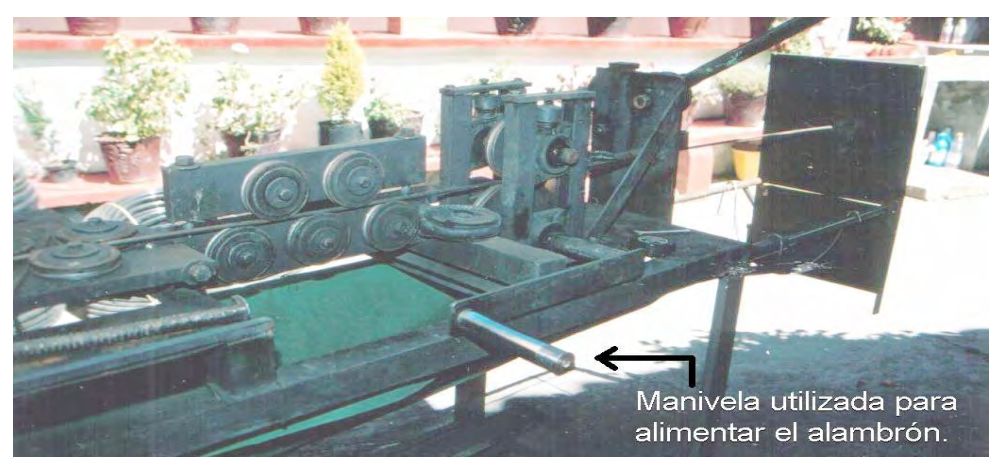

**Figura 2.7 Maquina manual utilizada para la alimentación y corte del alambrón.** 

La manivela tiene una longitud de 33 [cm]. Esta longitud se ilustra en la [Figura 2.8](#page-13-0) y en la [Figura 2.9.](#page-13-1)

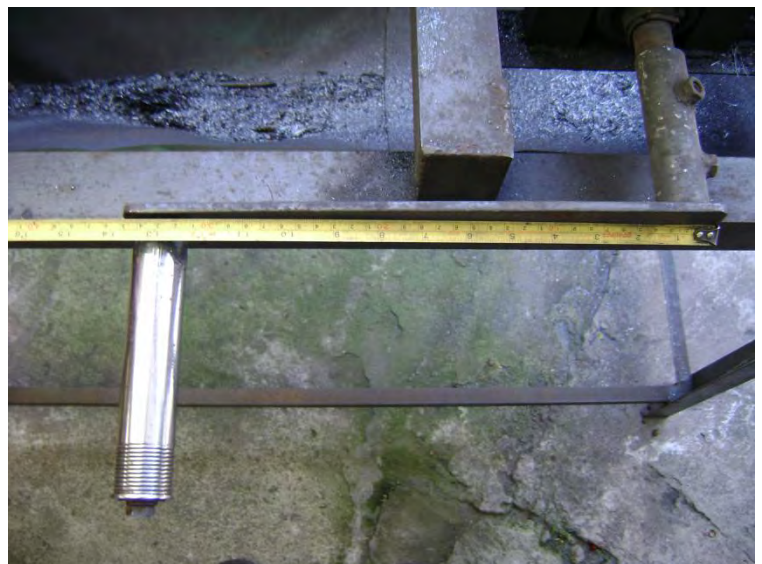

**Figura 2.8 Longitud de la manivela.** 

<span id="page-13-0"></span>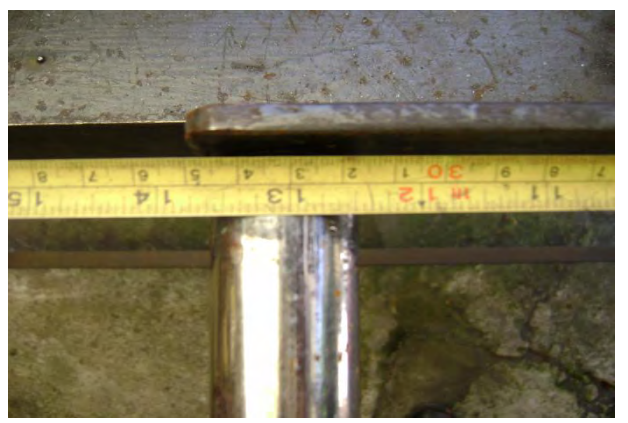

**Figura 2.9 Longitud de la manivela (Acercamiento).** 

<span id="page-13-1"></span>Se sabe que el par se calcula de la siguiente manera:

$$
T = F \times r
$$
 ........."Ecuación 2.1"

Donde:

 $T = par$  [N m].

 $F =$  fuerza [N].

r= brazo de palanca [m].

La fuerza aplicada a la manivela para hacer avanzar el alambrón es de 15 [kg<sub>f</sub>], se sabe que  $1[kg_f]=9.81$  [N] por lo que:

$$
15\big[kg_f\big] = 15\big[kg_f\big]\frac{9.81\, [N]}{1\big[kg_f\big]} = 147.15[N]
$$

Además se conoce el brazo de palanca, el cual es igual a la longitud de la manivela, es decir 33 [cm] ó 0.33 [m], por lo cual el cálculo del par queda de la siguiente manera:

$$
T = 147.15[N] \times 0.33[m] = 48.6 [N \cdot m]
$$

Es común encontrar el par en libras-pulgada, por lo que se realizará la conversión.

Puesto que 1 [kg]=2.20 [lb] entonces:

$$
15\big[kg_f\big] = 15\big[kg_f\big]\frac{2.20\, [lb]}{1\big[kg_f\big]} = 33\big[lb_f\big]
$$

Y como se observa en la [Figura 2.9](#page-13-1) la distancia es de 13 [in]entonces se tiene que el par requerido es de  $T = 33[lb_f] \times 13[in] = 429[lb_in]$ 

#### **Fuerza necesaria para el corte del alambrón**

El corte en la máquina manual es efectuado mediante una cuchilla empujada por una leva, que a su vez es accionada por una palanca, como se muestra en la [Figura 2.10](#page-14-0) y en l[a Figura 2.11.](#page-15-0)

<span id="page-14-0"></span>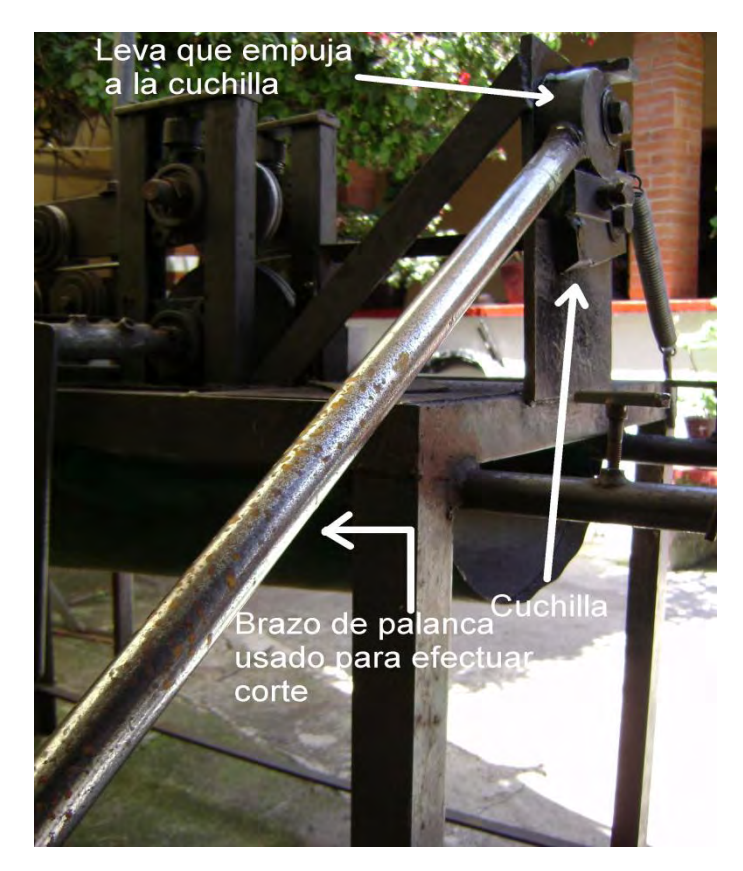

**Figura 2.10 Sistema de corte.** 

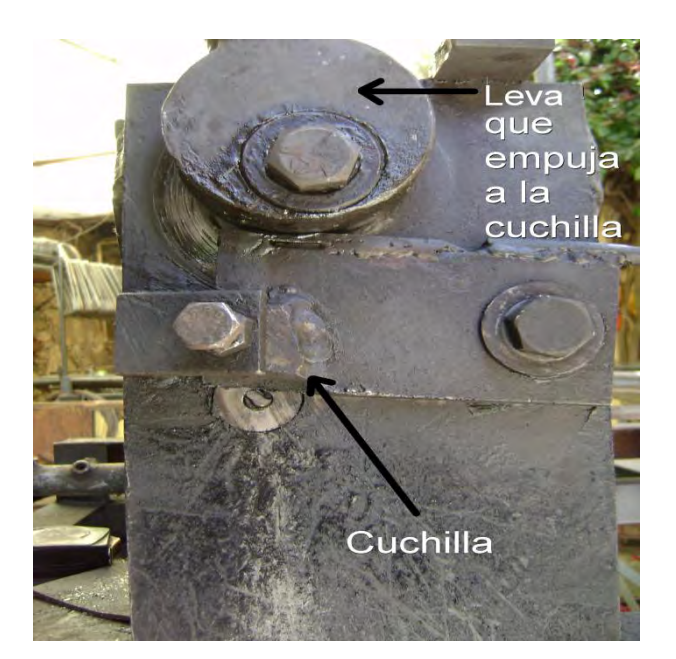

**Figura 2.11 Sistema de corte visto de frente.** 

<span id="page-15-0"></span>Es posible observar en l[a Figura 2.12,](#page-15-1) que el brazo de palanca tiene una longitud de 78.6 [cm]

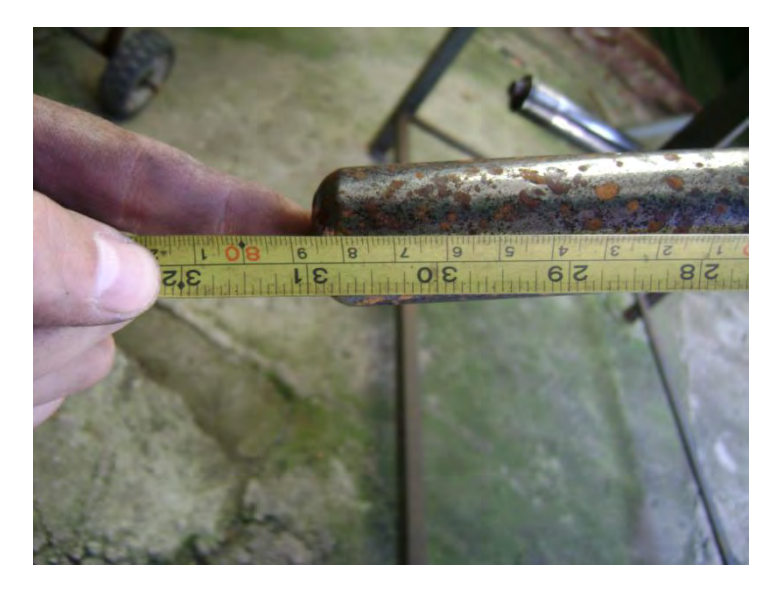

**Figura 2.12 Longitud del brazo de palanca.** 

<span id="page-15-1"></span>Ya que la fuerza no es exactamente aplicada en la parte final de dicha palanca, se considera la reducción de esta longitud en 5 [cm] que aproximadamente es el punto en el cual la mano ejercería la fuerza antes mencionada sobre la palanca. Con la condición anterior se tiene una distancia de 73.6 [cm]

Es posible observar en la [Figura 2.13](#page-16-0) que la leva utilizada para empujar la cuchilla tiene un diámetro de 9.5 [cm] y por lo tanto un radio de 4.75 [cm]

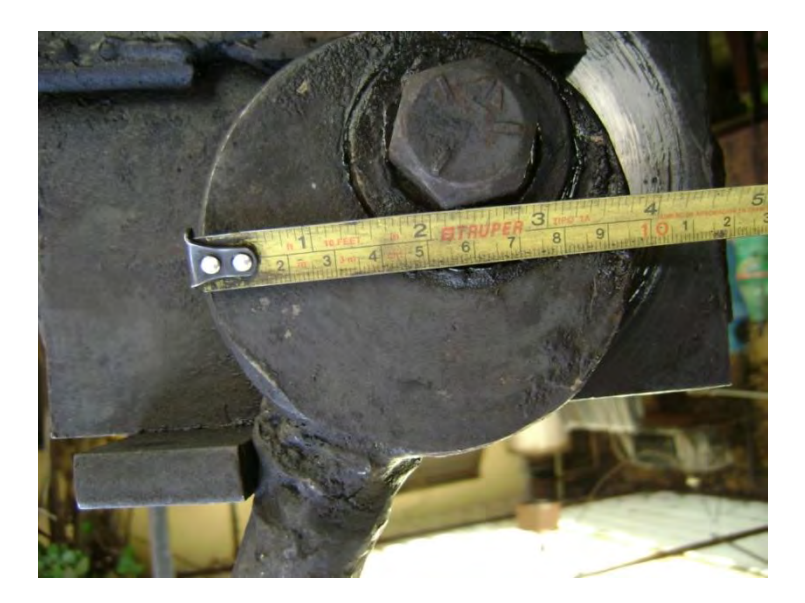

**Figura 2.13 Medición del diámetro de la leva que empuja la cuchilla.** 

<span id="page-16-0"></span>Se sabe que la fuerza aplicada al brazo de palanca es de 50 [kg<sub>f</sub>] la [Figura 2.14](#page-16-1) ilustra la interacción de fuerzas en el proceso de corte.

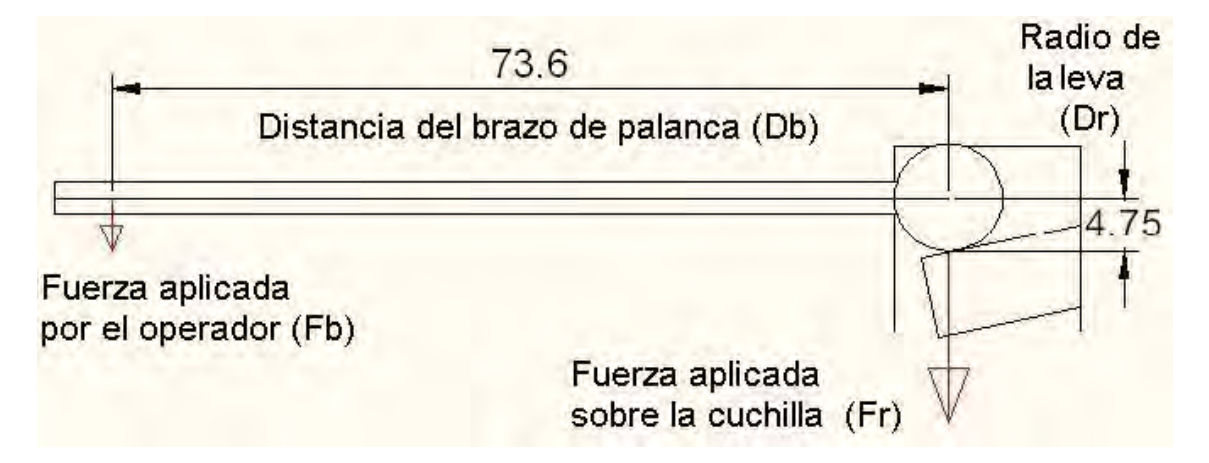

**Figura 2.14 Diagrama de fuerzas para palanca de corte.** 

<span id="page-16-1"></span>Igualando momentos se tiene que:

 $F_b[kg_f] \times D_b[m] = F_r[kg_f] \times D_r[m]$ .......... "Ecuación 2.2"

Donde:

 $F_b$ : Es la fuerza aplicada al brazo de palanca [kg $_f$ ].

 $D_b$ : Es la distancia del brazo de palanca [m].

Fr : Es la fuerza que se ejerce sobre la cuchilla [kgf].

Dr : Es la distancia que corresponde al radio la leva que empuja la cuchilla [m].

Despejando F<sub>r</sub> [kg<sub>f</sub>] para obtener la fuerza directa que se ejerce sobre la cuchilla.

$$
F_r[kg_f] = \frac{F_b [kg_f] \times D_b[m]}{D_r [m]}
$$

$$
F_r[kg_f] = \frac{50[kg_f] \times 0.736[m]}{0.0475[m]} = 774.7 [kg_f]
$$

Convirtiendo a Newtons. Sabiendo que  $1[kg_f]=9.81$  [N]

$$
F_r = 7600[N]
$$

La cual es la fuerza ejercida directamente sobre la cuchilla para realizar el corte.

#### **Fuerza necesaria para el doblez del alambrón**

La máquina que realiza la operación de doblado utiliza un mecanismo similar al que realiza el corte, una pequeña leva que actúa directamente sobre el alambrón cuando se mueve una palanca.

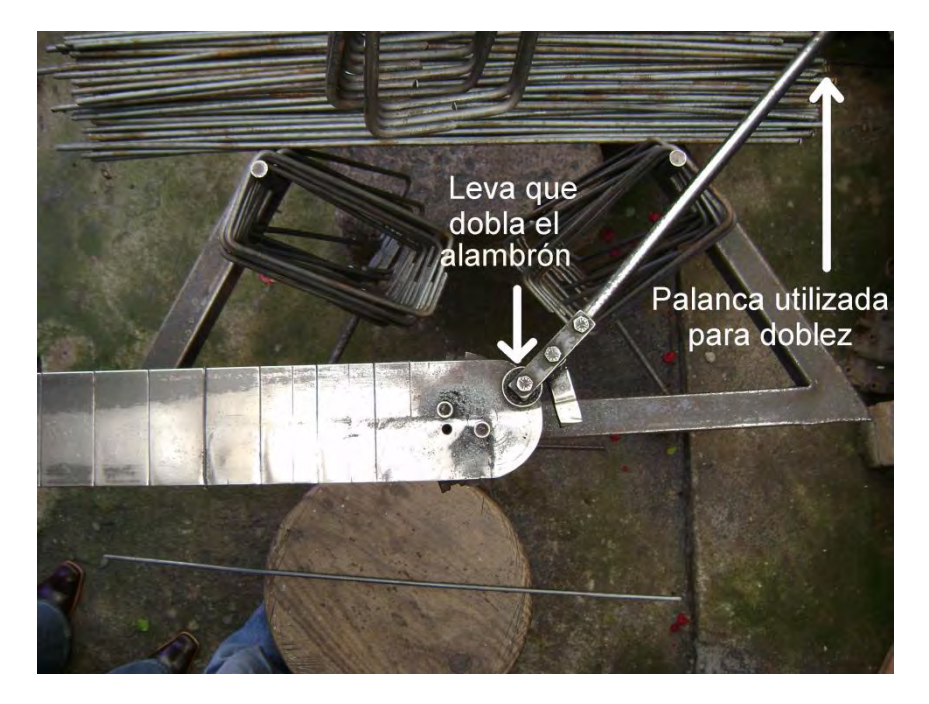

**Figura 2.15 Máquina para doblar.** 

Aquí se tiene un brazo de palanca de 55 [cm], que, al igual que el caso del corte, se le resta una distancia de 5 [cm] puesto que la fuerza no es aplicada exactamente al final de la palanca.

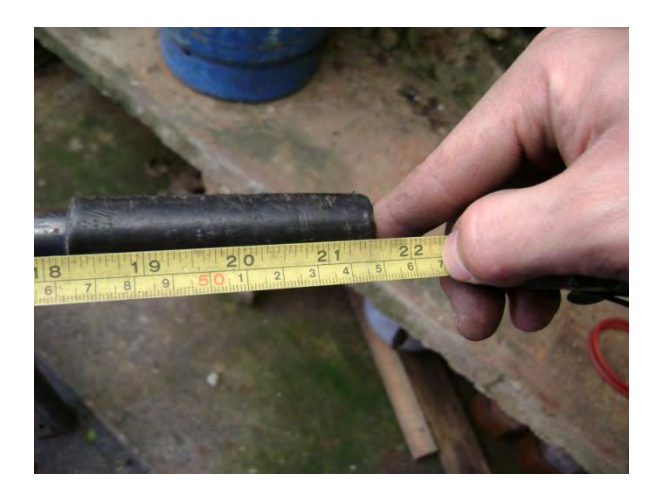

**Figura 2.16 Medición del brazo de palanca.** 

El diámetro de la pequeña leva antes mencionada es de 4 [cm] y por consiguiente tiene un radio de 2 [cm].

Siguiendo el mismo procedimiento utilizado para el caso del corte, se tiene lo siguiente.

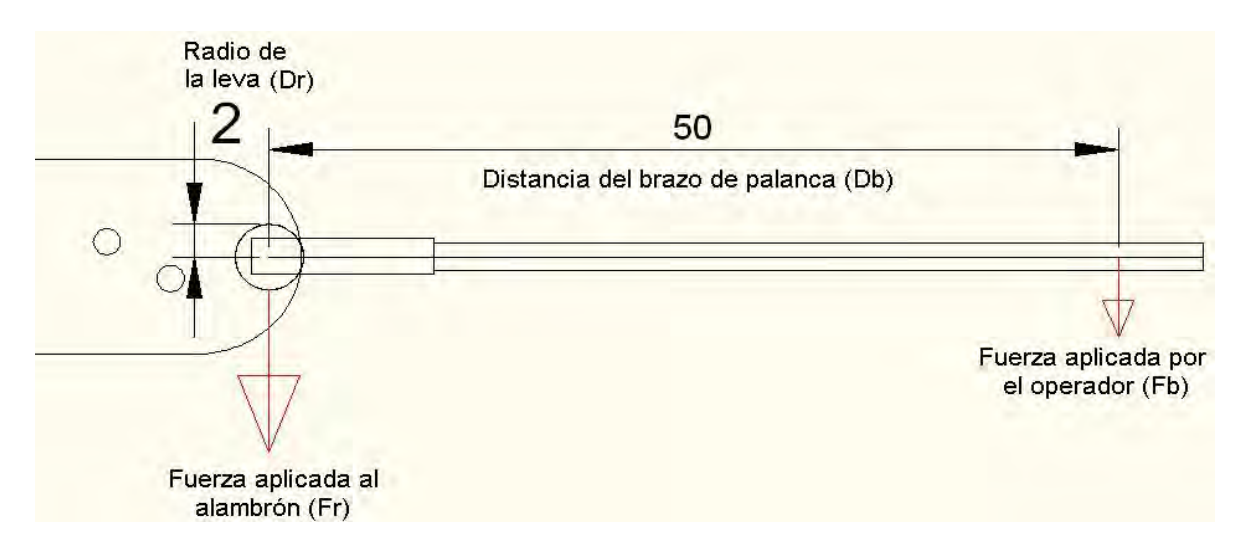

**Figura 2.17 Diagrama de fuerzas para palanca de doblez.** 

Igualando los momentos:

$$
F_b[kg_f] \times D_b[m] = F_r[kg_f] \times D_r[m]
$$

Donde:

 $F_b$ : Es la fuerza aplicada al brazo de palanca [kg<sub>f</sub>].

 $D_b$ : Es la distancia del brazo de palanca [m].

Fr : Es la fuerza que se ejerce sobre el alambrón [kgf].

Dr : Es la distancia que corresponde al radio de la leva que empuja al alambrón [m].

Despejando F<sup>r</sup> :

$$
F_r [kg_f] = \frac{F_b [kg_f] \times D_b [m]}{D_r [m]}
$$

En este caso la fuerza aplicada al brazo de palanca es de 15 [kgf]. Sustituyendo

$$
F_r[kg_f] = \frac{15[kg_f] \times 0.50[m]}{0.02[m]} = 375 [kg_f]
$$

Convirtiendo a Newtons:

 $F_r = 3678.8$  [N]

Que corresponde a la fuerza aplicada para doblar el alambrón.

En la [Tabla 2.1](#page-19-0) se muestra un resumen de los datos obtenidos hasta el momento.

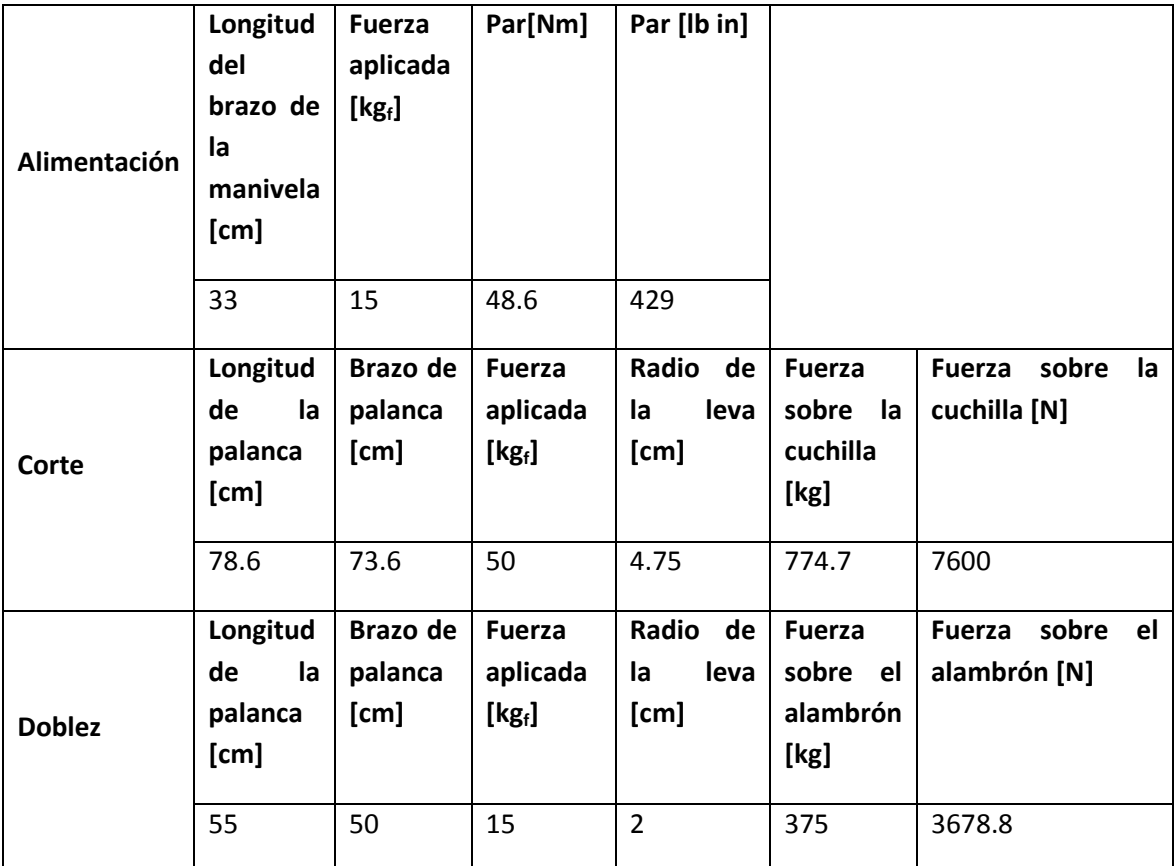

**Tabla 2.1 Tabla resumen.** 

## <span id="page-19-0"></span>**2.4 Máquinas existentes en el mercado**

Existen actualmente, en el mercado una gran cantidad de estribadoras automáticas, las cuales son principalmente de tamaños industriales y utilizadas para alta producción, existen también algunas de tamaños pequeños, las cuales no son cien por ciento automáticas, puesto que cada proceso se realiza por medio del accionamiento de botones y deben ser alimentadas de forma manual.

Las estribadoras están basadas en sistemas puramente eléctricos o híbridos, ya sea con sistemas electroneumáticos o electrohidráulicos; tienen la capacidad de doblar estribos de formas diversas, como por ejemplo, cuadrangulares, rectangulares, triangulares, circulares, tridimensionales y algunos de formas caprichosas; dependiendo de sus características y el diámetro de los hilos, son capaces de doblar y cortar varios hilos de alambrón a la vez. Los precios de estas máquinas varían entre los \$4,700 USD hasta más de \$49,000 USD dependiendo de la velocidad, la fuerza, las posibilidades de doblado, etc.

Para efectos de esta tesis se compararon las características de 20 máquinas, incluyendo automáticas y semiautomáticas. Las estribadoras comparadas presentan características dentro de los siguientes rangos.

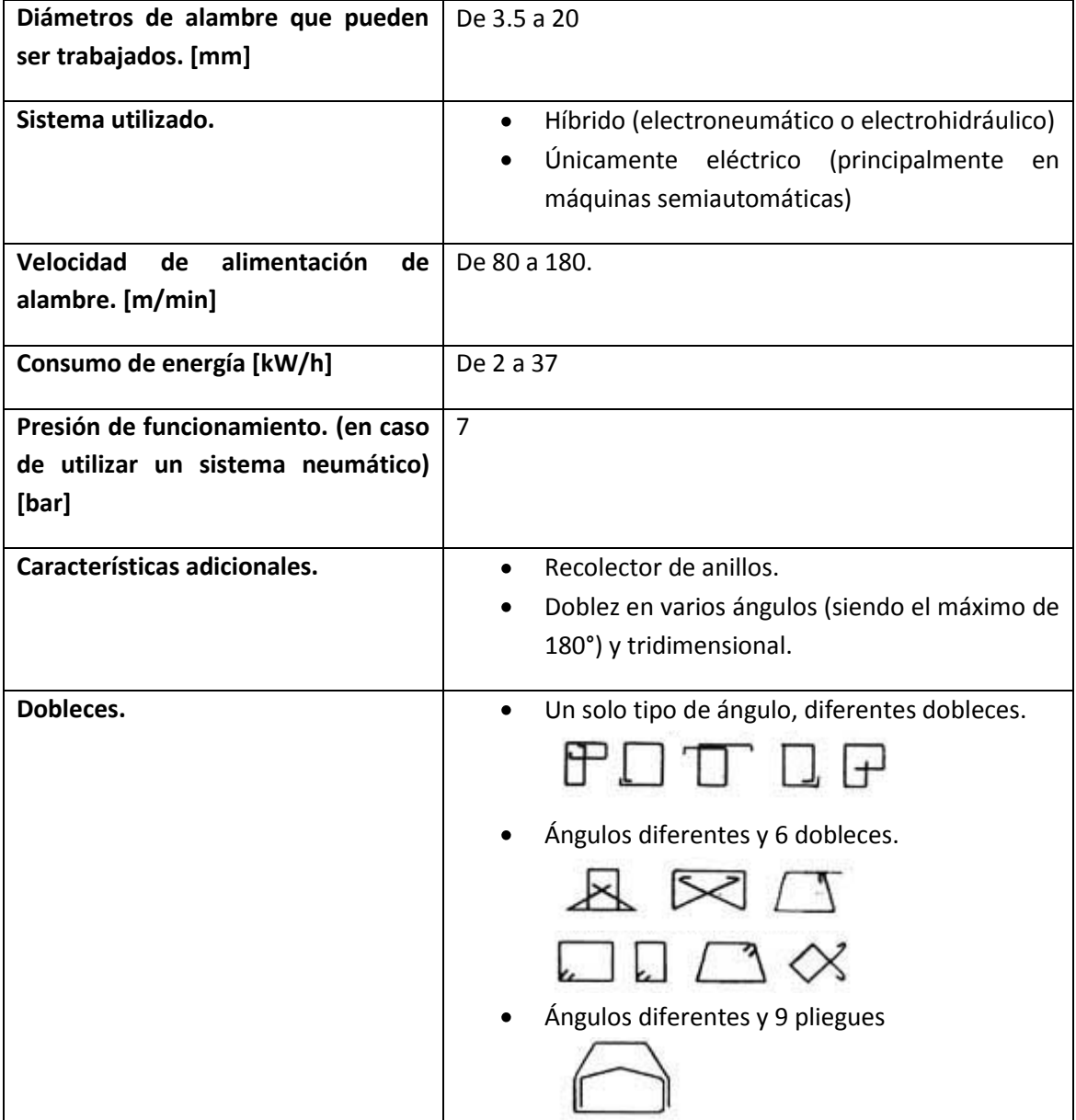

|     | Dobleces tridimensionales. |
|-----|----------------------------|
| _ _ | . .                        |

**Tabla 2.2 Comparación de máquinas comerciales.** 

A manera de referencia se presentan a continuación algunos modelos de estribadoras comerciales.

#### **Estribadora Schnell Prima 16**

Es una estribadora automática bidireccional, permite producir estribos y barras cortadas a medida utilizando alambres sencillos de hasta 16 mm de diámetro o dobles de hasta 12 mm de diámetro. [www.schnell.it/prodotti4.asp?se=a3&seb=a09&cod=36]

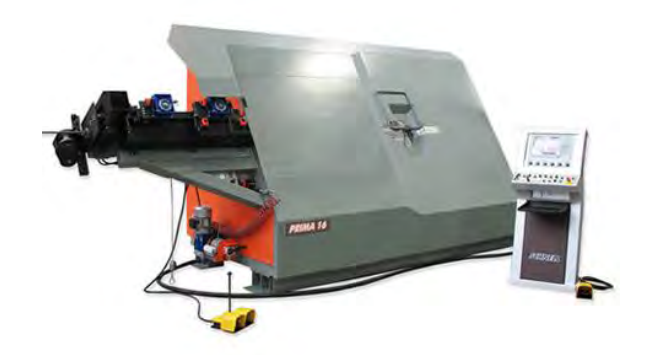

**Figura 2.18 Prima 16.** [www.schnell.it/prodotti4.asp?se=a3&seb=a09&cod=36]

Características:

1 alambre: diámetro entre 6 y 16 [mm].

2 alambres: diámetro entre 6 y 12.7 [mm].

Ángulo de doblez máximo: 180°.

Máxima velocidad de arrastre: 84[m/min].

Máxima velocidad de doblado: 1258° por segundo.

Consumo medio de energía: 6 [kW/h].

Presión de funcionamiento: 7 [bar].

[www.schnell.it/prodotti4tec.asp?se=a3&seb=a09&cod=36]

#### **Máquina Automática IDMAC**

Esta es la máquina que ofrece la empresa IDMAC.

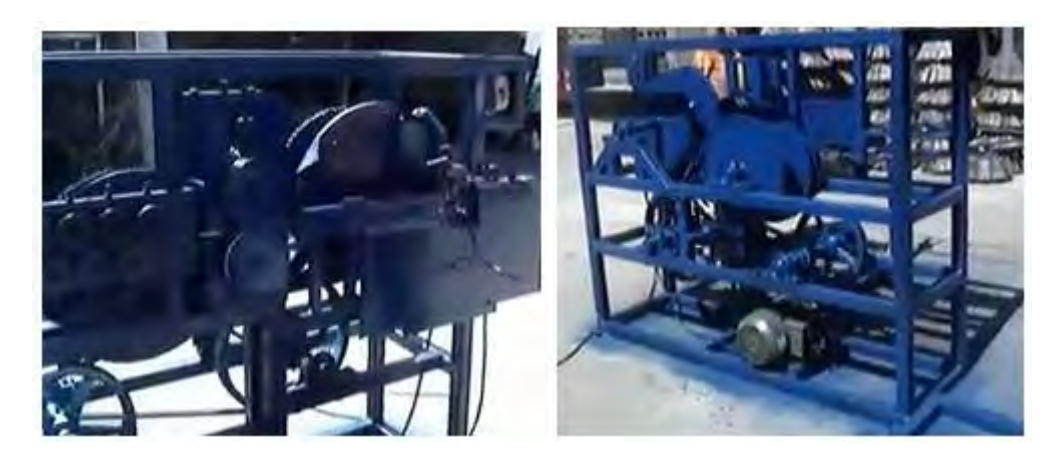

**Figura 2.19 Máquina Automática IDMAC.** [http://idmac.260mb.com/MqAt.html]

Características:

- Alimentación bifásica o trifásica.
- Realiza la operación completa, esto es: endereza, corta y dobla el alambrón de máximo  $\bullet$ ¼ de pulgada de espesor.
- Dobla todas las medidas comerciales de anillos.  $\bullet$
- Sólo necesita un operador para encender la máquina y recoger los anillos.
- Trabaja con un motor de 2 [hp].  $\bullet$

[http://idmac.260mb.com/MqAt.html]

#### **Dobladora Neumática y Máquina Eléctrica**

IDMAC ofrece la combinación de estas dos máquinas para la producción de anillos de forma semiautomática, la máquina eléctrica es capaz de enderezar y doblar el alambrón por sí sola, y la complementa una dobladora neumática.

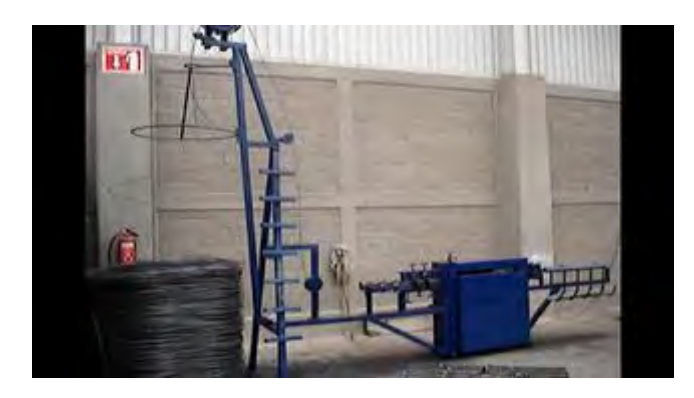

**Figura 2.20 Máquina Eléctrica IDMAC.** [http://www.infored.com.mx/anuncios/maquinaenderezadora-de-alambron-electrica.html]

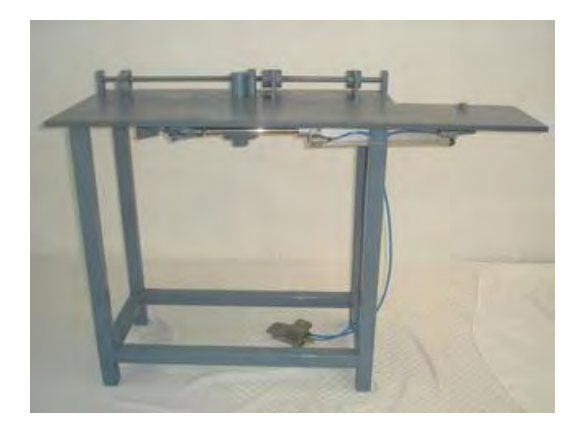

#### **Figura 2.21 Dobladora Neumática IDMAC.**

[http://www.infored.com.mx/anuncios/dobladora-de-alambron-neumatica.html]

Características:

#### **Máquina Eléctrica IDMAC**

- Alimentación bifásica o trifásica.  $\bullet$
- Endereza y corta alambrón de  $\bullet$ máximo ¼ de espesor.
- Distancia mínima de corte 48 [cm].
- Distancia máxima de corte 1.18 [m].
- Sólo requiere de un operador.
- Incluye carrete de alambrón.  $\bullet$

[http://idmac.260mb.com/MqEl.html]

#### **Dobladora Neumática IDMAC**

- $\bullet$ Alimentación neumática con compresor de aire de 3 [hp] a 5 [hp] con un tanque de 300 a 500 [l].
- Dobla alambrón de máximo ¼ de  $\bullet$ pulgada de espesor.
- Dobla cualquier medida de anillo.  $\bullet$
- Dobla de 1 a 10 barras de alambrón a  $\bullet$ la vez.
- $\bullet$ Requiere de un operador.

[http://idmac.260mb.com/MqNm.html]

# **Capítulo 3 Alternativas de Solución**

Como ya se mencionó, este proyecto consta de tres procesos, el primero de ellos es la alimentación del alambrón, el cual tiene un comportamiento similar al de una banda transportadora, mientras que los dos restantes son similares entre sí, uno corresponde al corte del alambrón y el otro al doblez, ambos procesos son realizados mediante el accionamiento de una palanca.

Con el objetivo de determinar el tipo de herramientas más adecuadas para automatizar dichos procesos se analizaron distintos elementos que trabajan con tres diferentes fuentes de energía: eléctrica, neumática e hidráulica.

## **3.1 Dispositivos Eléctricos (motores)**

#### **Motor Eléctrico**

Es un dispositivo que transforma energía eléctrica en energía mecánica mediante la interacción de campos magnéticos.

Sus elementos pueden agruparse en dos grandes conjuntos. El estator, formado por todas las piezas inmóviles y el rotor formado por las piezas giratorias. Los embobinados del estator generan uno de los campos magnéticos y los del rotor generan otro.

Debido a las propiedades de los campos magnéticos, estos tienden a alinearse, en la misma dirección, de manera que el campo del rotor es atraído por el del estator, originando así un par de giro.

Los motores eléctricos se clasifican en dos grandes grupos según el tipo de corriente que necesiten para su funcionamiento, estos son: motores de corriente continua y motores de corriente alterna.

#### **Principales tipos de motores**

A continuación se presentan los principales tipos de motores.

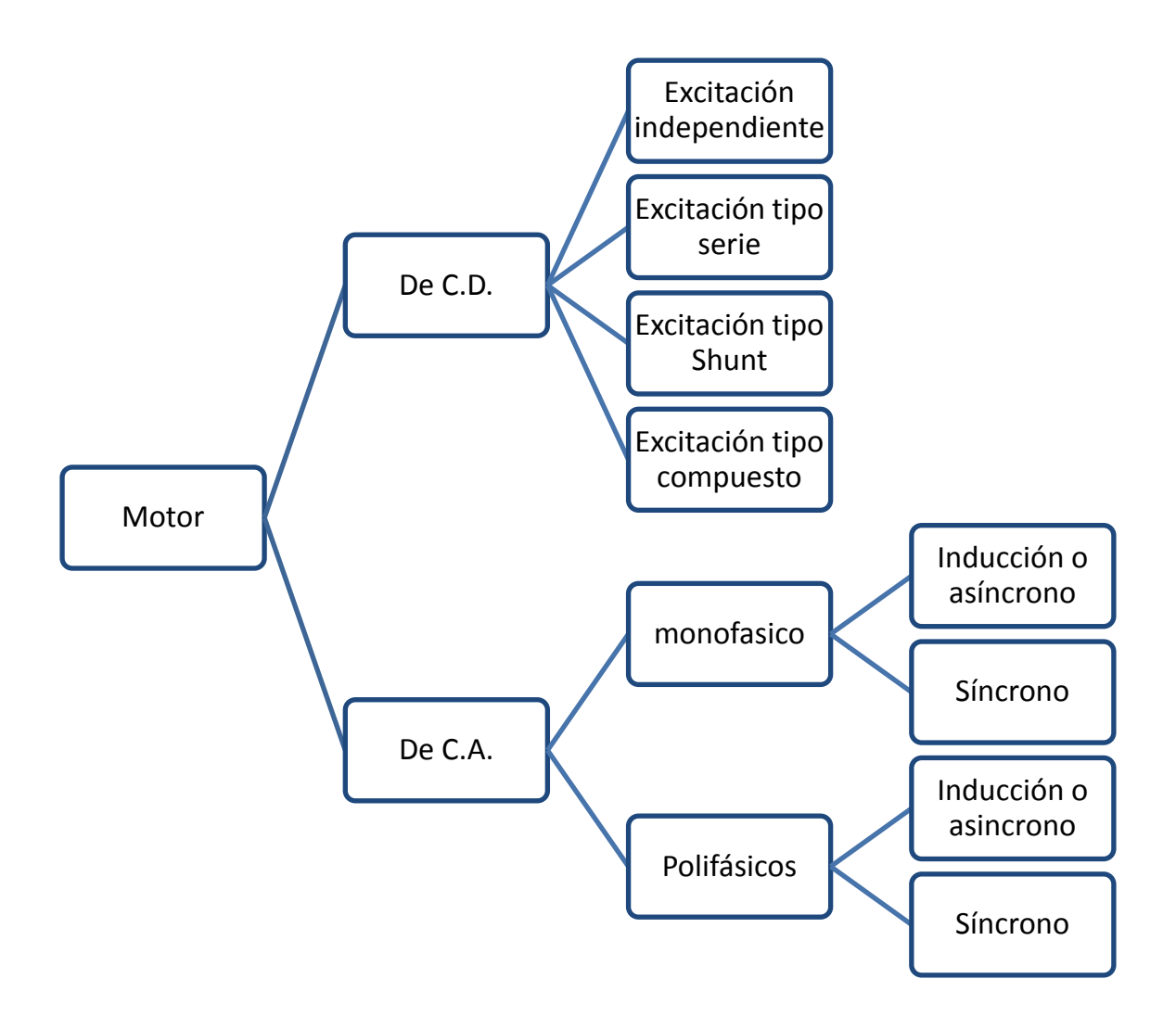

**Figura 3.1 Principales tipos de motor.** 

#### **Selección de motor**

A partir de las condiciones de carga pueden determinarse algunas de las características requeridas para el motor.

En función de sus características de par-velocidad, se pueden dividir las cargas mecánicas en seis grupos:

- 1. Par constante, prácticamente independiente de la rotación [\(Figura 3.2](#page-27-0) a)). Ejemplos: grúas, cabrestantes, guindastes, transportadores de correas bajo carga constante.
- 2. Par que varía linealmente con la rotación [\(Figura 3.2](#page-27-0) b)). Ejemplos: molinos de rodillos, bombas de pistón, cepillos y sierras para madera.
- 3. Par que varía con el cuadrado de la velocidad de rotación (variación parabólica) [\(Figura](#page-27-0)  [3.2](#page-27-0) c)). Ejemplos: ventiladores, mezcladoras, centrifugadoras, bombas centrífugas, bombas de vacío, compresores.
- 4. Par que varía inversamente con la rotación, resultando potencia constante [\(Figura 3.2](#page-27-0) d)). Ejemplos: máquinas-herramienta como fresadoras.
- 5. Par que varía de forma no uniforme con la rotación, no siendo suficientemente exactas las aproximaciones por funciones matemáticas. [\(Figura 3.2](#page-27-0) e))

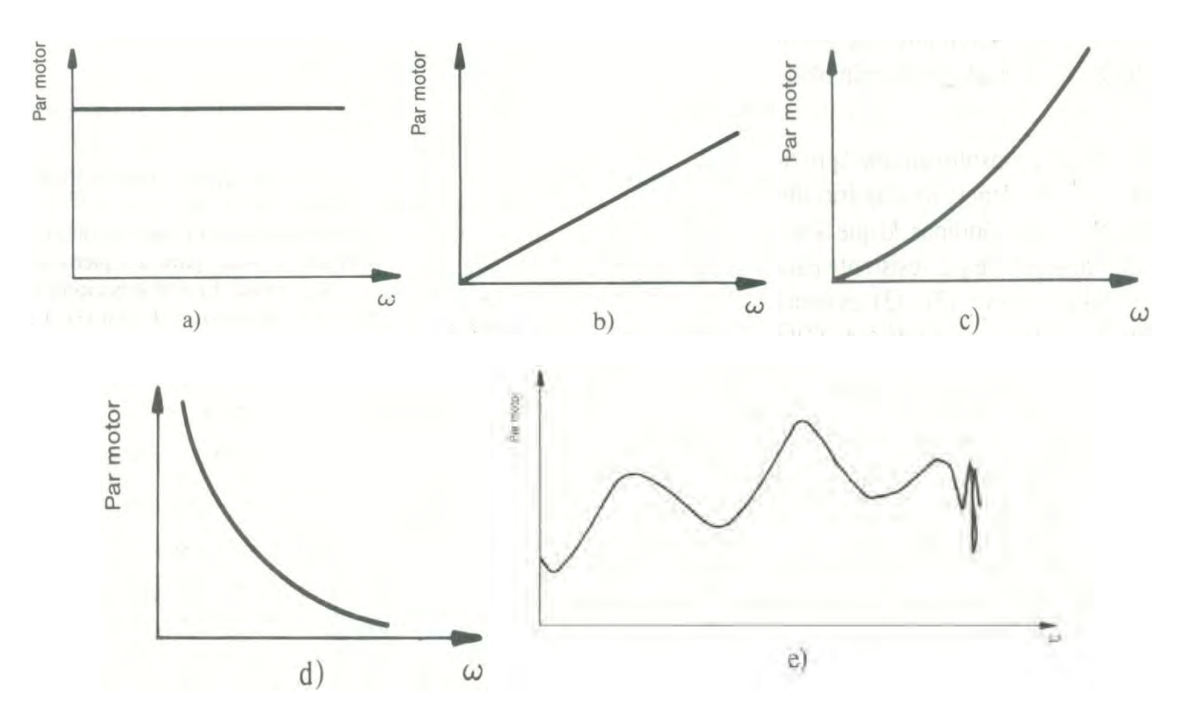

<span id="page-27-0"></span>**Figura 3.2 Curvas par-velocidad (cargas).** [Selección y aplicación de motores eléctricos, Orlando Lobosco]

Una vez analizadas las cargas se muestra un resumen de las características par-velocidad que presentan los motores.

#### **Característica par-velocidad de motores eléctricos**

Curva par-velocidad es la curva que muestra la dependencia entre el par desarrollado por un motor eléctrico y su velocidad angular; en general, el comportamiento de esta curva característica de los motores es distinto del de las cargas, pues los motores eléctricos tienden a presentar un decrecimiento del par motor para velocidades crecientes.

1. Motores síncronos: son motores en los que la velocidad es absolutamente constante sincrónicamente con la frecuencia de la red de alimentación e independientemente de la potencia que lo solicita [\(Figura 3.3](#page-28-0) a)).

Analizando desde el punto de vista del accionamiento, se puede decir que, fijada la frecuencia de la red, o el motor sincrónico acciona una carga dada en la rotación síncrona, o no la acciona.

2. Motores asíncronos: más frecuentemente denominados de inducción, son motores cuyo par disponible disminuye en la medida en que la velocidad aumenta, a partir de una cierta velocidad.

L[a Figura 3.3](#page-28-0) b) presenta una curva típica con indicación de los valores relevantes.

3. Motores de corriente continua: [Figura 3.3](#page-28-0) c) de excitación en paralelo: son motores de velocidad prácticamente constante y, además, ajustable por variación de la tensión del inducido (o de la corriente de campo).

L[a Figura 3.3](#page-28-0) d) de excitación en serie: son motores de par variable con la velocidad, y potencia constante; de esa forma, este tipo de motor opera a la velocidad determinada por la curva parvelocidad de la carga, ajustándose automáticamente a las variaciones de la potencia solicitada por la máquina accionada.

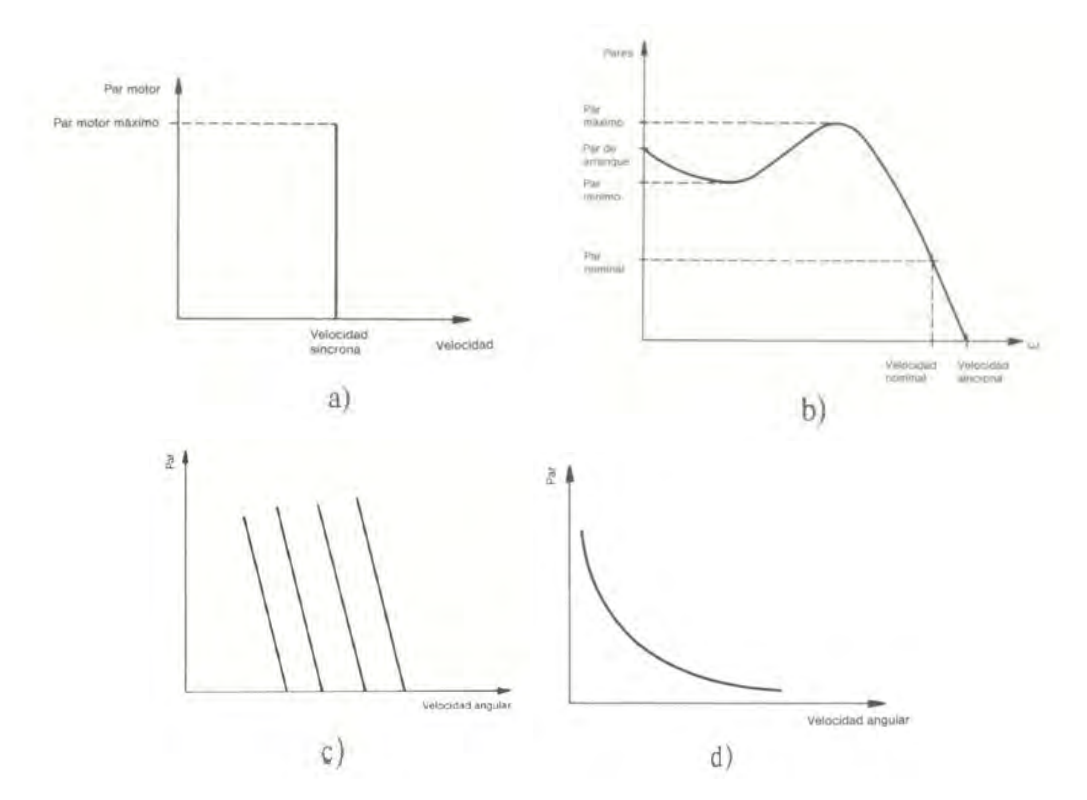

<span id="page-28-0"></span>**Figura 3.3 Curvas par-velocidad (motores).** [Selección y aplicación de motores eléctricos, Orlando Lobosco]

La [Figura 3.4](#page-28-1) presenta una comparación de las características par-velocidad para los distintos tipos de motores descritos.

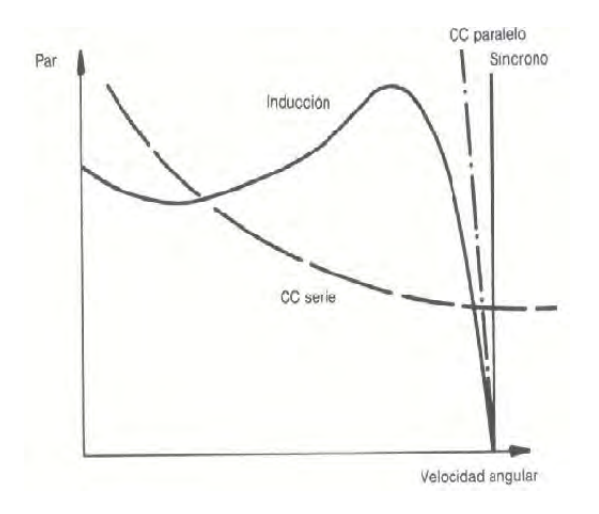

<span id="page-28-1"></span>**Figura 3.4 Comparación de curvas par-velocidad (motores).** [Selección y aplicación de motores eléctricos, Orlando Lobosco]

Es posible considerar al proceso de alimentación del alambrón como una carga de par constante, que tiene que ser accionada. Según las gráficas de la [Figura 3.3](#page-28-0) a) es posible observar que el motor que se ajusta mejor a esto es uno del tipo síncrono, observamos en la [Figura 3.3](#page-28-0) c) que también el uso de un motor de corriente directa en la modalidad paralelo nos ofrece una buena aproximación a un par constante además posee la ventaja de poder regular su velocidad, poniendo atención a la [Figura 3.3](#page-28-0) b) nos damos cuenta que también sería factible utilizar un motor síncrono puesto que ofrece una buen desempeño en cuanto a par se refiere sobre todo en velocidades menores a la velocidad de sincronía, esto aunado a que se sabe que la configuración más económica es un motor de inducción asíncrono en su modalidad de rotor jaula de ardilla [Selección y aplicación de motores eléctricos, Orlando Lobosco] nos proporciona un buen incentivo para considerar el uso de un motor de inducción en este proyecto.

La siguiente ecuación se utilizó para determinar la potencia necesaria del motor:

$$
P = T \times w \text{ .......} \text{Ecuación 3.1}
$$

Donde:

*P*= potencia [W].

*T*= par [N m].

*w*= velocidad angular [rad/s].

Para realizar el cálculo se propone un motor de inducción de dos o cuatro polos, que giran, para fines prácticos, a 3600 [rpm] y 1800 [rpm] respectivamente, puesto que el uso de motores que giren a velocidades menores supone un mayor número de polos, lo que conlleva una mayor cantidad de alambre en devanados y, en general, un mayor costo.

Antes de realizar el cálculo, es necesario convertir las revoluciones por minuto a radianes por segundo, se sabe que  $2\pi \left[\frac{rad}{seg}\right] = 60 \left[\frac{rpm}{bm}\right]$ , por lo que la velocidad angular en radianes por segundo está dada por la siguiente expresión:

$$
w[^{rad}/_{S}] = \frac{v[rpm]\times 2\pi [rad/s]}{60[rpm]}
$$

Donde:

*w*= velocidad angular  $\frac{rad}{s}$ .

*v*= *velocidad del motor en* [*rpm*].

Por lo que substituyendo en la fórmula anterior, para 3600 [rpm] se tiene:

$$
w\left[\frac{rad}{s}\right] = \frac{3600[rpm] \times 2\pi [rad/s]}{60[rpm]} = 120\pi \left[\frac{rad}{s}\right]
$$

Con estos datos es posible calcular la potencia del motor a utilizar.

$$
P = 48.6[N \ m] \times 120 \pi \left[ \frac{rad}{s} \right] = 18321.8[W]
$$

Es común encontrar la potencia del motor expresada en caballos de fuerza en lugar de watts, por lo que se realiza la conversión para tener este valor como referencia. Es sabido que 1[hp]=745.7 [W], realizando la conversión:

$$
P[hp] = \frac{1[hp] \times 18321.8[W]}{745.7[W]} = 24.6[hp]
$$

Y realizando los mismos cálculos para un motor de cuatro polos, nos da como resultado 12.3 [hp]. Los motores comerciales, de la marca Baldor, más cercanos a estos valores son de 15 [hp] y 25 [hp].

Debido a la naturaleza de los movimientos de corte y de doblez se considera el uso de pistones de movimiento lineal para realizar ambas operaciones.

#### **Guía para la selección de pistones**

La selección de un cilindro ya sea neumático o hidráulico se hace básicamente a partir de la ecuación,  $P=\frac{F}{4}$  que corresponde a la definición de presión, donde, F [N] es la fuerza, P [MPa] la presión y A [mm<sup>2</sup>] el área. Aplicándolo a la selección del cilindro, F será la fuerza ejercida por el cilindro, P la presión de trabajo, y A será el área del émbolo (cabe mencionar que dicha fórmula implica un factor de conversión de 1/10 si se desea utilizar bares en lugar de mega pascales).

Si se conocen dos de estas tres variables, es posible determinar con facilidad la faltante, de no ser así, es común saber por lo menos la fuerza que debe ejercer el cilindro, en este caso es necesario proponer alguna de las dos faltantes. Si se decide asignar un valor al área del cilindro, es recomendable hacerlo con base en tamaños comerciales, los cuales se pueden consultar en tablas proporcionadas por los fabricantes y así calcular la variable restante, que sería la presión. La segunda posibilidad es proponer la presión de trabajo, esta oscila entre 35 [bar] y 350 [bar] (3.5 a 35[MPa]) para sistemas hidráulicos [Neumática e Hidráulica, Antonio Creus], y los sistemas neumáticas trabajan comúnmente con una presión de 6 [bar], una vez seleccionada la presión, se calcula el diámetro del cilindro.

Lo anterior sirve para un cálculo ideal; en un aproximación más adecuada para una selección real, es necesario considerar algunos elementos como un factor del 3% al 10% debido al rozamiento [Neumática e Hidráulica, Antonio Creus] en pistones neumáticos. Para pistones hidráulicos al igual que para el caso neumático hay que considerar un factor de rozamiento de rodamientos, juntas y partes móviles del cilindro que afecta el desempeño del pistón de forma directa, éste es igual a 0.9 [Neumática e Hidráulica, Antonio Creus], por lo que la fórmula básica queda de la siguiente manera,  $F = P \times A \times 0.9$ , además de otro elemento conocido como factor de carga, que se define como la relación entre la carga real y la fuerza teórica de

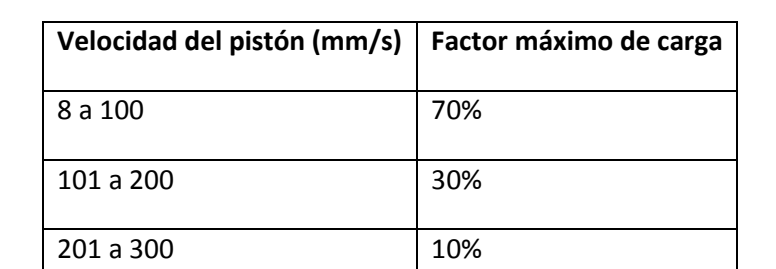

salida del cilindro [Neumática e Hidráulica, Antonio Creus], la [Tabla 3.1](#page-31-0) muestra la relación entre el factor de carga y la velocidad del pistón.

> <span id="page-31-1"></span>**Tabla 3.1 Relación entre el factor de carga y la velocidad del pistón**. [Neumática e Hidráulica, Antonio Creus]

<span id="page-31-0"></span>Por lo que la ecuación queda de la siguiente manera:

 $F = P \times A \times 0.9 \times Factor$  *máximo de carga.........* "Ecuación 3.2"

De esta fórmula es posible calcular ya sea el área, el diámetro o la presión dependiendo de los datos que se tengan.

Además se debe determinar si es necesario utilizar detectores magnéticos de posición, de ser así, el cilindro deberá tener imanes que permitan accionar dichos detectores. Algunas otras características que suele solicitar el fabricante son: diámetro de vástago, tamaño y forma de la cabeza (que puede ser hembra o macho), todo lo anterior se selecciona según catálogo, fluido hidráulico de trabajo, etc.

## **3.2 Dispositivos Neumáticos**

Los dispositivos neumáticos convierten la energía del aire comprimido en trabajo mecánico, generando un movimiento lineal o giratorio. La fuerza máxima que logran desarrollar estos dispositivos es alrededor de los 30 [kN] [Neumática e Hidráulica, Antonio Creus]

Existen principalmente cuatro tipos de actuadores neumáticos, que son: los cilindros neumáticos de movimiento lineal, actuadores de movimiento giratorio, los músculos neumáticos y los motores neumáticos.

Los cilindros neumáticos lineales [\(Figura 3.7\)](#page-32-0) son utilizados comúnmente en aplicaciones donde se requiere un movimiento recto cuya fuerza de empuje no sobrepase los 30 [kN]

Los actuadores neumáticos de movimiento giratorio [\(Figura 3.9\)](#page-33-0) como su nombre lo indica, son aquellos donde el movimiento que se obtiene del pistón describe tan sólo un arco de circunferencia, sin llegar a dar una revolución completa.

Los músculos neumáticos son dispositivos que emulan el músculo humano. Consisten en una manguera de material especial que al ser alimentado con aire ejerce una gran fuerza y muy poco recorrido (cabe mencionar que el músculo neumático ejerce únicamente una fuerza de tracción).

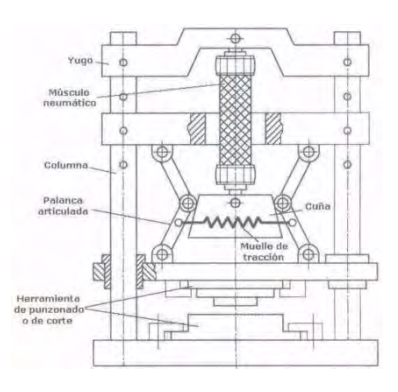

**Figura 3.5 Músculo Neumático utilizado en una herramienta de corte.** [Neumática e Hidráulica, Antonio Creus]

El motor neumático aprovecha la velocidad del aire que lo atraviesa para transmitir la energía de éste a la carga.

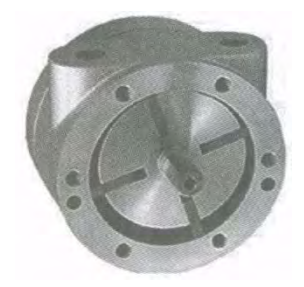

**Figura 3.6 Motor neumático.** [Neumática e Hidráulica, Antonio Creus]

El cilindro neumático de movimiento lineal consiste en un cilindro cerrado con pistón en su interior que se desliza y transmite su movimiento al exterior mediante un vástago. Existen cilindros de varios tipos, siendo los más importantes los siguientes:

- a) De doble efecto, el aire a presión entra por el orificio de la cámara trasera y, al llenarla, hace avanzar el vástago, que expulsa el aire de la cámara delantera por un segundo orificio. En la carrera inversa del vástago se invierte el proceso.
- b) Cilindro neumático de simple efecto funciona de forma similar exceptuando que la carrera inversa se efectúa gracias a la acción de un muelle.

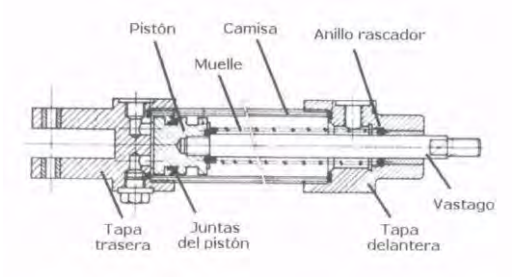

<span id="page-32-0"></span>**Figura 3.7 Actuador lineal.** [Neumática e Hidráulica, Antonio Creus]

c) El cilindro neumático de impacto mueve el vástago a gran velocidad (10 [m/s]) y se utiliza en las prensas para trabajos de embutido, remachado, etc.

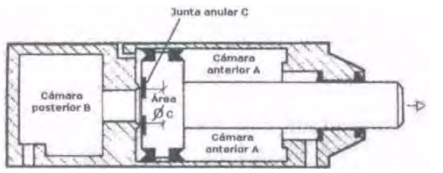

**Figura 3.8 Cilindro neumático de impacto.** [Neumática e Hidráulica, Antonio Creus]

d) El cilindro neumático giratorio proporciona un movimiento de rotación gracias a una cremallera unida al vástago o a un elemento rotativo de aletas.

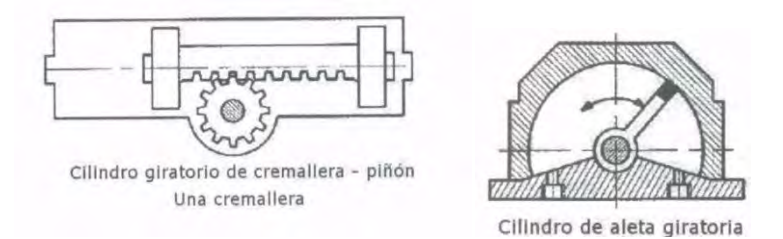

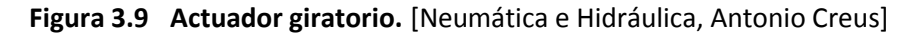

#### <span id="page-33-0"></span>**Cálculo de Cilindro**

En el capítulo dos se hicieron los cálculos de las fuerzas necesarias para realizar el doblez y el corte del alambrón, éstas resultaron de 7600 [N] para el corte y de 3678.8 [N] para el doblez.

Para hacer el cálculo ideal del diámetro necesario del cilindro neumático se utiliza la siguiente ecuación:

$$
F[N] = P[bar] \times \frac{\pi \times (D[mm])^2}{40} \dots \dots \dots
$$
"Ecuación 3.3"

Donde:

*F*= Fuerza [N].

*P*= Presión del aire [bar].

*D*= Diámetro del cilindro [mm].

Despejando el diámetro de la Ecuación 3.3 se tiene lo siguiente:

$$
D[mm] = \sqrt{\frac{F[N]\times40}{\pi \times P[bar]}} \dots \dots \dots \text{"Ecuación 3.4"}
$$

Teniendo en cuenta que la presión de trabajo para un sistema neumático es normalmente de 6 [bar] y sustituyendo las fuerzas de corte y de doblez se tiene que:

$$
D_{corte}[mm] = \sqrt{\frac{7600[N] \times 40}{\pi \times 6[bar]}} = 127[mm]
$$

Y

$$
D_{doblez}[mm] = \sqrt{\frac{3678.8[N] \times 40}{\pi \times 6[bar]}} = 88.4[mm]
$$

Por lo que es necesario contar con un cilindro cuyo diámetro sea de 127 [cm] y otro de 8.8 [cm]. Considerando el factor antes mencionado para los pistones neumáticos que para este caso por seguridad se utilizará de 10%, en la Ecuación 3.4 se tiene lo siguiente:

$$
D_{corte}[mm] = \sqrt{\frac{7600[N] \times 40}{0.9 \times \pi \times 6[bar]} } = 133.9[mm]
$$

$$
D_{doblez}[mm] = \sqrt{\frac{3678.8[N] \times 40}{0.9 \times \pi \times 6[bar]} } = 93.1[mm]
$$

Los pistones neumáticos comerciales de la marca Parker que más se acercan a las medidas anteriores poseen un diámetro de 101.6 [mm] y 152.4 [mm].

## **3.3 Dispositivos Hidráulicos**

Los dispositivos hidráulicos aprovechan la energía de un circuito o instalación hidráulica convirtiéndola en energía mecánica para generar movimiento. Son capaces de alcanzar fuerzas de hasta 3,000 [kN] [Neumática e Hidráulica, Antonio Creus]

Al igual que con los dispositivos neumáticos es posible obtener movimientos tanto lineales como rotatorios, pues esta tecnología también dispone de cilindros ya sean de movimiento lineal o giratorio, así como de motores hidráulicos.

Los cilindros hidráulicos pueden ser de simple efecto, de doble efecto y telescópicos. Los primeros dos funcionan de forma muy similar a sus homólogos neumáticos, el último de ellos contiene otros cilindros de menor diámetro en su interior que se expanden por etapas, éste tipo de cilindro es muy utilizado en grúas.

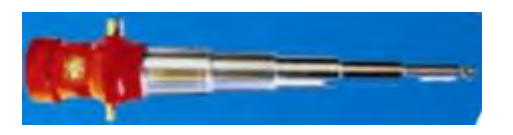

**Figura 3.10 Cilindro telescópico.**  [http://www.evisos.com.pe/images/advertisements/2009/08/19/fabricacion-decilindros-hidraulicos-de-doble-efecto\_efde0211a\_2.jpg]

#### **Cálculo de Cilindro**

Para calcular el diámetro del cilindro hidráulico se utiliza la Ecuación 3.4.

Cabe mencionar que la presión de trabajo para un sistema hidráulico común se encuentra en un rango de 35[bar] a 350 [bar] [Neumática e Hidráulica, Antonio Creus]

Ahora bien, realizando los cálculos para los límites inferior y superior se tiene lo siguiente.

Para el corte, el cual requiere una fuerza de 7600 [N]:

$$
D_{35\ [bar]}[mm] = \sqrt{\frac{7600\ [N] \times 40}{\pi \times 35\ [bar]}} = 52.6[mm]
$$

$$
D_{350\ [bar]}[mm] = \sqrt{\frac{7600\ [N] \times 40}{\pi \times 350\ [bar]}} = 16.6[mm]
$$

Por lo que es necesario, dependiendo de la presión de trabajo, un cilindro cuyo diámetro esté entre los 1.66 [cm] hasta 5.26 [cm]

Mientras que para el doblez, que implica una fuerza de 3678.8 [N]:

$$
D_{35\,[bar]}[mm] = \sqrt{\frac{3678.8\,[N] \times 40}{\pi \times 35[bar]}} = 36.6[mm]
$$

$$
D_{350\,[bar]}[mm] = \sqrt{\frac{3678.8[N] \times 40}{\pi \times 350[bar]}} = 11.6[mm]
$$

Así los posibles diámetros calculados están dentro del rango comprendido entre 1.16 [cm], y 3.66 [cm].

Para un cálculo más aproximado al valor real se toman en cuenta el factor de carga y de rozamiento para pistones hidráulicos, considerando una velocidad menor a 100 [mm/s] con el objetivo de tener un factor de carga del 70% (véase [Tabla 3.1\)](#page-31-1), las formulas quedarían como sigue:

$$
D = \sqrt{\frac{(F/Factor \text{ maximum} \text{ of } carga) \times 40}{0.9 \times \pi \times P}}
$$

Sustituyendo lo anterior en las ecuaciones pasadas se tiene para el corte:

$$
D_{35\,[bar]}[mm] = \sqrt{\frac{(7600\,[N]/0.7) \times 40}{0.9 \times \pi \times 35[bar]}} = 66.25[mm]
$$
\n
$$
D_{350\,[bar]}[mm] = \sqrt{\frac{(7600.2\,[N]/0.7) \times 40}{0.9 \times \pi \times 350[bar]} } = 20.94[mm]
$$

Y para el doblez.

$$
D_{35\,[bar]}[mm] = \sqrt{\frac{(3678.8\,[N]/0.7) \times 40}{0.9 \times \pi \times 35[bar]}} = 46.1[mm]
$$

$$
D_{350\,[bar]}[mm] = \sqrt{\frac{(3678.8\,[N]/0.7) \times 40}{0.9 \times \pi \times 350[bar]} } = 14.6[mm]
$$
Ahora bien el diámetro más pequeño que maneja la marca Parker es de 25 [mm], por lo que se utilizaría un cilindro con este diámetro para los cálculos cuyo valor es de 20.94 [mm] y 14.6 [mm], mientras que para los valores restantes que son de 46.1 [mm] y 66.25 [mm] se utilizarían pistones de 50 [mm] y 80 [mm].

| Tipo de cilindro               | <b>Neumático</b> | Hidráulico |     |
|--------------------------------|------------------|------------|-----|
| Presión<br>de<br>trabajo [bar] | 6                | 35         | 350 |
|                                |                  |            |     |
| <b>Diámetro</b><br>de          | 15.24            | 8          | 2.5 |
| cilindro<br>para               |                  |            |     |
| corte [cm]                     |                  |            |     |
|                                |                  |            |     |
| <b>Diámetro</b><br>de          | 10.16            | 5          | 2.5 |
| cilindro<br>para               |                  |            |     |
| doblez [cm]                    |                  |            |     |

**Tabla 3.2 Diámetros de cilindros.** 

Como se aprecia en la tabla anterior la diferencia de tamaños entre cilindros neumáticos e hidráulicos es considerable, sobre todo a medida que se toma una presión mayor para los cilindros hidráulicos. Dado que el espacio con el cual se dispone para automatizar la máquina es limitado se opta por los hidráulicos.

# **Capítulo 4 Desarrollo de la propuesta**

# **4.1 Proceso de alimentación**

En el capítulo dos se calculó el par necesario para alimentar el alambrón, el cual resultó de 48.6  $[N \, m]$  (429 $[lb \, in]$ ), en el tercer capítulo se realizó una estimación de motores que podrían ser utilizados para alimentar el alambrón, los cuales resultaron de 25 [hp] para un motor de dos polos y 15 [hp] si éste es de cuatro polos.

Esos motores resultan particularmente grandes para el espacio disponible además de tener un costo elevado. Teniendo en cuenta lo anterior, se propone un sistema motor-reductor, para disminuir el tamaño del motor y su costo.

# **Reductor**

Básicamente un reductor de velocidad es un tren de engranes colocado entre un motor y la maquinaria a accionar, para reducir la velocidad con que la potencia es transmitida. [Dictionary of engineering]

Se sugiere utilizar un reductor de la marca Baldor, modelo GF6021AJ que cuenta con las siguientes características:

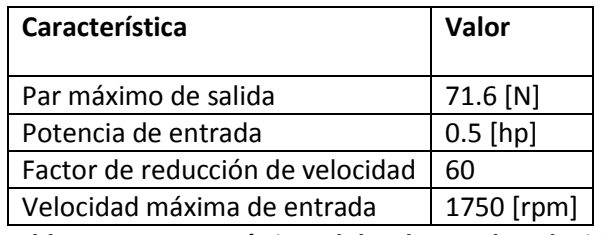

**Tabla 4.1 Características del reductor de velocidad.** 

Dado que la velocidad máxima de entrada es de 1750 [rpm], el motor queda limitado a 4 polos como máximo y gracias a este reductor es factible proporcionar el par requerido con un motor de 372.85 [W] (0.5 [hp]) en lugar de uno de mayor tamaño.

# **Motor**

El motor que se pretende utilizar es uno de inducción trifásico de cuatro polos de 0.5 [hp], por lo cual se propone el motor NM3538 de la marca Baldor. Este está totalmente cerrado, con una corriente a plena carga de 1.8 [A], una frecuencia de operación de 60 [Hz] y puede trabajar ya sea con 230 [V] ó 460 [V].

El proceso de alimentación de alambrón requiere de un arranque y paro constante del motor, motivo por lo que se propone el uso de un variador de frecuencia con el objetivo de obtener transiciones suaves y reducir el daño al motor.

# **Variador de frecuencia**

Es un aparato destinado a modificar la frecuencia y, por lo tanto, la velocidad de un motor eléctrico, es decir, que genera una corriente alterna con la frecuencia y la tensión necesarias

para accionar el motor. El variador permite modificar el valor de frecuencia para hacer que el motor gire a mayor o menor velocidad, independientemente de la que disponga la red de alimentación. [Convertidores de frecuencia controladores de motores y ssr]

Para este proyecto se propone el uso de un variador VS1ST marca Baldor, modelo VS1MD20P5, que está diseñado para alimentar motores de 0.5 [hp] y tiene una corriente de salida máxima de 2.5 [A].

# **4.2 Proceso de corte**

La fuerza necesaria para cortar el alambrón fue calculada en el capítulo dos, y resultó igual a 7600[N]; sin embargo, con la intención de corroborar los datos obtenidos se compararon con lo establecido en el reglamento de construcción del Distrito Federal, que en su libro cuarto, tomo uno, dice lo siguiente:

*El acero estructural al carbono (A-36)m deberá cumplir con lo establecido en la NOM-B-254 y los requisitos de tensión para barras, planchas y perfiles que se indican a continuación.* 

*Resistencia a la tensión en kgf/mm<sup>2</sup> (MPa): 41-56 (400-550).* 

*Límite de fluencia en kgf/mm<sup>2</sup> (MPa): 25 (250).* [http://www.obras.df.gob.mx/normatividad/normas\_construccion/Libro%204%20Tomo%20I.p df]

La fuerza necesaria para cortar el material es aproximadamente igual a 75% de la de ruptura por tensión [Machinery's Handbook], realizando los cálculos para los límites de resistencia de tensión:

Para una resistencia a la tensión de 41 [ $kg_f/mm^2$ ]:

$$
Ec_{41} \left[ \frac{kg_f}{mm^2} \right] = 0.75 \times 41 = 30.75 \left[ \frac{kg_f}{mm^2} \right]
$$

Para el límite superior:

$$
Ec_{56} \left[\frac{kg_f}{mm^2}\right] = 0.75 \times 56 = 42 \left[\frac{kg_f}{mm^2}\right]
$$

Multiplicando estos valores por el área del alambrón a cortar, la cual es de 31.67 [mm<sup>2</sup>], para un diámetro de ¼ de pulgada, se obtienen como resultado los siguientes límites:

$$
Ec_{41\left[\frac{kg_f}{mm^2}\right]} \times area = 30.75 \times 31.67 = 973.8 \left[kg_f\right] = 9552.98[N]
$$

Y

$$
Ec_{56\left[\frac{kg}{mm^2}\right] \times area} = 42 \times 31.67 = 1330.1 \left[\frac{kg}{\right] = 13048.67 \left[N\right]}
$$

Así que la fuerza necesaria para realizar el corte se ajustará al valor del límite superior calculado.

Una forma de realizar el corte de forma automática es utilizar un pistón que realice fuerza de retracción y de esta forma jalar la palanca que efectúa el corte.

# **Pistón de corte**

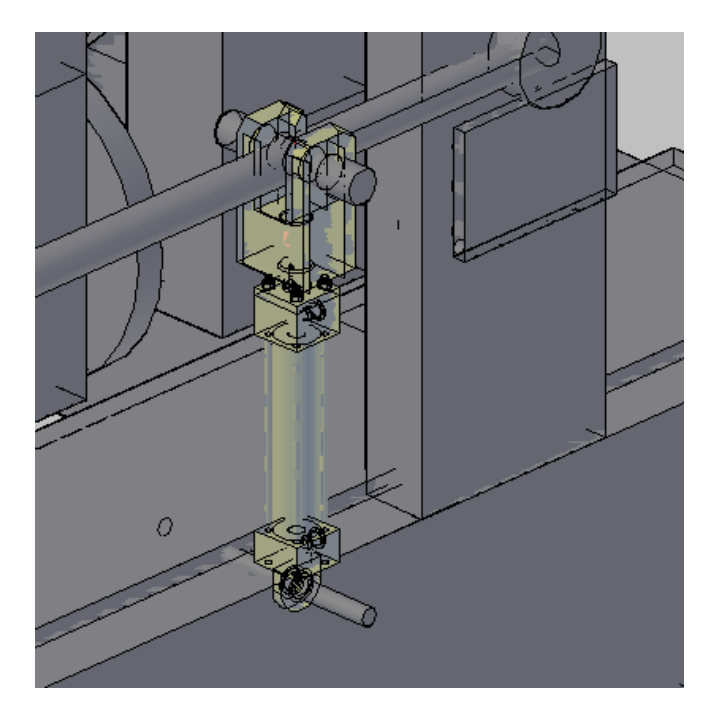

**Figura 4.1 Representación aproximada de pistón hidráulico para corte.** 

Para lo cual este pistón debe tener una fuerza de retracción de 13048.67 [N]. Se considerará una reducción del brazo de palanca en un cuarto de su longitud, esto es 73.6 [cm]/4=18.4 [cm], con el fin de obtener una mayor velocidad de operación.

Partiendo de la Ecuación 2.2 y despejando F<sub>b</sub>

$$
F_b\left[kg_f\right] = \frac{F_r\left[kg_f\right] \times D_r\left[m\right]}{D_b\left[m\right]} \dots \dots \dots
$$
"Ecuación 4.1"

Sustituyendo la fuerza F, por la calculada anteriormente (13048.67 [N]) que convertida a kilogramos es igual a 1330.14 [kg<sub>f</sub>] y el brazo de palanca reducido (0.184 [m]).

$$
F_b\big[kg_f\big] = \frac{1330.14 \left[kg_f\right] \times 0.0475 [m]}{0.184 \left[m\right]} = 343.37 \left[kg_f\right]
$$

Por lo que la fuerza que debe ejercer dicho pistón es igual a 343.37 [kg<sub>f</sub>] o 3368.46 [N].

Realizando el cálculo para obtener el diámetro del pistón, considerando una presión de 192.5 [bar] que es una presión media en sistemas hidráulicos [Neumática e Hidráulica. Antonio Creus Soler] y una velocidad menor a 100 [mm/s] para obtener un factor de carga del 70% (véase la Tabla 3.1) se tiene que:

$$
D = \sqrt{\frac{40 \times (3368.46/0.7)}{0.9 \times \pi \times 192.5}} = 18.9 \, [mm]
$$

Puesto que se tiene que ejercer esta fuerza en retracción y no en extensión, es necesario restar el área que ocupa el vástago del pistón. El pistón comercial de la marca Parker que se adecua a esta aplicación es el 40SBHMIRL19Mx195M1100, el cual posee un diámetro de 40 [mm] y cuenta con un vástago de 18 [mm] de diámetro, con esto es capaz de ejercer una fuerza de retracción, con una presión de 192.5 [bar], igual a:

$$
F = 192.5 \times \frac{\pi \times (40 - 18)^2}{40} \times 0.9 \times 0.7 = 4610.1 \,[N]
$$

Existe también la alternativa de utilizar una herramienta de corte, la cual se presenta a continuación.

#### **Herramienta de corte.**

La herramienta que se propone es una máquina cortadora electrohidráulica marca Benner-Nawman, modelo DC-16LZ, la cual tiene la capacidad de cortar barras de acero grado 60 de hasta 1.5875 [cm] de espesor, aproximadamente 67.5 [kN], un tiempo de corte de cuatro segundos (para realizar el movimiento completo) y tiene un consumo de corriente de 9 [A]

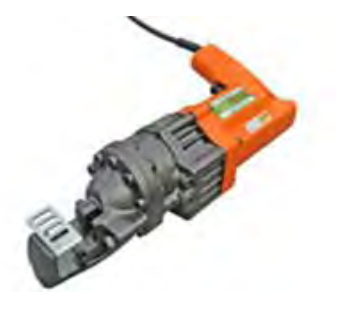

**Figura 4.2 Cortadora electro-hidráulica.**  [http://www.bnrebartools.com/Products/elec\_cutters.html]

La herramienta es activada mediante un gatillo que puede ser bloqueado para controlarla mediante la alimentación eléctrica, para lo que se sugiere utilizar un relevador que permita accionar y controlar el corte.

Se pretende el uso de un relevador marca Telemecanique modelo RXM 3AB, que es capaz de manejar hasta 10 [A] con un voltaje de bobina de control de 24 [VCD] y una corriente de control de 10 [mA].

El uso de esta herramienta en lugar del pistón reduce el costo de la máquina, puesto que el precio de esta herramienta (\$7800<sup>1</sup>) es menor que el costo del pistón en cuestión (\$11,198.32), no es necesario considerar el volumen del pistón para el tanque de almacenamiento y el gasto de la bomba del sistema hidráulico, no se necesita de una

**.** 

 $<sup>1</sup>$  Con un tipo de cambio de \$13 pesos</sup>

electroválvula para controlar el pistón, si se utiliza el pistón es necesario agregar dos sensores inductivos lo cual además de añadir el costo de estos dos genera la necesidad de tener dos entradas más en el PLC, lo que implica un PLC con mayor número de entradas y, por lo tanto, un mayor costo, en el caso de la máquina de corte los sensores se pueden suplir por un temporizador interno del PLC siempre y cuando se tenga una buena sincronización del proceso. Por lo que se propone el uso de la herramienta de corte en vez de utilizar un pistón hidráulico.

# **4.3 Proceso de doblez**

Retomando el reglamento del Distrito Federal que dice que el acero debe tener un:

*Límite de fluencia en kgf/mm<sup>2</sup> (MPa): 25 (250).* [http://www.obras.df.gob.mx/normatividad/normas\_construccion/Libro%204%20Tomo%20I.p df]

La fuerza necesaria para doblar el material es aproximadamente igual al 58% de la fuerza límite de fluencia [Machinery's Handbook]. El cálculo es el siguiente:

$$
Ed\left[\frac{kg}{mm^2}\right] = 0.58 \times 25 = 14.5 \left[\frac{kg}{mm^2}\right]
$$

El resultado anterior es multiplicado por el área del alambrón para obtener dicha fuerza:

$$
f_d = Ed \left[ \frac{kg}{mm^2} \right] \times area = 14.5 \times 31.67 = 459.2 [kg] = 4504.8 [N]
$$

Por lo que se tomará ésta última fuerza como referencia para realizar el doblez.

#### **Pistón de doblez**

Con el motivo de alcanzar una mayor velocidad de operación se propone reducir el brazo de palanca a un cuarto de su longitud original que es de 50 [cm], es decir tomar una longitud de sólo 12.5 [cm], lo que resulta en la disminución de la carrera del pistón la cual originalmente es de carrera =  $\sqrt{50^2 + 50^2}$  = 70.71 [mm] y que con dicho cambio será de:  $\frac{707.1 [mm]}{2}$  =  $176.8$ [mm]

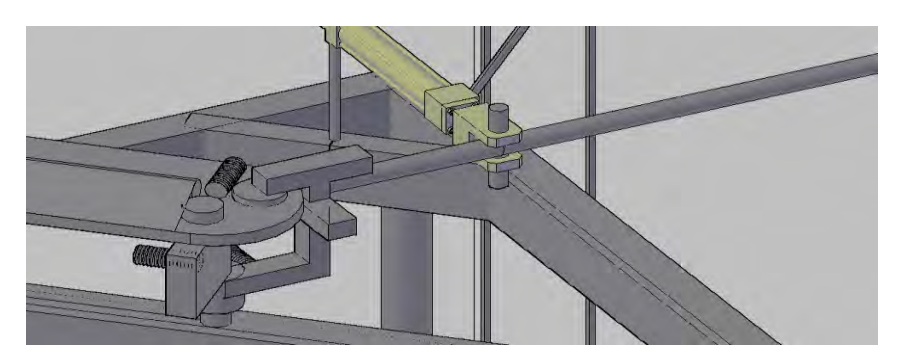

**Figura 4.3 Reducción del brazo de palanca a un cuarto de su longitud.** 

Sustituyendo en la Ecuación 4.1 la fuerza F, por la calculada anteriormente que es igual a 459.2  $[kg_f]$  y el brazo de palanca reducido (0.125 [m])

$$
F_b\big[kg_f\big] = \frac{459.2\left[kg_f\right] \times 0.02\left[m\right]}{0.125\left[m\right]} = 73.5\left[kg_f\right]
$$

Por lo que la fuerza que debe ejercer el pistón es igual a 73.5 [kgf] ó 721 [N]

Realizando el cálculo para obtener el diámetro del pistón con una presión de 192.5

Substituyendo y despejando D en la Ecuación 3.2:

$$
D = \sqrt{\frac{40 \times (721/0.7)}{0.9 \times \pi \times 192.5}} = 8.7 \, [mm]
$$

Acorde con lo anterior, el pistón tendría un diámetro de 8.7 [mm], y una carrera mínima de 176.8 [mm], operando a una velocidad de 99 [mm/s], el tiempo de doblado se calcula con la siguiente fórmula:

$$
V = \frac{D}{T}
$$

Donde:

V= velocidad [mm/s].

D= distancia [mm].

T= tiempo [s].

$$
\therefore T = \frac{D}{V}
$$

Substituyendo:

$$
T = \frac{176.8}{99} = 1.78 \,[s]
$$

De esta forma el movimiento completo de ida y vuelta del pistón se realizaría en 3.57 [s].

Se propone el uso de un pistón marca Parker modelo 25SBHMIRL19Mx176.8M11 [http://www.parker.com], el cual tiene el diámetro más pequeño en esta marca que es de 25 [mm], una presión máxima de 210 [bar] (21 [MPa]) y un área de 490.87 [mm<sup>2</sup>].

Con este diámetro y la presión máxima el pistón es capaz de generar una fuerza límite de:

$$
F = 210 \times \frac{\pi \times 25^2}{40} \times 0.9 \times 0.7 = 6494.3[N]
$$

Por lo que se propone el uso de un sistema electrohidráulico, que consta únicamente de un pistón de doble efecto el cual empujará la palanca encargada del doblez, una electroválvula, mangueras y una central de potencia hidráulica.

Una aproximación de dicho sistema se muestra en la [Figura 4.4](#page-44-0)

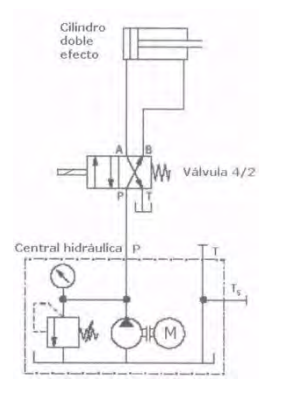

**Figura 4.4 Diagrama de sistema hidráulico.** [Neumática e Hidráulica, Antonio Creus]

# <span id="page-44-0"></span>**Unidad de potencia hidráulica**

A continuación se selecciona la unidad de potencia hidráulica, ésta elimina la necesidad de elegir y configurar equipos de mayor tamaño, que resultarían sobrados para este proyecto.

A partir de la siguiente fórmula, podemos determinar el caudal requerido por el pistón:

……… **"Ecuación 4.2"** 

Donde:

 $Q =$  caudal [mm $^3/s$ ].

A= área  $\text{[mm$^2$]}$ .

V= velocidad [mm/s].

Substituyendo se tiene que:

$$
Q = 490.87 \times 99 = 48596.13 \, [mm^3/s]
$$

Lo anterior equivale a 2.92 [l/min].

Dado que el área del cilindro aumentó por las características del pistón comercial, es necesario realizar el cálculo de la presión para adecuarla a esta área. Así, partiendo de la Ecuación 3.2 y despejando la presión se tiene:

$$
P = \frac{40 \times F}{\pi \times D^2 \times 0.9 \times Factor \text{ maximum } de \text{ }carga} [bar]
$$

Substituyendo:

$$
P = \frac{40 \times 721}{\pi \times 25^2 \times 0.9 \times 0.7} = 23.31[bar]
$$

Al equipo industrial se acostumbra proveerlo con un depósito que tenga dos o tres galones de líquido por cada galón por minuto de desplazamiento de la bomba [Manual Vickers], por lo que:

Considerando lo anterior, se convierten los litros a galones. Se sabe que 1 [l]=0.2641 [gal]

$$
2.92 \times 0.27 = 0.78
$$

Tamaño del tanque =  $2 \times 0.78 = 1.56$  [gal]

De galones a litros. Es sabido que 1 [gal]=3.79 [l]

$$
1.54 \times 3.79 = 5.83
$$
 [l]

Así la capacidad del tanque será de 5.83 [l] como mínimo. Para este sistema y teniendo en cuenta lo anterior, se propone la unidad 550-TD-14-26-SA-NNN-04 marca Parker [Catálogo Parker 03 550seriespowerunits] que cuenta con un motor trifásico de 372.8499 [W] (0.5 [hp]) y un tanque de 9.5 [L] (2.5 [gal]) el cual es el más aproximado al volumen mínimo.

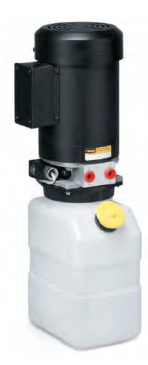

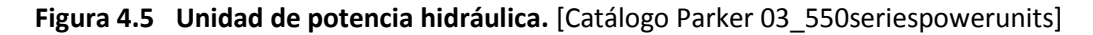

#### **Manguera**

Para la selección de ésta, se tomó en consideración, que la velocidad del fluido no supere los 5 [m/s] (5000 [mm/s]), con el objetivo de no tener un flujo turbulento dentro de las mangueras de goma [Neumática e Hidráulica. Antonio Creus Soler] y que soporte la presión de trabajo. Para calcular el diámetro mínimo de la manguera se utiliza la Ecuación 4.2, despejando el área y substituyendo:

$$
A=\frac{Q}{V}
$$

$$
A = \frac{48596.13}{5000} = 9.72 \, [mm^2]
$$

Por lo que el diámetro mínimo de la manguera es de 3.52 [mm], se sugiere el modelo D604 de la marca Parker, que posee un diámetro de 6.35 [mm] (¼[in]) y una presión de trabajo máxima de 206.85 [bar]

# **Válvula distribuidora**

La válvula que se utilizará para este sistema es una electro-válvula 4/2 (4 vías y 2 posiciones).

Se propone el modelo GS02-42-0-0-N-SP-24-C-6T marca Parker. Ésta tiene una presión máxima de trabajo de 350 [bar] y un voltaje de control de 24 [V] de corriente directa.

# **4.4 Integración del sistema**

Una vez expuestos los tres procesos de esta propuesta es necesario realizar su integración y control.

El controlador encargado de coordinar los distintos dispositivos será un PLC. Se utilizarán también algunos sensores con el objetivo de determinar cuando los procesos deban realizarse y cuando hayan sido concluidos.

# **Control**

Para controlar todo el sistema se pretende utilizar un PLC o unidad de control que deberá contar con un mínimo de 13 entradas las cuales son: una de arranque, una de paro, seis entradas para realizar la selección de 21 tamaños posibles, cuatro entradas para sensado y una más para el codificador incremental, deberá contar además con mínimo 4 salidas, estas serán utilizadas para dar las señales de avance, corte, doblez y una más para llevar el conteo del número de anillos realizados, para lo cual se propone la unidad de control FEC-FC400-FST de la serie Fec estándar de la marca FESTO, dicho PLC requiere una alimentación de 24 [V] de corriente directa, cuenta con 16 entradas y 8 salidas a transistor, con una tensión de 24[V] de corriente directa cada una y una corriente máxima de salida de 400 [mA], posee 10,000 banderas y 256 contadores, así como también 256 temporizadores, la velocidad máxima de entrada que soporta este PLC es de 2 [kHz].

# **Tablero de control**

A continuación se muestra una representación aproximada del tablero y los botones que serían utilizados para dar las señales al PLC.

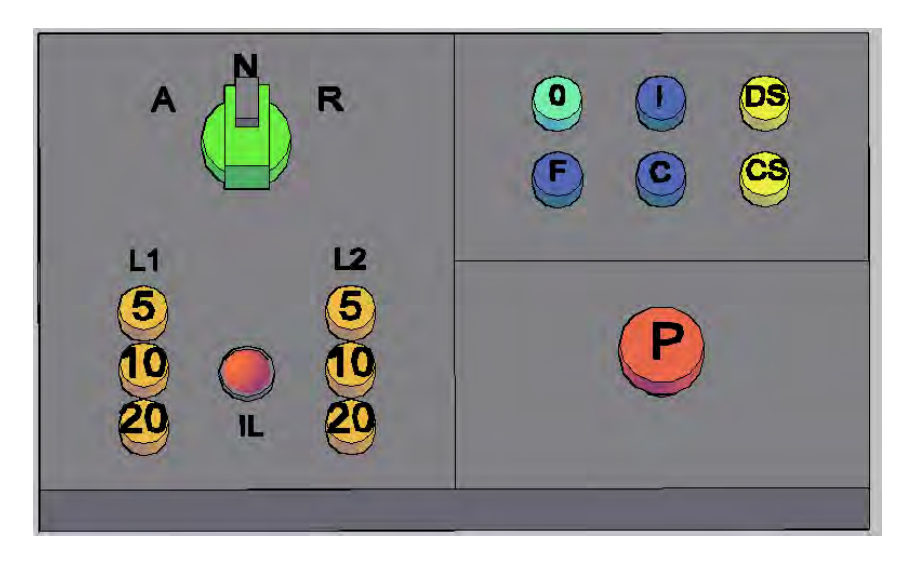

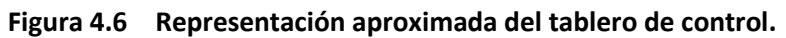

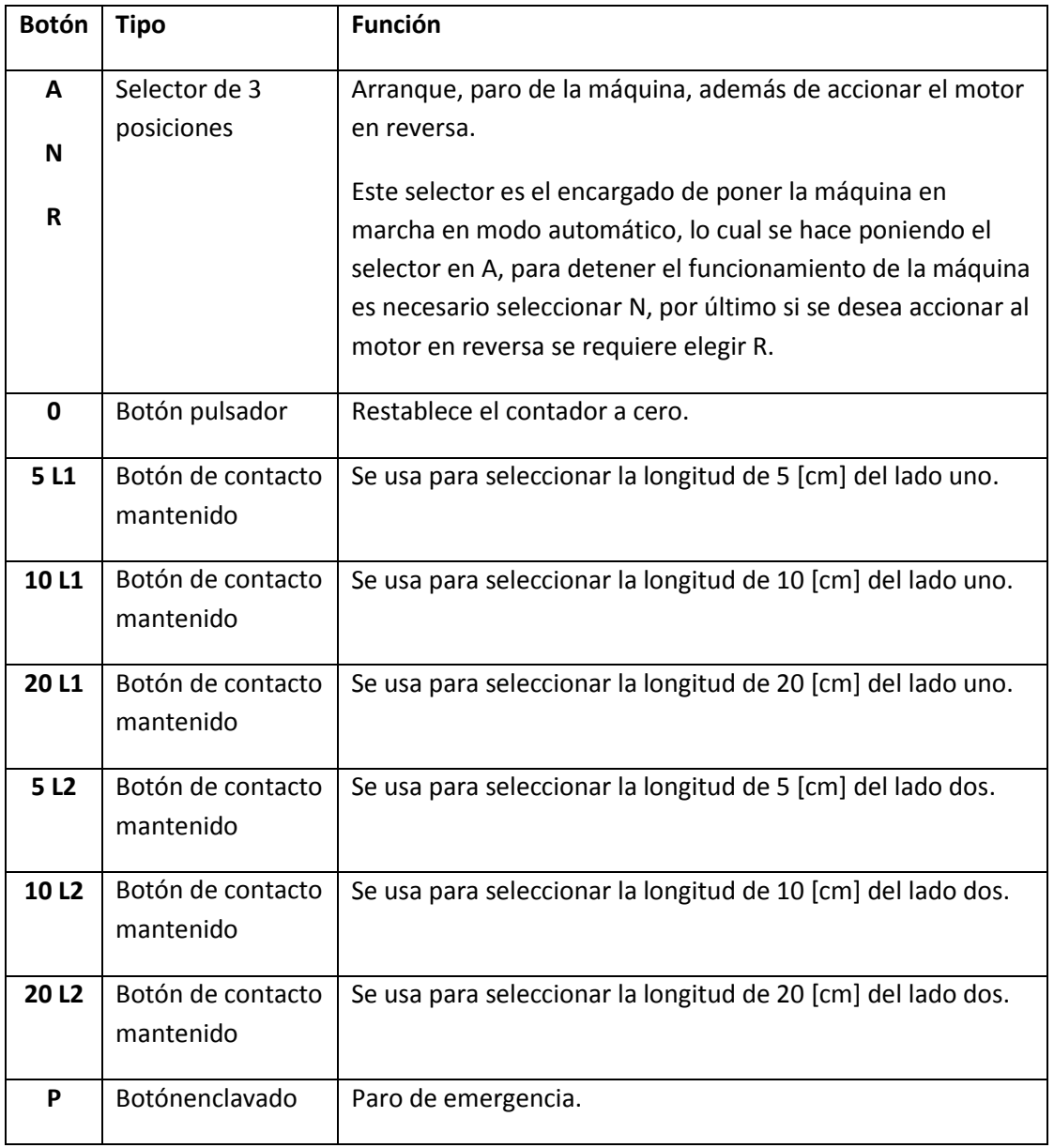

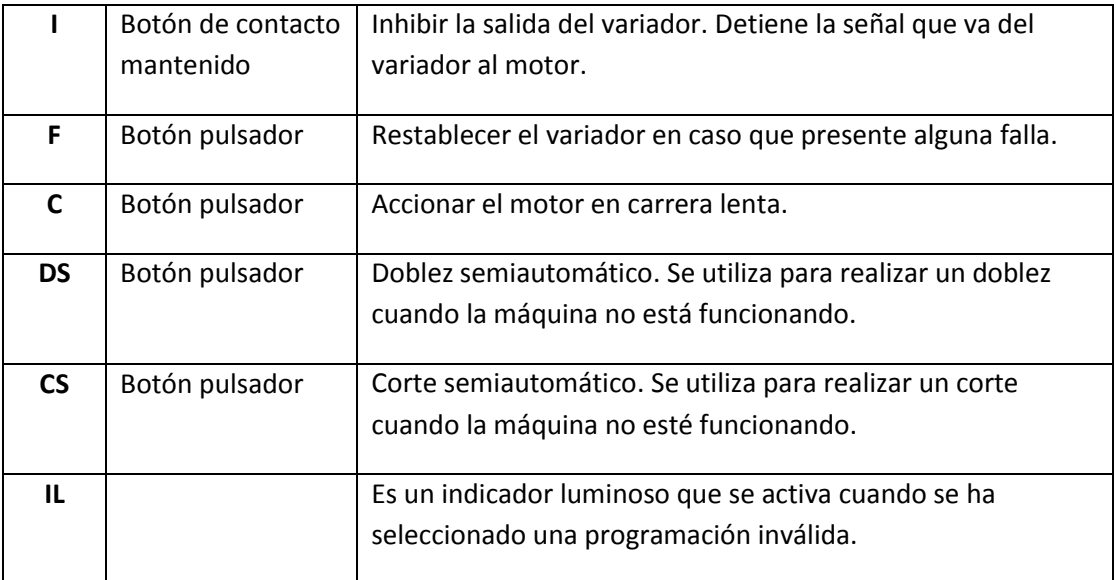

**Tabla 4.2 Función asignada a los botones del tablero.** 

Los tamaños ya predeterminados para los anillos son los siguientes:

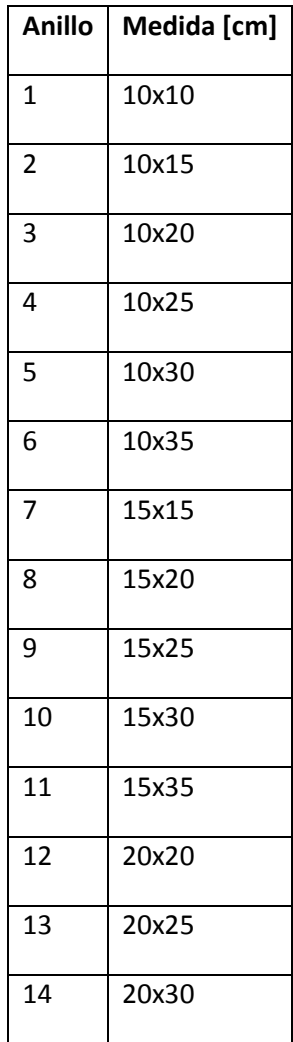

| 15 | 20x35 |
|----|-------|
| 16 | 25x25 |
| 17 | 25x30 |
| 18 | 25x35 |
| 19 | 30x30 |
| 20 | 30x35 |
| 21 | 35x35 |

**Tabla 4.3 Medidas de anillos.** 

La programación incluye tamaños que no se utilizan tan frecuentemente, como los tamaños 35x35 ó 30x35 pero fueron incluidos con la intención de aprovechar todos los botones de que se dispondrá para la selección de tamaños.

Retomando el orden de los procesos se explicará a continuación la integración de cada uno.

#### **Proceso de alimentación**

Es necesario saber la longitud de alambrón que ha sido alimentado para realizar los cortes y los dobleces en la distancia adecuada.

Con este fin, se utilizará una rueda medidora provista de un codificador (encoder) incremental, se sugiere el modelo TR1-U2-R4-200-N-V1-A-PU-M00 de la marca Encoder, el cual provee 100 pulsos por revolución, lo que corresponde a una resolución angular de 360°/100= 3.6°, dicho medidor posee una circunferencia de 200[mm] por lo que la resolución lineal es de 200 [mm]/100 [ppr]=0.2[cm], tiene la capacidad de ser alimentado en un rango de voltajes desde 4.75 [V] hasta 28 [V] de corriente directa y un consumo de corriente de 100 [mA].

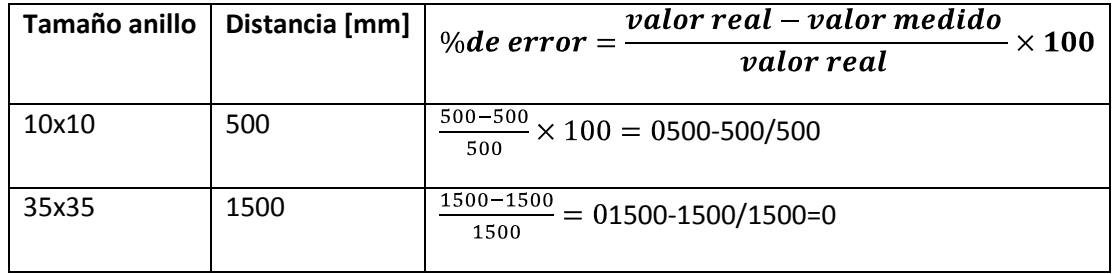

#### **Tabla 4.4 Porcentaje de error.**

La velocidad de avance es de 200 [mm] en 1.5 [s] lo que corresponde a:

$$
\frac{100 \text{ pulses}}{1.5 \text{ [s]}} = 66.7 \text{ [pulsos/s]} = 66.7 \text{ Hz}
$$

Por lo que el PLC tiene la velocidad necesaria para leer adecuadamente esta señal.

Dicho encoder se colocará en la parte trasera de las últimas poleas que realizan el enderezado del alambrón. Y dará una señal a una entrada del PLC, que determinará la distancia que ha avanzado el alambrón mediante el conteo de los pulsos proporcionados.

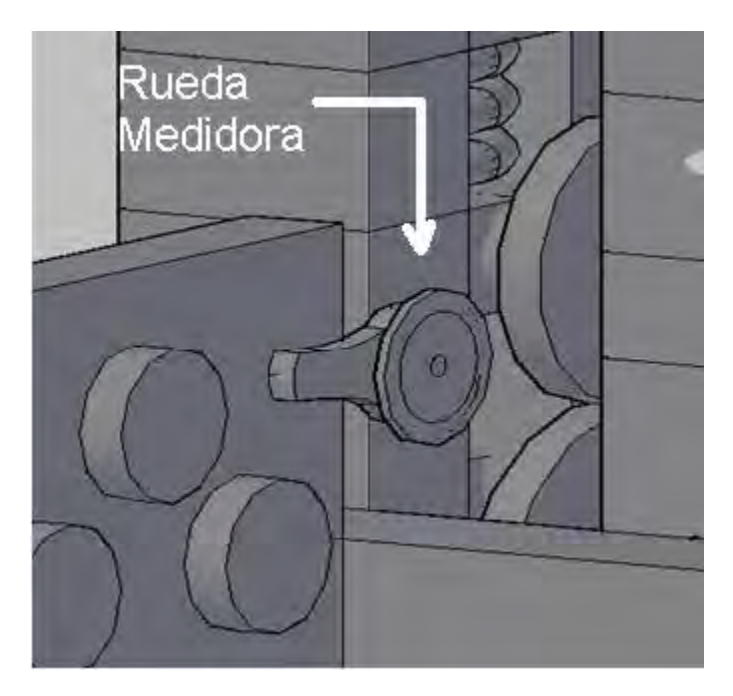

**Figura 4.7 Representación de la posición de la rueda medidora.** 

# **Programación del Variador**

Es necesario programar el variador de frecuencia para poder controlar el motor en la forma requerida.

A continuación se presenta una tabla con los parámetros a ser programados para esta aplicación, aquellos que no son mencionados se han dejado con el valor preestablecido de fábrica.

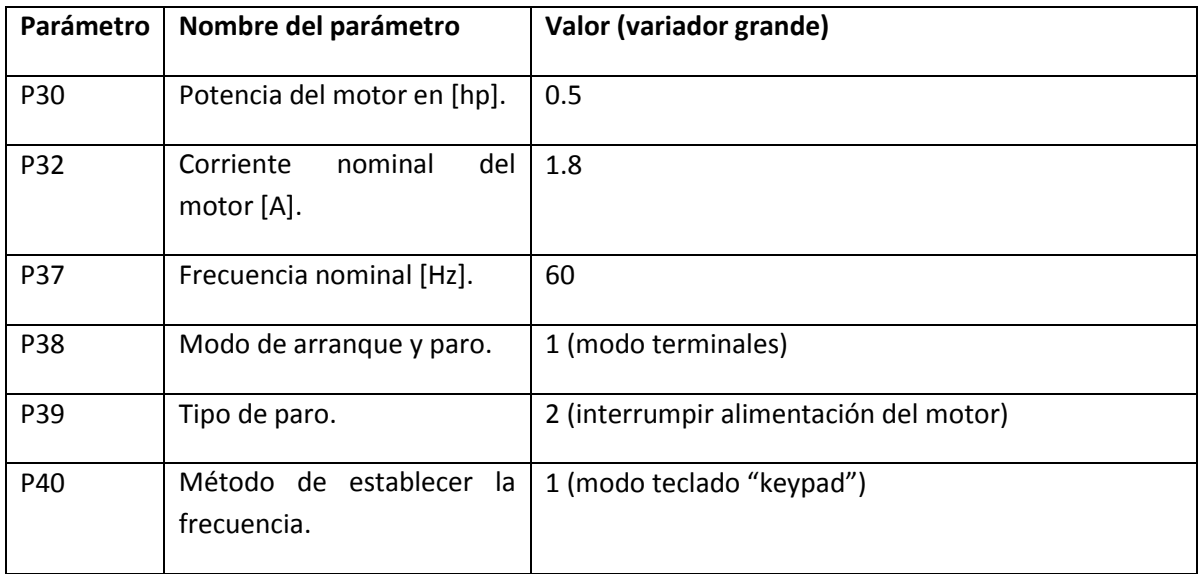

| t1  | Entrada digital 1.                                   | 0 (comando hacia adelante)                                                                                                    |  |
|-----|------------------------------------------------------|----------------------------------------------------------------------------------------------------|--|
| t2  | Entrada digital 2.                                   | 1 (comando hacia atrás)                                                                                                    |  |
| t3  | Entrada digital 3.                                   | 2 (detiene la alimentación del motor)                                                                                                    |  |
| t4  | Entrada digital 4.                                   | 3 (restablecimiento de falla)                                                                                                    |  |
| t5  | Entrada digital 5.                                   | 4 (carrera lenta)                                                                                                    |  |
| F27 | Selección de<br>modo<br>de<br>amplificación del par. | 1 (automático)                                                                                                    |  |
| F65 | Frecuencia de arranque.                              | 10 [Hz]                                                                                                    |  |
| H19 | Protección de pérdida de<br>fase.                    | 1 (deja de dar salida)                                                                                                    |  |
| H34 | Corriente<br>del<br>motor<br>sin<br>carga [A].       | Es necesario realizar la medición en el motor, si no se<br>puede hacer esto se coloca el 50% de la corriente<br>nominal en este caso 0.9. |  |
| H37 | Tasa de inercia de la carga.                         | 2 (la inercia de la carga es mayor a 10 veces la del<br>motor)                                                                            |  |
| H41 | Medición<br>automática<br>de<br>parámetros.          | 1 * (realizar la medición automática)                                                                                                    |  |
| H77 | Control del ventilador.                              | 1 (el ventilador funciona cuando se alcanza la<br>temperatura límite en el variador)                                                      |  |
| H78 | Operación si el ventilador<br>falla.                 | 1 (se inhabilita el variador)                                                                                                    |  |

**Tabla 4.5 Programación del variador.** 

\*Es recomendable antes de ensamblar la máquina realizar un proceso de medición automática de parámetros, esto debe hacerse tal y como lo estipula el manual del variador [http://www.baldor.com/support/literature\_load.asp?ManNumber=MN760], en caso de no realizar este procedimiento dichos valores tendrán que ser medidos e introducidos de manera manual.

# **Proceso de corte**

Justo después de la cortadora electrohidráulica se colocará un sensor inductivo el cual dará la señal al PLC cuando el alambrón se encuentre en posición para comenzar el conteo, para este proceso, el sensor que se propone es el SIE N-4B-NS-K-L de la serie SIEN tipo básico, de la marca Festo, el cual tiene una distancia de detección de 0.8 [mm], está diseñado para ser instalado con un montaje al ras, tiene una salida digital tipo NPN, posee un funcionamiento de salida normalmente abierto, cuenta con una conexión eléctrica trifilar y opera con una tensión de funcionamiento de 10 [V] a 30 [V] de corriente directa.

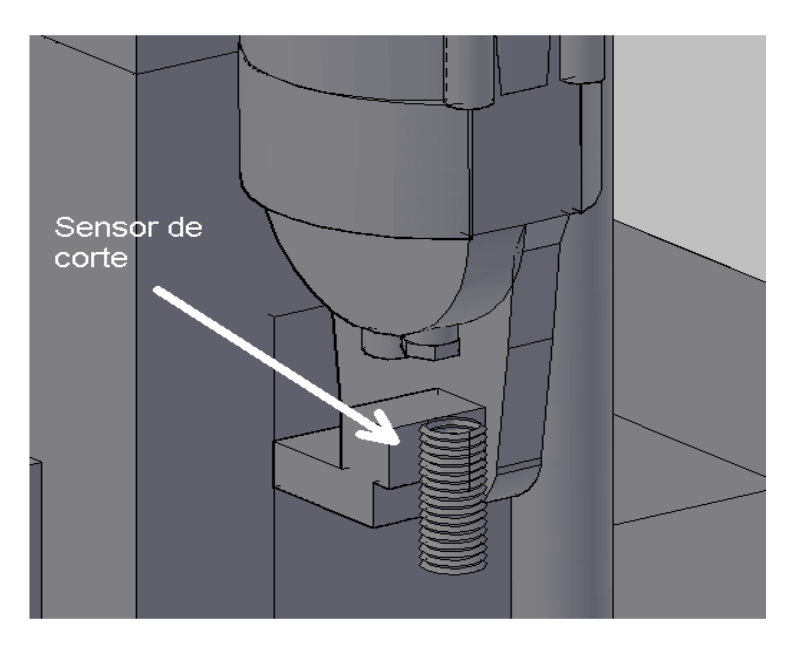

**Figura 4.8 Representación aproximada del posicionamiento del sensor de corte.** 

Una vez que dicho sensor establezca la presencia del alambrón y que la unidad de control determine que la distancia necesaria para realizar el corte se ha alcanzado, se dará la señal para detener el motor que alimenta el alambrón y se energizará el relevador que activa la herramienta de corte, la cual realiza su función en un tiempo de cuatro segundos, periodo que será controlado por un temporizador en la unidad de control, al finalizar este tiempo el PLC accionará de nuevo el motor.

# **Proceso de doblez**

Al igual que para el corte, se utilizará un sensor inductivo para saber a partir de qué momento es necesario iniciar el conteo de la distancia a fin de realizar el doblez, el sensor que se propone para este propósito es exactamente el mismo que el mencionado para determinar la presencia del alambrón en el corte, éste estará colocado a la altura del tope utilizado como apoyo para hacer el doblez.

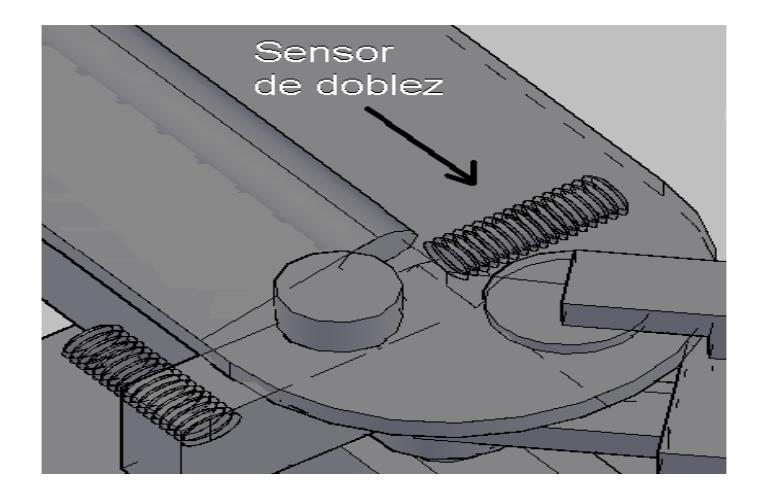

**Figura 4.9 Representación del posicionamiento del sensor de doblez.** 

El doblez se realizará después de que el sensor detecte la presencia del alambrón y el PLC establezca que la distancia es la adecuada, para lo cual detendrá al motor que alimenta el alambrón y activará la válvula electrohidráulica, ésta controlará el paso del fluido hidráulico al pistón para que se realice el doblez. En el pistón es necesario sensar dos posiciones, la primera cuando está totalmente retraído, la segunda cuando se encuentra totalmente extendido, lo que corresponde a la finalización del doblez. A continuación se comunicará a la unidad de control, mediante el segundo sensor, que deberá retraerse el pistón para efectuar el siguiente doblez. Posteriormente, el motor se pondrá de nuevo en marcha. Los sensores que se pretenden utilizar en esta sección son también del modelo SIE N-4B-NS-K-L y serán colocados, en la parte baja de la máquina de doblez de forma que la palanca utilizada para doblar servirá también para sensar la posición del pistón.

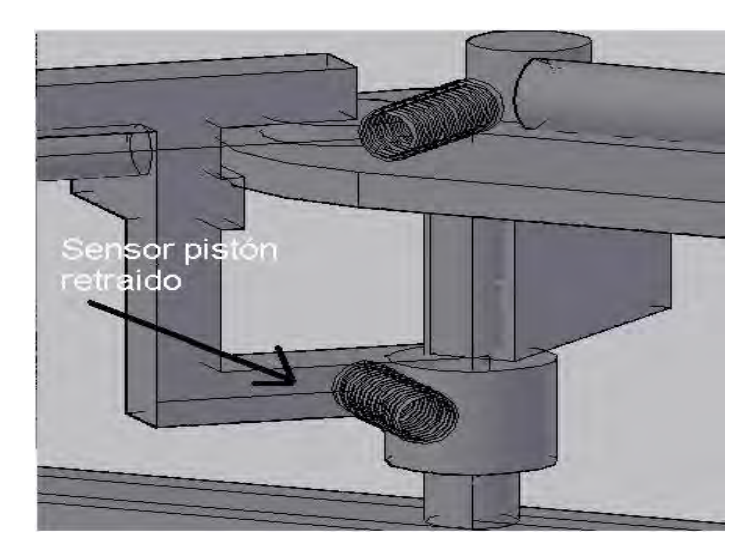

**Figura 4.10 Representación del posicionamiento del sensor para determinar cuando el pistón está retraído.** 

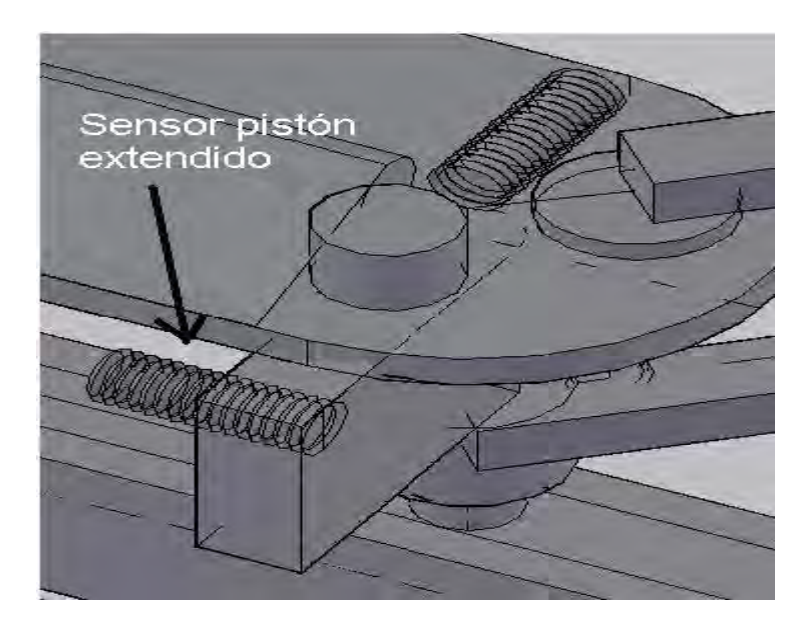

**Figura 4.11 Representación del posicionamiento del sensor para saber cuando el pistón está extendido.** 

# **Concepción del anillo de alambrón en relación a sus lados.**

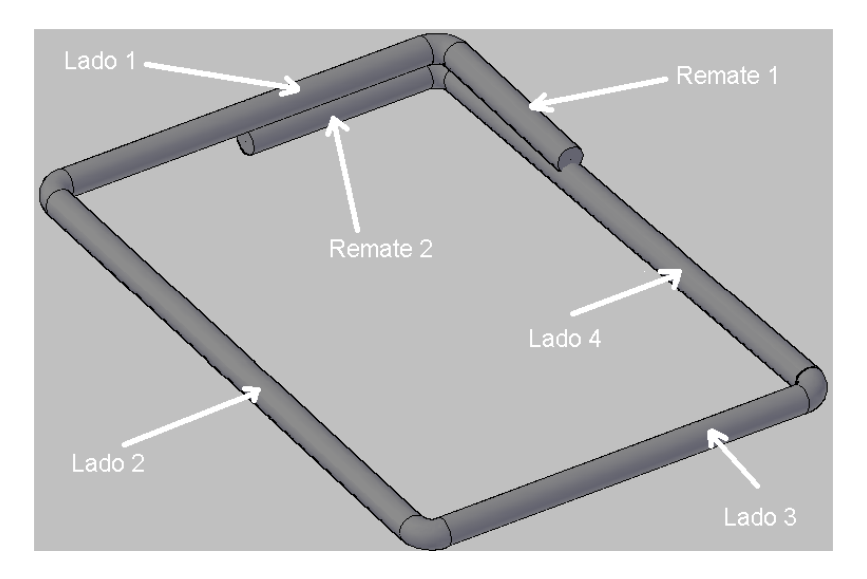

<span id="page-54-0"></span>**Figura 4.12 Lados del anillo de alambrón.** 

Como se sabe el anillo de alambrón consta de cuatro lados y dos remates. En la [Figura 4.12](#page-54-0) se muestra la numeración dada tanto a los lados del anillo como a los remates, siendo el primer remate con el que se inicia el anillo, el lado número uno corresponde al que está situado inmediatamente después del primer remate, el número dos es el lado siguiente, y así sucesivamente hasta llegar al segundo remate que está situado detrás del lado número uno.

# **Diagrama de escalera básico**

Se realizó un diagrama de escalera con el simulador "Automation Studio" versión 3.0.5 con el objetivo de probar el programa y evitar los posibles errores en la programación del PLC. Cabe mencionar que las direcciones y referencias no son las mismas que se tendrán en la unidad de control.

#### **Entradas**

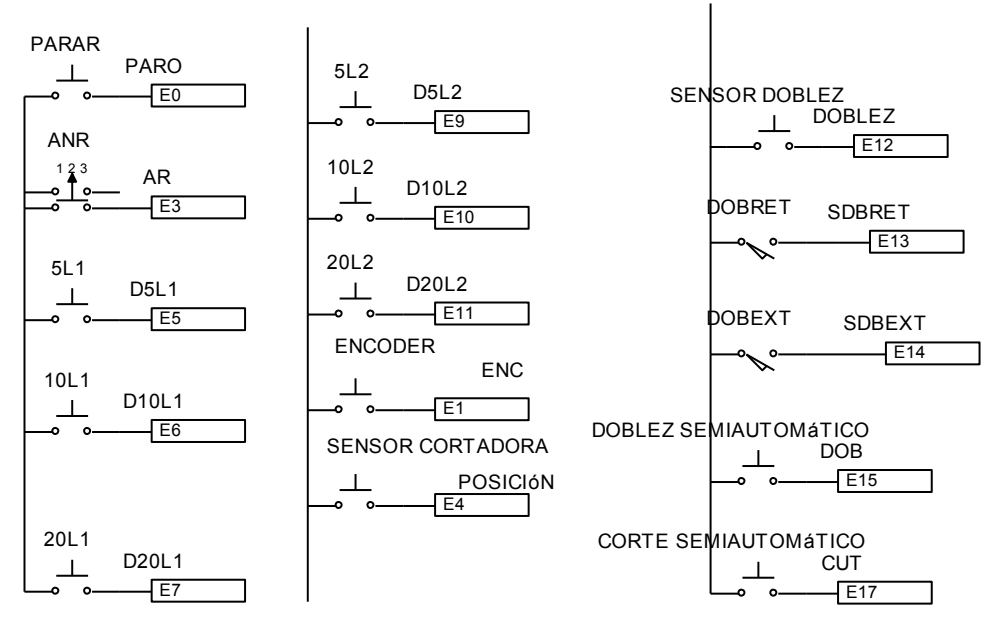

**Figura 4.13 Representación de entradas al PLC.** 

En la imagen anterior se encuentran las entradas utilizadas para la simulación, en primer lugar se tiene el paro de emergencia que detendrá el proceso en caso de ser necesario, después se puede observar el selector de tres posiciones que activa el arranque, el cual pondrá en marcha la máquina, en seguida se tienen seis entradas que son utilizadas para seleccionar el tamaño del anillo deseado. Estas últimas hacen referencia a la longitud y al lado al cuál corresponden, así por ejemplo el botón o en este caso la entrada 10L1 significa la selección de una longitud de 10 [cm] para el primer lado del anillo, puesto que esta máquina sólo es capaz de fabricar anillos de forma cuadrada o rectangular, la distancia seleccionada para el primer lado será también la asignada al tercer lado, lo mismo sucede con la selección para el lado número dos, por ejemplo si se selecciona 20L2 corresponde a una distancia de 20 [cm] para los lados dos y cuatro.

Dependiendo de la distancia que se necesite se pueden realizar distintas combinaciones, por ejemplo, para un anillo cuya longitud sea de 15x25, es necesario presionar los botones 5L1 y 10L1, para obtener una longitud de 15 [cm] para los lados uno y tres, a su vez es necesario presionar los botes 5L2 y 20L2 para obtener la distancia requerida para los lados dos y cuatro. De esta forma es posible seleccionar uno de los veintiún tamaños posibles. A menos que se haga esta selección antes de poner en marcha la máquina, ésta no realizará ninguna acción además de que parpadeará un foco piloto indicando que la programación es inválida.

A continuación están las entradas de los sensores. En este caso, los sensores de corte y de doblez, además de la rueda medidora (encoder), son representados por medio de botones puesto que no es posible simular todo el proceso de alimentación y posicionamiento del alambrón, mientras que los de posición del pistón pueden ser simulados como interruptores de contacto mecánico.

Por último, fueron agregadas dos entradas, con la intención de tener algunas características de las máquinas semiautomáticas integradas a esta máquina, estas entradas sirven para realizar ya sea un corte o un doblez de forma independiente al funcionamiento automático, para esto se utilizan botones pulsadores. Dichas entradas no tendrán efecto si el selector se encuentra en la posición de arranque.

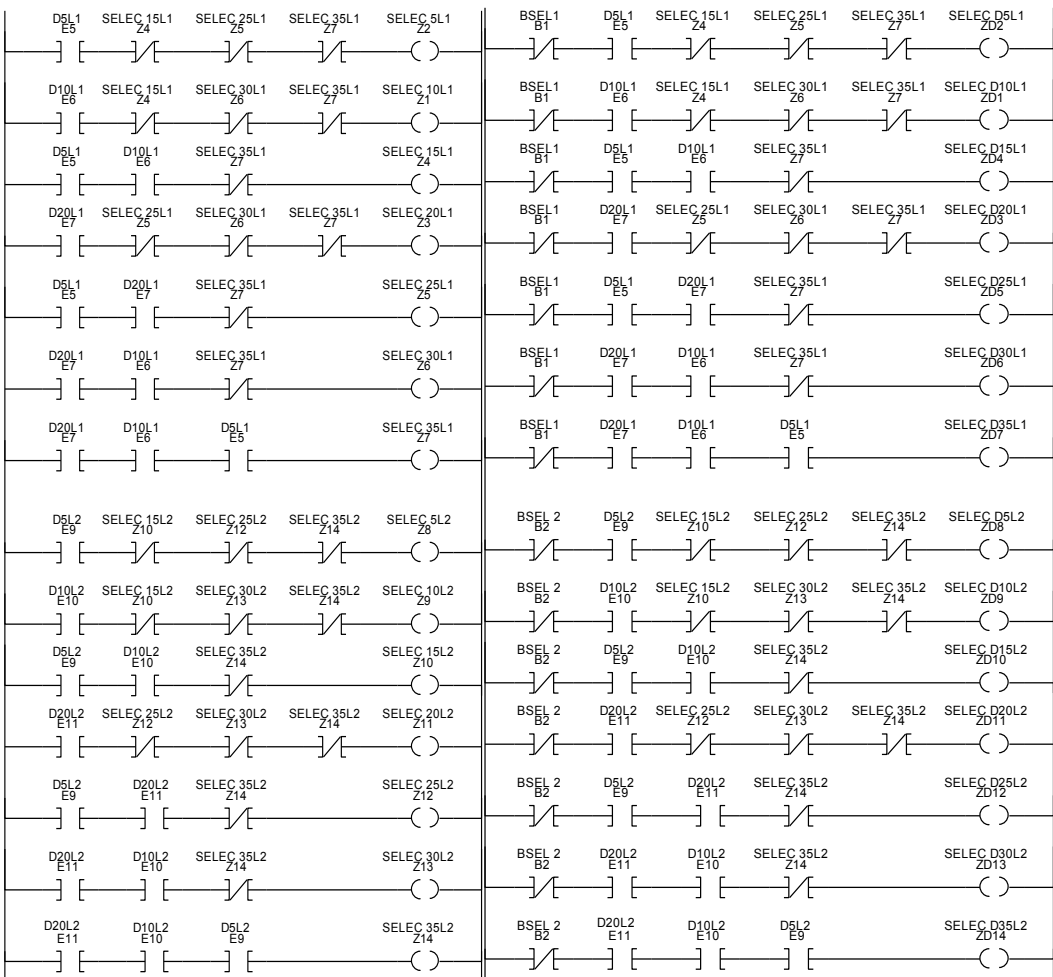

#### **Selección de medidas**

<span id="page-56-0"></span>**Figura 4.14 Selección de tamaños.** 

En la [Figura 4.14](#page-56-0) se muestran los diagramas en escalera utilizados para definir las medidas seleccionadas para determinar la longitud de alambrón requerida, ya sea para el corte o para el doblez. Tras hacer la selección, las banderas activadas serán utilizadas para ejecutar partes posteriores del programa.

#### **Selección correcta de tamaño**

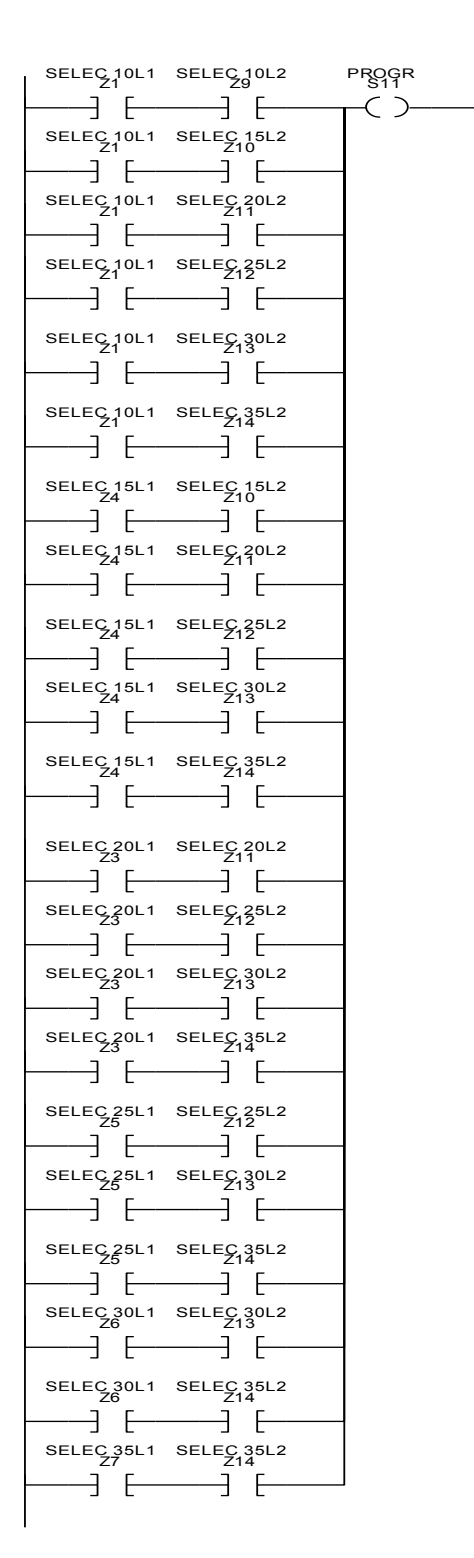

**Figura 4.15 Identificación de selección correcta.** 

De las 36 posibilidades sólo se tomarán como correctas 21, eliminando selecciones de anillos de 5x5 y aquellas donde el primer y tercer lado sean mayores que el segundo y cuarto, en caso de que la selección no sea ninguna de las consideradas como correctas, no se dará la

instrucción de avance aunque el selector sea colocado en posición de arranque, además un indicador luminoso comenzará a parpadear indicando una programación inválida.

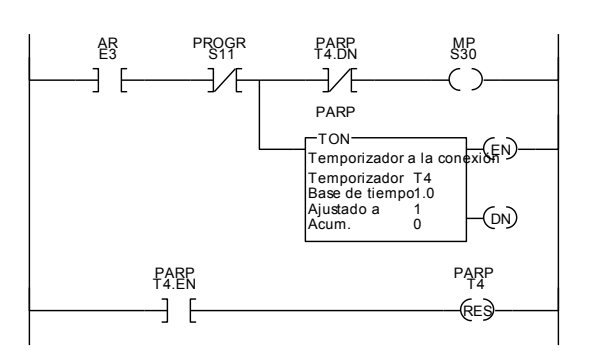

#### **Figura 4.16 Control de indicador luminoso en caso de una programación inválida.**

#### **Control de avance**

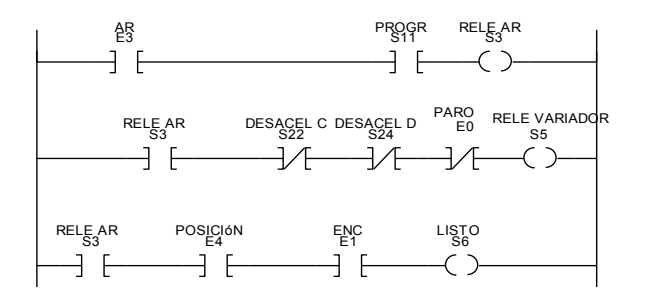

**Figura 4.17 Control de avance.** 

Esta sección del programa es la utilizada para activar la salida al inversor que controlará el avance y paro del motor, el PLC dará la señal de avance cuando se haya seleccionado correctamente el tamaño y se pulse el botón de arranque. El motor continuará operando hasta que sea dada alguna instrucción de paro. En el último escalón existe un relevador que servirá para transmitir los pulsos provenientes de la rueda medidora (encoder) al contador correspondiente, pero siempre y cuando tanto la señal de arranque como la señal del sensor de corte estén activadas.

#### **Control de distancia para corte**

Dependiendo de la selección de tamaño realizada se habilitará el conteo de pulsos y será llevada a cabo por el contador correspondiente para realizar el corte, cuando alcance el valor preestablecido dará la señal para que se detenga el motor y se active la cortadora electrohidráulica. Después de realizado el corte, el contador será restablecido a cero para, de esta forma, permitir el conteo para el siguiente anillo.

Los contadores tienen valores preestablecidos que corresponden al número de pulsos que se darán para cada determinada longitud, a esto se le debe realizar un ajuste derivado de la distancia que hay entre los sensores y el instrumento que deba realizar la acción correspondiente ya sea de doblez o de corte.

El número de pulsos se presentan a continuación.

| Tamaños de los anillos | Longitud de anillos [cm] | Número de pulsos |
|------------------------|--------------------------|------------------|
| 10x10                  | 50                       | 250              |
| 10x15                  | 60                       | 300              |
| 10x20,15x15            | 70                       | 350              |
| 10x25,15x20            | 80                       | 400              |
| 10x30,15x25,20x20      | 90                       | 450              |
| 10x35,15x30,20x25      | 100                      | 500              |
| 15x35,20x30,25x25      | 110                      | 550              |
| 20x35,25x30            | 120                      | 600              |
| 25x35,30x30            | 130                      | 650              |
| 30x35                  | 140                      | 700              |
| 35x35                  | 150                      | 750              |

**Tabla 4.6 Número de pulsos establecidos en los contadores de corte.** 

<span id="page-59-0"></span>Como se muestra en la [Tabla 4.6](#page-59-0) las distancias correspondientes a algunos tamaños de anillos son iguales, motivo por el cual se utilizó el mismo contador para el corte de anillos cuyas distancias sean las mismas, lo que redujo el número de contadores necesarios casi a la mitad.

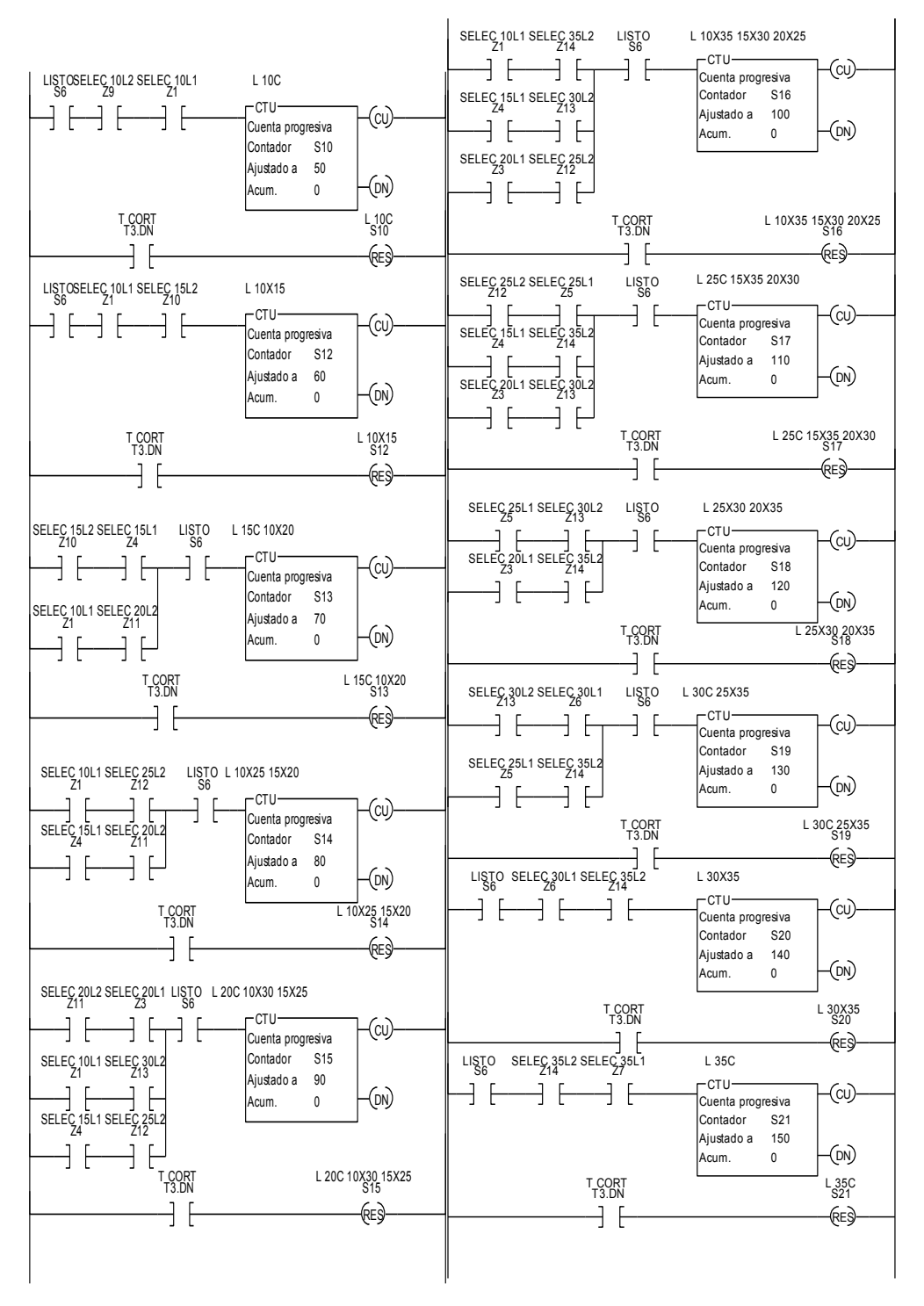

**Figura 4.18 Contadores de distancia para corte.** 

#### **Control de distancia para doblez**

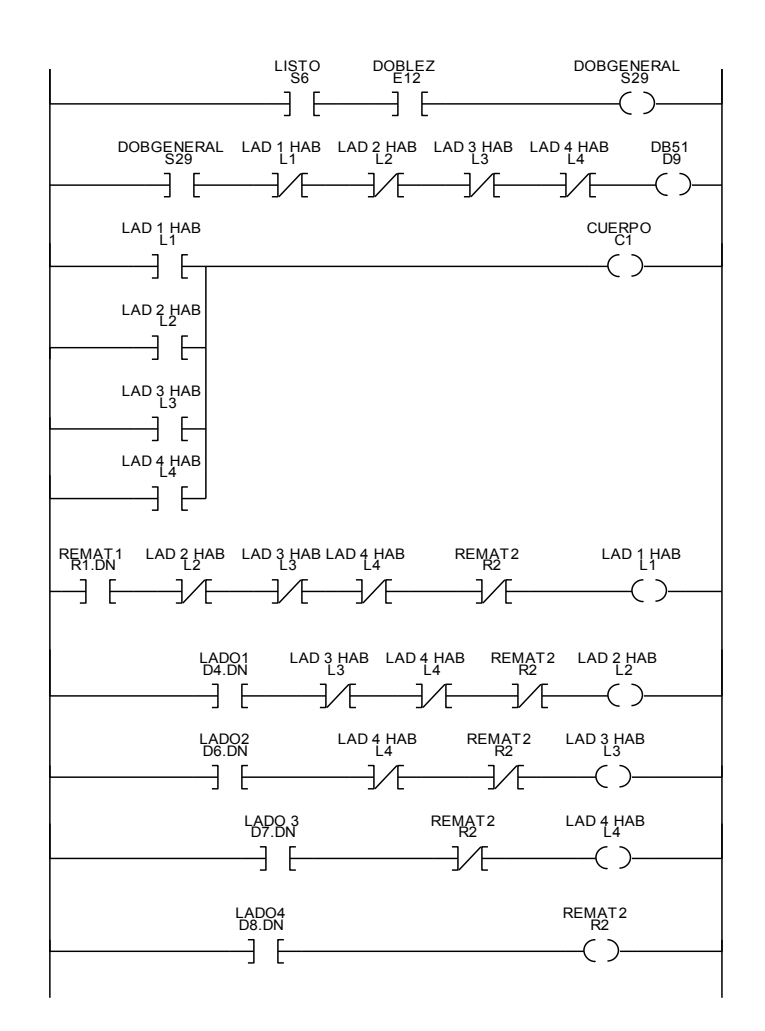

**Figura 4.19 Habilitación y progresión de lados del anillo.** 

Al igual que en el corte, los pulsos de la rueda medidora no serán contados hasta que el sensor de doblez haya detectado la presencia del alambrón. Una vez que se da la señal del sensor, se habilita el primer contador que tiene establecido el número de pulsos correspondiente a la distancia de 5 [cm] para el primer remate. En el momento que la distancia sea la adecuada la unidad de control dará la señal para que se detenga el motor y se realice el doblez; cuando éste se haya completado, se procederá con el conteo para el cuerpo del anillo, lo que será realizado por una serie de cuatro contadores. El primer contador determinará la medida del primer lado del anillo, que dependerá de la selección hecha antes de accionar la máquina, y se repetirá el ciclo descrito de conteo de pulsos. En la distancia indicada se detendrá el motor y se ejecutará el doblez. A continuación se procederá con el siguiente lado del anillo, y así sucesivamente se realizará el conteo y doblez para los siguientes lados. Terminados los primeros tres lados, se procederá a realizar el segundo remate con el cual se termina el anillo. Al finalizar el segundo remate, los contadores del proceso de doblez serán restablecidos a cero, para permitir el conteo del siguiente anillo. Cabe mencionar que para este proceso se utilizan dos grupos de contadores, los utilizados para determinar las distintas longitudes correspondientes al anillo seleccionado y los que son usados para contar el número de lados que han sido doblados.

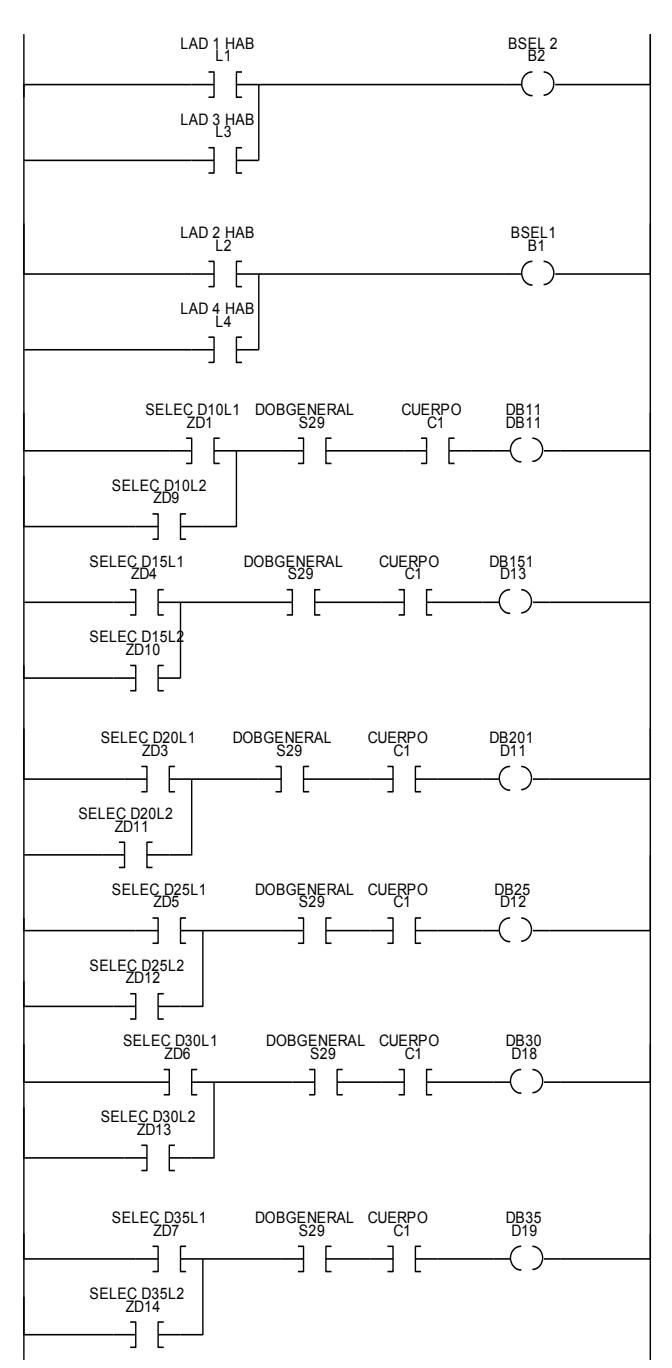

**Figura 4.20 Habilitación del contador dependiendo de la medida seleccionada.** 

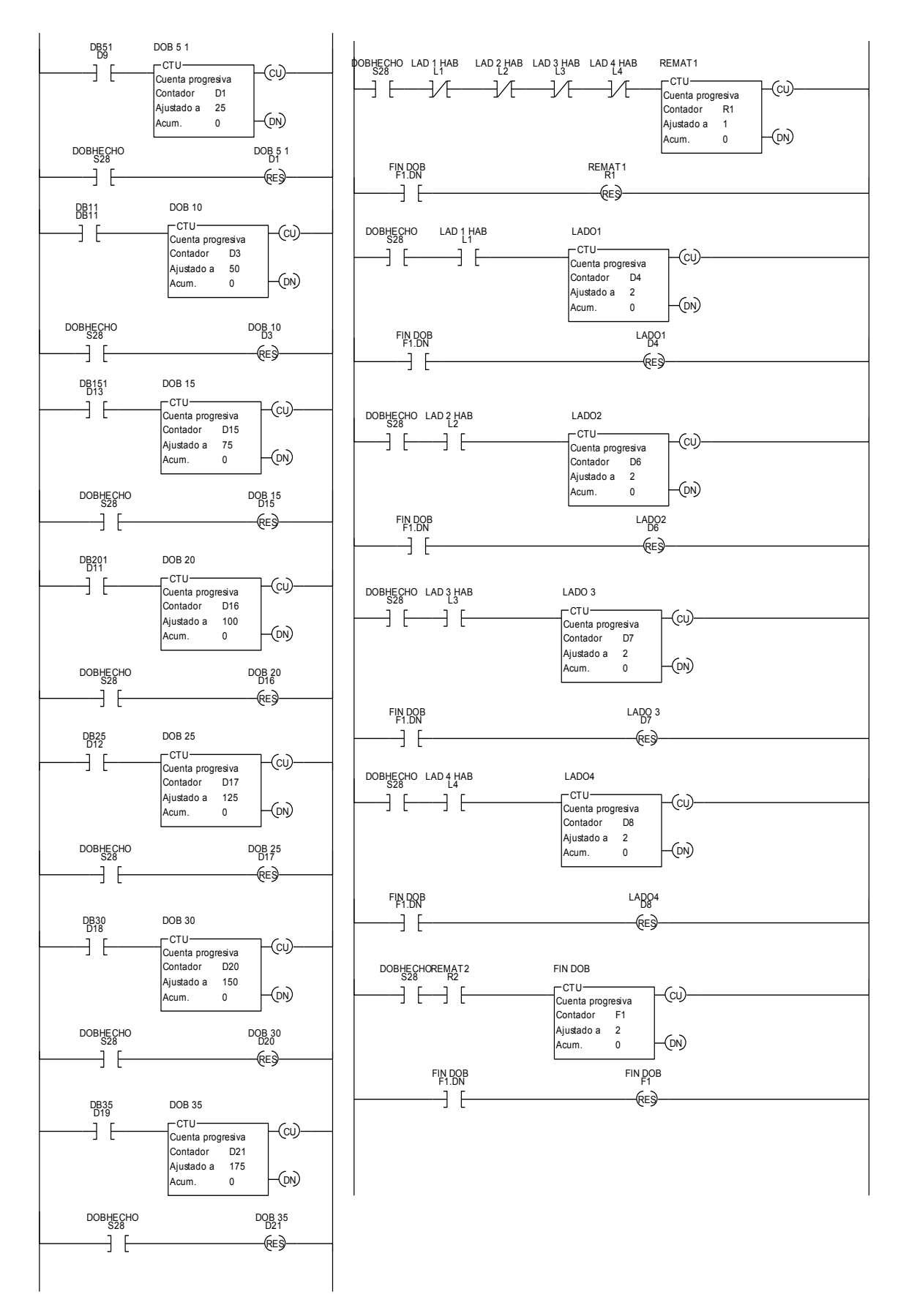

**Figura 4.21 Contadores para distancia de doblez y contadores de lados del anillo.** 

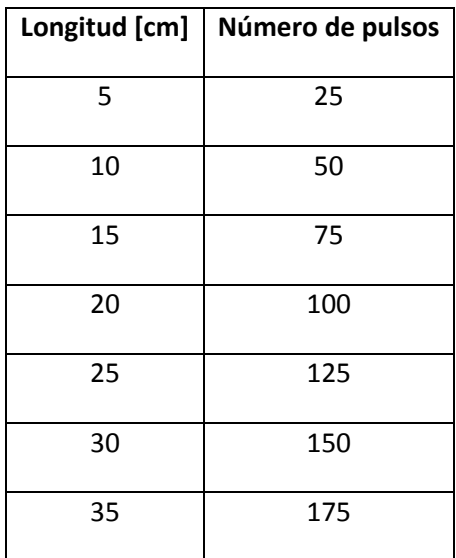

Los contadores están establecidos con el número de pulsos que corresponden a las posibles longitudes de los anillos, esto se muestra en la siguiente tabla.

**Tabla 4.7 Número de pulsos establecidos en los contadores de doblez.** 

**Paro del motor** 

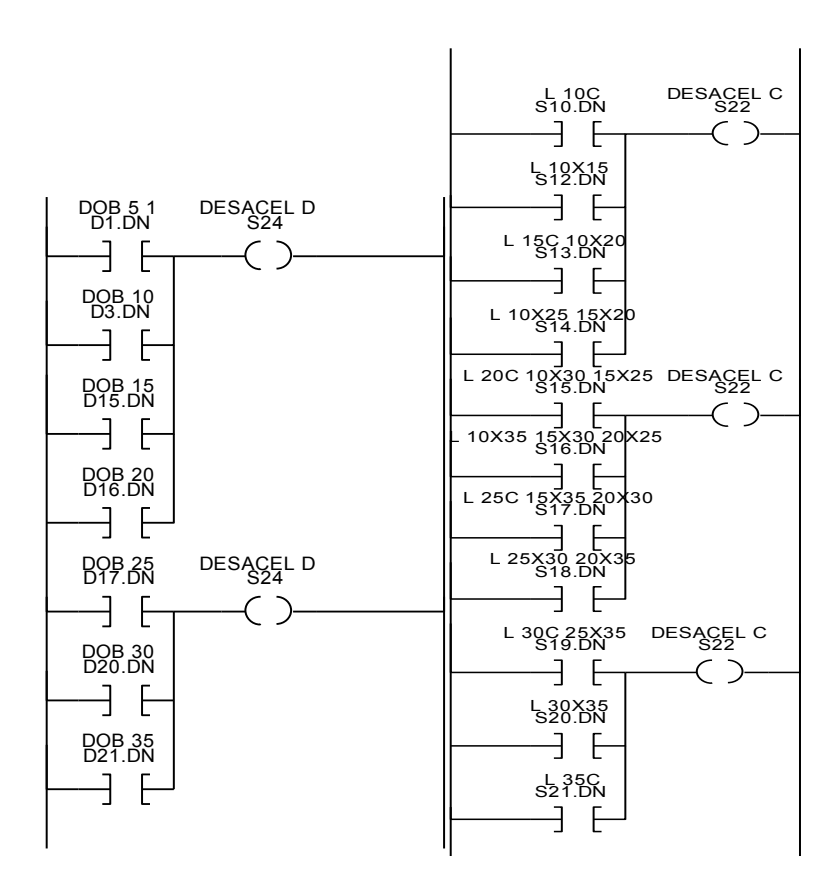

**Figura 4.22 Señal de paro.** 

Cuando sea necesario hacer un corte o un doblez, se dará la señal de paro al motor.

**Corte** 

Una vez que se ordene parar el motor y la instrucción de corte sea emitida, se activará la salida del PLC que alimente al relevador para realizar el proceso de corte. En ese instante se acciona un temporizador que estará sincronizado con el tiempo que tarda en realizarse el corte, al finalizar este periodo la unidad de control dará la señal de avance para que el motor siga su marcha mientras que restablece el temporizador para habilitar el siguiente corte.

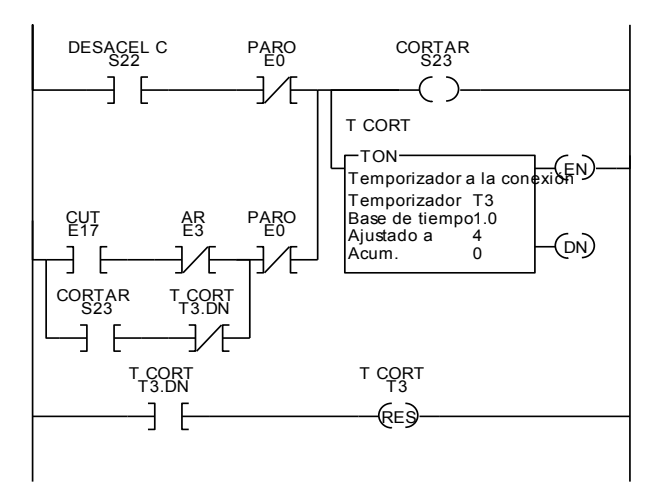

**Figura 4.23 Diagrama de escalera de corte.** 

Para el funcionamiento semiautomático, se activará mediante la correspondiente entrada a la herramienta de corte y al temporizador, los cuales tendrán exactamente el mismo comportamiento que en el funcionamiento automático, cabe mencionar que será necesario presionar una vez el botón por cada corte que se desee hacer.

#### **Doblez**

De la misma forma que el corte, el doblez se realizará cuando se dé la orden de paro del motor y la instrucción de doblar esté presente, cuando así sea se dará la orden de extender el pistón hidráulico. Al activarse el sensor inductivo de final de carrera, indicando que el pistón está extendido, se dará la señal de retracción. Al retraerse el pistón se habilita la señal de que el doblez se ha realizado y se restablecerán los contadores correspondientes a las distancias de los lados del anillo, así como a los de conteo de lados.

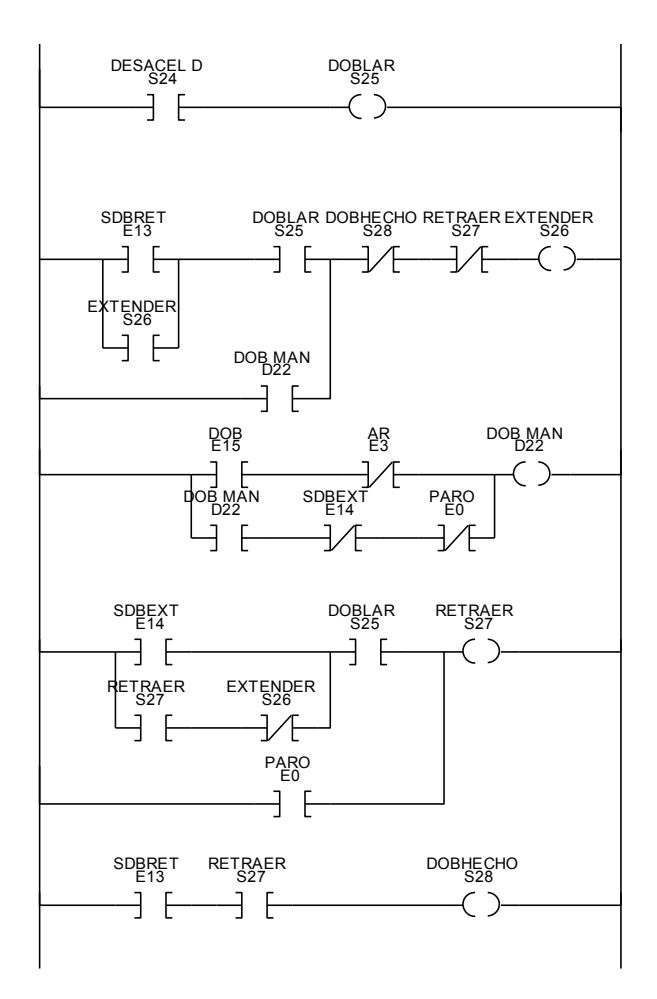

**Figura 4.24 Control del pistón hidráulico.** 

La parte semiautomática del doblez se controlará de manera análoga a la de corte.

#### **Salidas**

Como se mencionó anteriormente, las salidas mostradas a continuación son generadas en el simulador utilizado para corroborar el funcionamiento del diagrama de escalera.

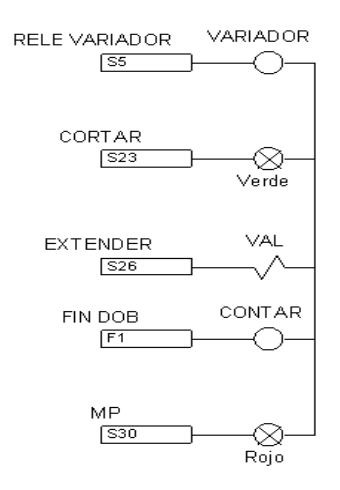

**Figura 4.25 Salidas.** 

Las salidas necesarias para este proyecto son cinco: una de ellas dará la señal de avance y paro al variador de frecuencia, otra accionará el relevador encargado de controlar la cortadora electrohidráulica para ejecutar el corte, la siguiente salida energizará la electroválvula encargada de regular el flujo hidráulico para accionar el pistón que realizará el doblez, otra más dará la señal con la que se hará el conteo de anillos producidos y la última será la que indique que la máquina tiene una programación inválida.

#### **Diagrama de conexión de control**

Las conexiones que se muestran a continuación serán hechas con los calibres indicados por los manuales o proveedores, en su defecto con cable AWG número 16. [Programable Logic Controllers, John R. Hackworth]

# **Entradas al PLC**

La entrada de arranque se activará mediante un selector de tres posiciones, mientras que las otras siete entradas correspondientes a: paro, y selección de medidas, serán activadas mediante botones enclavados normalmente abiertos.

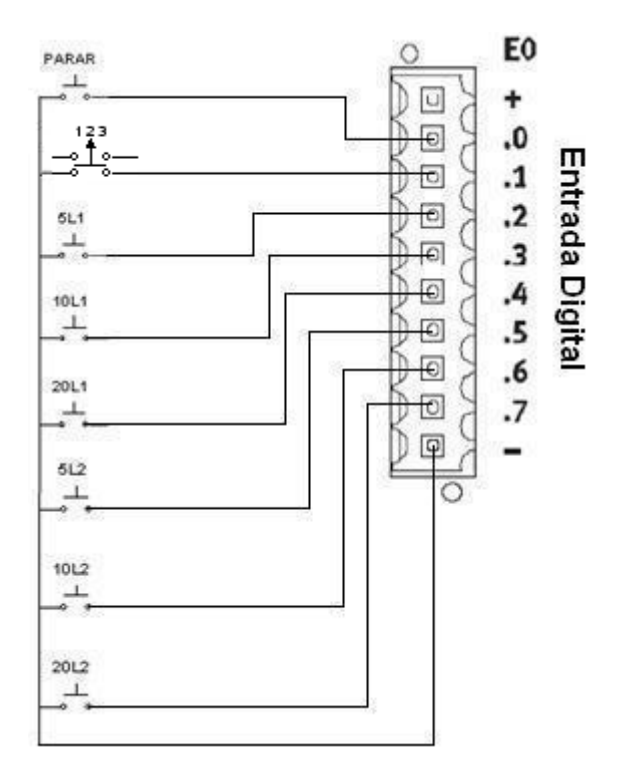

**Figura 4.26 Entradas correspondientes a botones.** 

Las siguientes seis entradas se utilizan para los sensores, estos serán conectadas como se muestra a continuación. Cabe mencionar que todos los sensores son NPN por lo que serán conectados a negativo.

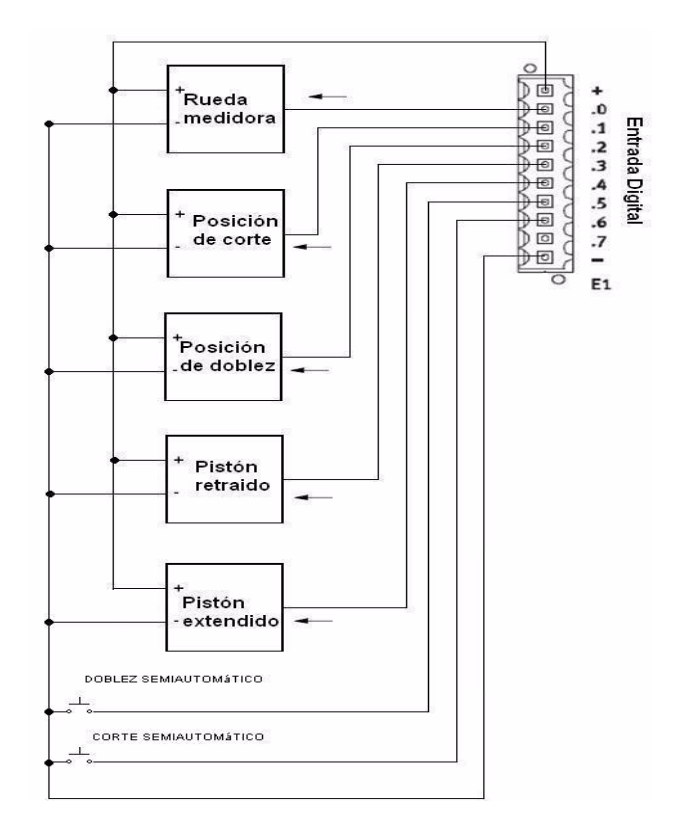

**Figura 4.27 Entradas correspondientes a sensores.** 

# **Salidas de PLC y entradas a variador**

Una salida de la unidad de control dará la señal para que el variador accione el motor, para ello se propone el uso de un relevador Telemecanique modelo RXM 4GB que presenta prácticamente las mismas características del relevador utilizado para controlar a la cortadora electrohidráulica, con la única diferencia de que este modelo es capaz de manejar corrientes de un máximo de 3 [A].

El diagrama de conexiones se muestra a continuación:

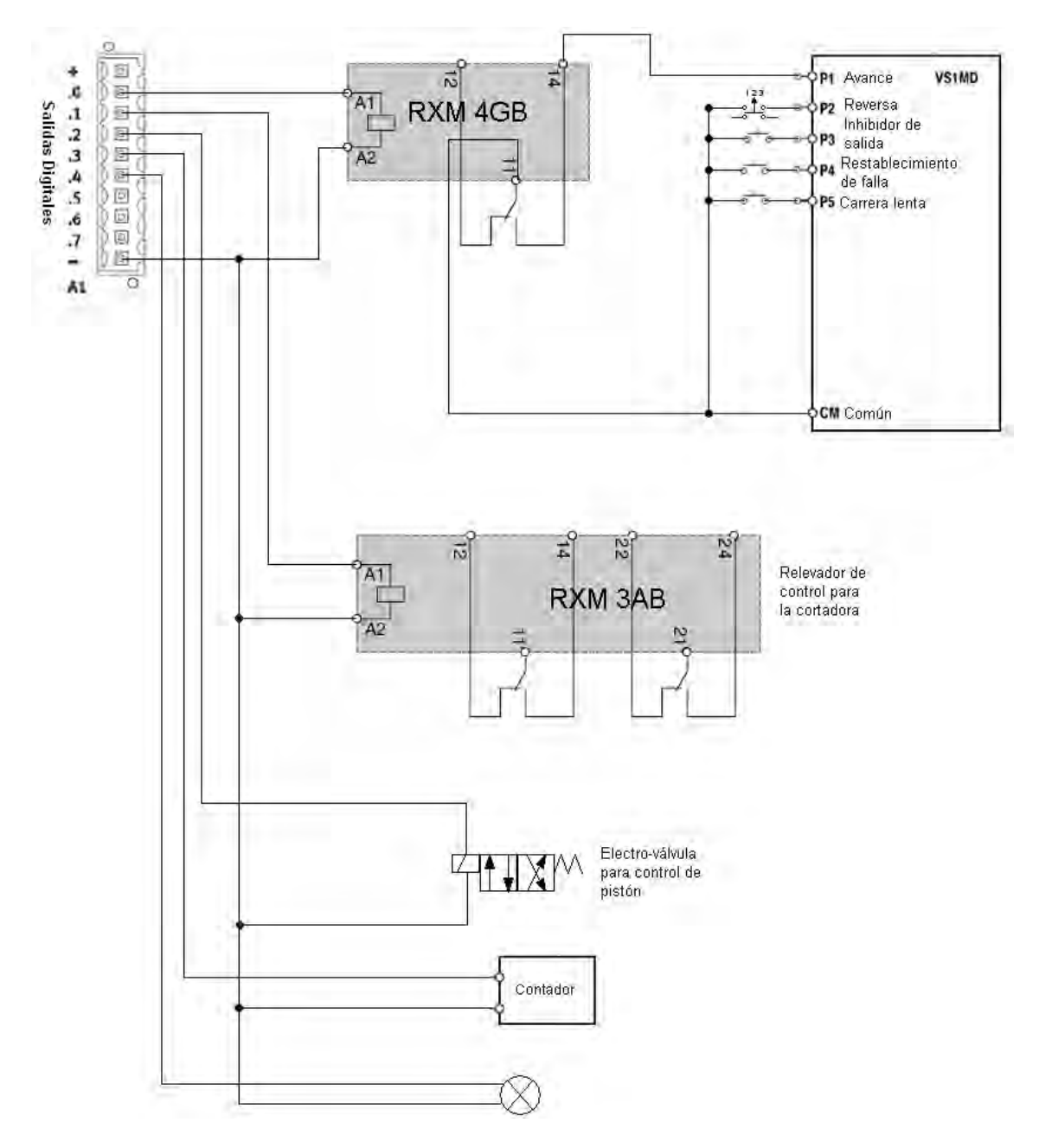

**Figura 4.28 Diagrama de salidas.** 

<span id="page-69-0"></span>Como se muestra en la [Figura 4.28,](#page-69-0) se han destinado varias entradas externas al PLC en el variador, las cuales proporcionan un control del motor independiente del funcionamiento de la máquina. Dichas entradas sirven para: accionarlo en reversa, inhibir la salida del variador de frecuencia, restablecerlo en caso de que haya presentado alguna falla y accionar al motor en marcha lenta.

# **Diagrama de conexión**

El diagrama de conexiones de potencia se muestra a continuación.

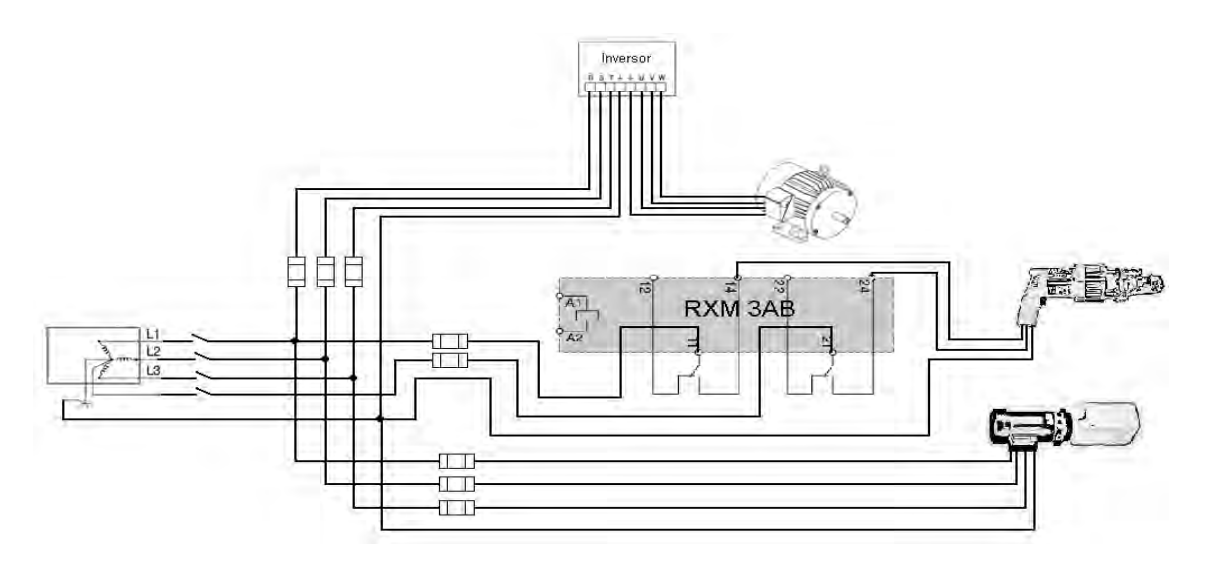

**Figura 4.29 Diagrama de conexión.** 

Cabe mencionar que las protecciones y el cableado utilizados para cada dispositivo serán los indicados por sus respectivos manuales o proveedores. Por ejemplo para el variador es necesario utilizar fusibles de acción rápida de 10 [A] y cable AWG calibre 14 [http://www.baldor.com/support/literature\_load.asp?ManNumber=MN760], en el caso de la herramienta de corte es necesario el uso de cable AWG calibre 14 y un fusible de 10 [A] [http://bnrebartools.com/downloads/documents/cutterhandlinginstructions11-2006.pdf] Para la protección la unidad de potencia hidráulica se propone utilizar, dado que es un motor trifásico de 0.5 [hp], un interruptor de seguridad de 3x30 [A] con fusibles de 10 [A] y un cable AWG calibre 14 puesto que es capaz de soportar hasta 15 [A] [Instalaciones eléctricas prácticas. Diego Becerril]

El PLC deberá conectarse a 24 [V] para lo cual se propone una fuente del modelo SGV, que es un accesorio opcional para este PLC, o bien la que se presenta en la sección de anexos de esta tesis.

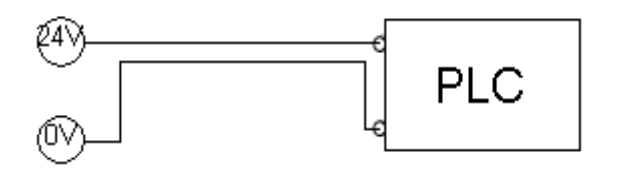

**Figura 4.30 Alimentación del PLC.** 

#### **Contador**

La máquina poseerá un contador de cuatro cifras, para determinar el número de anillos que se han manufacturado, este contador puede ser tanto el que se propone a continuación como alguno similar al XBK de Telemecanique de 24 [V]el cual es un contador comercial.

La primera etapa de este contador consiste en adecuar la señal de salida proveniente de la unidad de control, que es de 24 [V] de corriente directa, a un nivel adecuado para las compuertas lógicas, lo que se realizará con un optoacoplador modelo "TIL191".

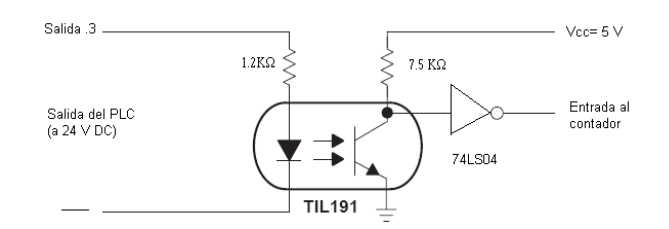

<span id="page-71-0"></span>**Figura 4.31 Diagrama de acople de 24[V] a 5[V].** 

El contador en sí está conformado básicamente por cuatro displays de 7 segmentos, cuatro decodificadores BCD a 7 segmentos (74LS47), cuatro contadores binarios (74LS193), cuatro operadores "and" (74LS08), cuatro operadores "or" (74LS32) y un botón de restablecimiento, el diagrama es el siguiente.

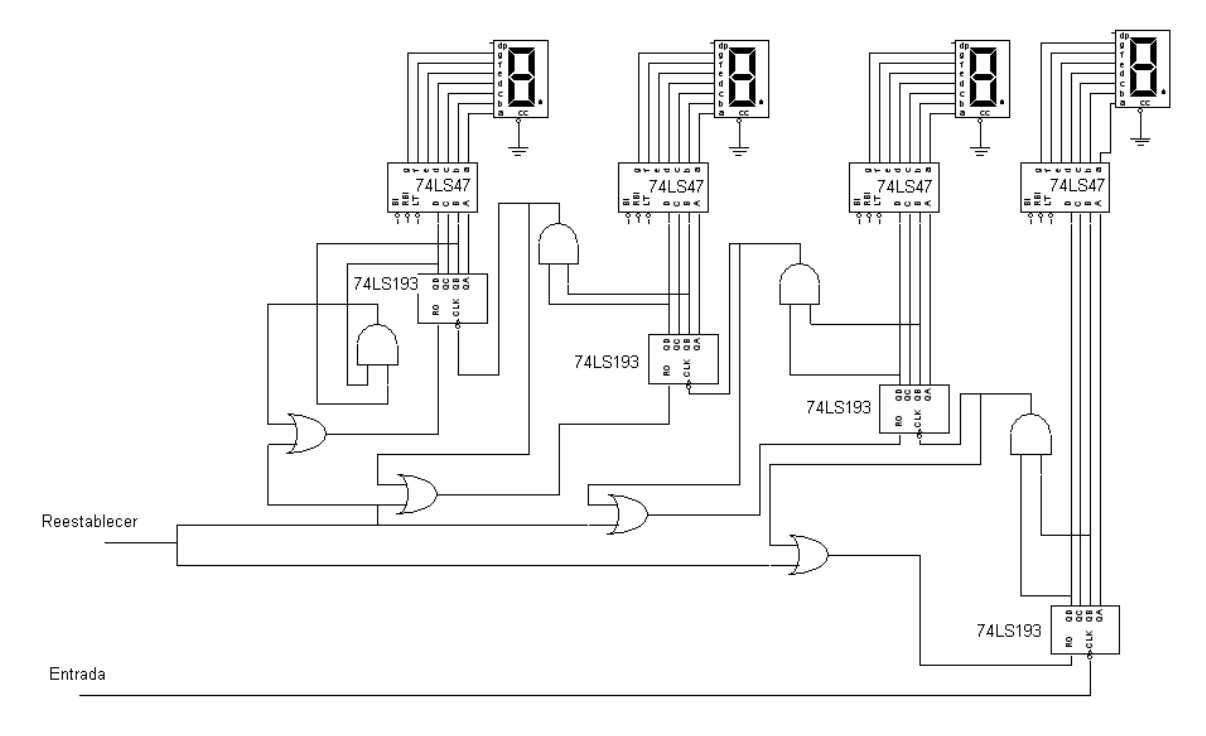

**Figura 4.32 Contador de 4 dígitos.** 

<span id="page-71-1"></span>Como se muestra en la [Figura 4.31](#page-71-0) la salida de ese circuito va conectada directamente a la entrada del contador. El circuito de la [Figura 4.32](#page-71-1) fue realizado e integrado a la simulación del sistema.

Si se opta por el contador anterior es necesario tener una fuente de voltaje de 5 [V], por lo que se propone la fuete de 5[V] y 2 [A] HF10W-SL-5 de electrónica AG, una similar o en su defecto la que se presenta en los anexos de esta tesis.

# **Representación aproximada de la máquina**

A continuación se muestra una representación aproximada de la máquina.
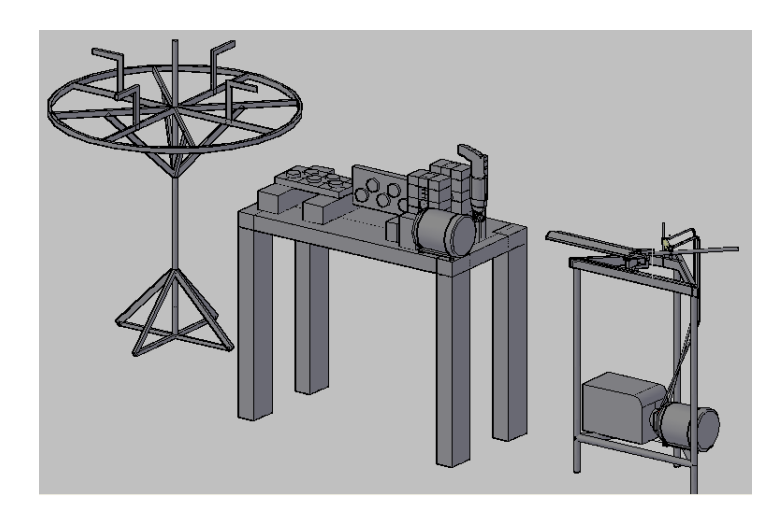

**Figura 4.33 Representación aproximada de la máquina.** 

# **4.5 Evaluación de la propuesta**

### **Cotización**

Esta cotización está hecha con el fin de tener un presupuesto aproximado al costo que tendría el prototipo de esta máquina.

| Parte                                                    | Costo<br>(USD) | de<br>Fecha<br>cotización |
|----------------------------------------------------------|----------------|---------------------------|
| Reductor de velocidad marca BALDOR                       | \$627          | 02/04/2009                |
| Motor trifásico marca BALDOR                             | \$356          | 02/04/2009                |
| Variador de frecuencia marca BALDOR                      | \$447          | 02/04/2009                |
| electrohidráulica<br>BENNER-NAWMAN<br>Cortadora<br>marca | \$599          | 11/05/2009                |
| <b>REEBAR TOOLS</b>                                      |                |                           |
| Rueda medidora marca ENCODER                             | \$273          | 21/10/2009                |
| <b>Subtotal</b>                                          | \$2302         |                           |

**Tabla 4.8 Cotización 1 (productos en dólares).** 

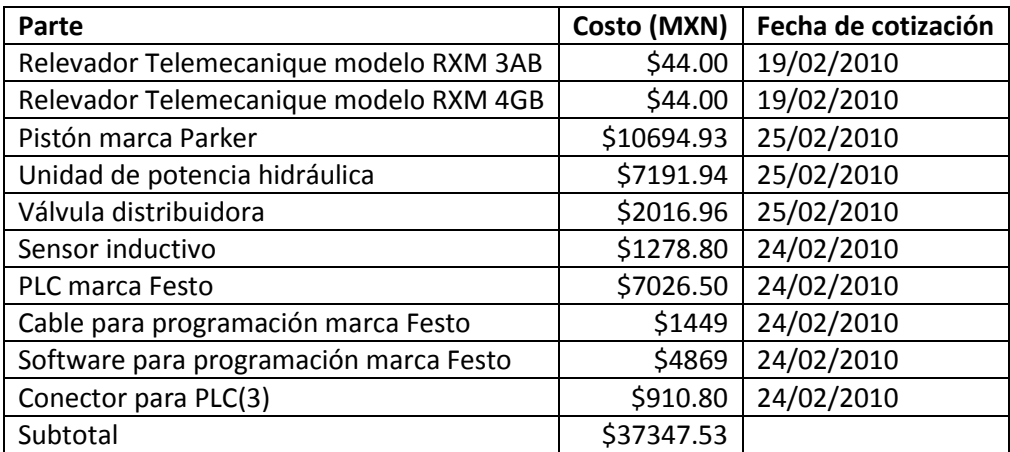

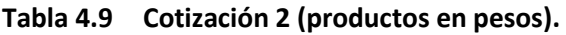

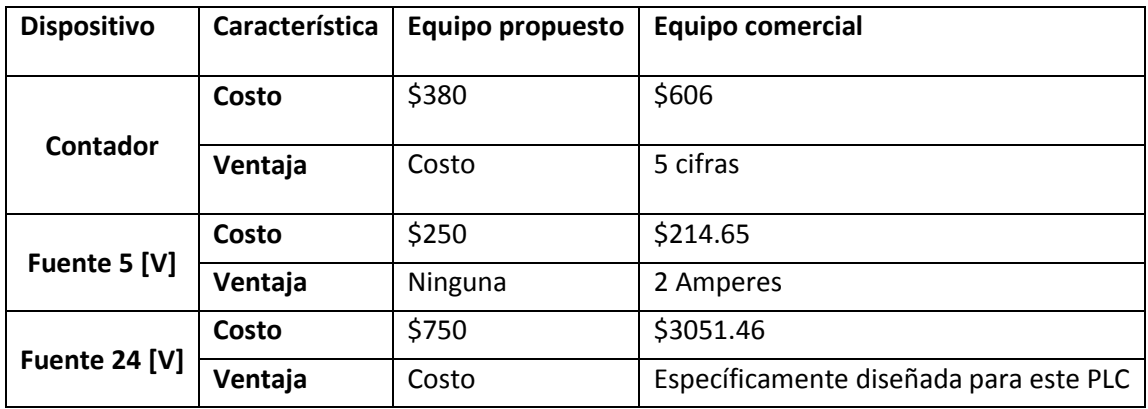

**Tabla 4.10 Evaluación del contador.** 

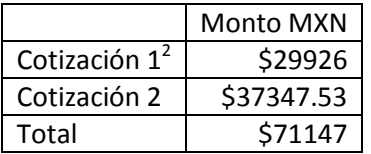

**Tabla 4.11 Presupuesto aproximado.** 

Total: \$71147 pesos

### **Comparación**

A continuación se comparará la máquina aquí propuesta con la máquina automática de la empresa IDMAC

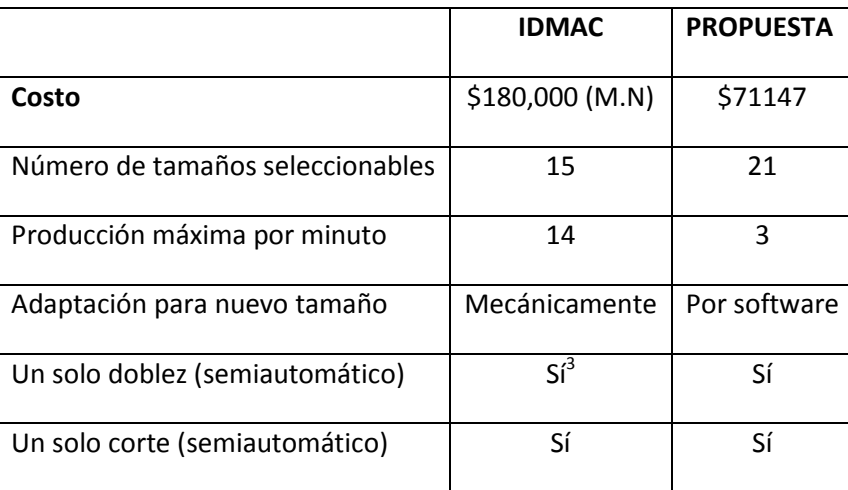

#### **Tabla 4.12**

#### **Comparación de maquinas automáticas.**

 $3$  No obstante, la dificultad que presenta esta máquina para realizar un solo doblez es que se deben desmontar las partes utilizadas para el corte.

 2 Considerando un tipo de cambio de trece pesos y el uso de los componentes comerciales.

## **Comparada con una máquina semiautomática**

La marca IDMAC ofrece una combinación similar mediante una máquina eléctrica para cortar y enderezar, y una neumática para doblar.

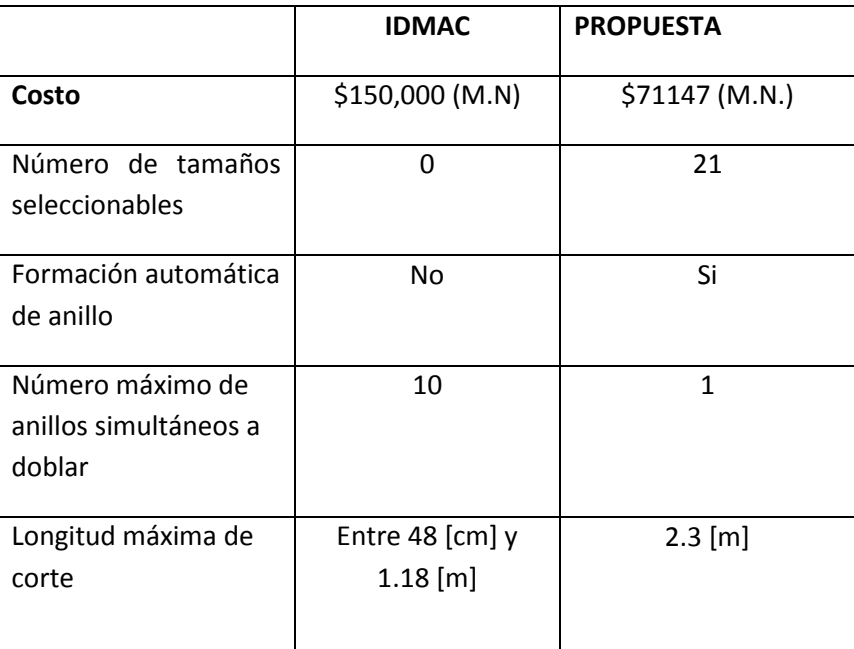

**Tabla 4.13 Comparación de máquinas semiautomáticas.** 

## **Conclusiones**

Si bien es cierto que existe una gran cantidad de herramientas destinadas a la fabricación de anillos de alambrón, muchas de ellas están enfocadas a la alta producción llegando a manufacturar hasta 3600 unidades por hora, o incluso a producción con características poco convencionales, como lo son anillos con dobleces tridimensionales, motivo por el cual sus precios pueden llegar a ser sumamente elevados, y dependiendo de las necesidades del comprador estas características son algunas veces subutilizadas.

Este proyecto cumple con el objetivo de proponer una forma para automatizar los tres procesos que integran la fabricación de anillos de alambrón mediante la máquina manual, realizándolos de manera conjunta y controlada. Dicha propuesta es viable desde el punto de vista eléctrico y de control, los cambios propuestos en el ámbito mecánico deben ser evaluados por un ingeniero mecánico con el objetivo de asegurar que las estructuras modificadas soportarán las fuerzas a las que serán sometidas, además que se sabe por experiencia que los diseños pocas veces funcionan al cien por ciento una vez que son llevados a la práctica, por lo que seguramente se tendrían que solventar ciertos aspectos que posiblemente aparecerán al aplicar dichos cambios a la máquina.

En general se piensa que la propuesta es buena puesto que en teoría la demanda de producción mensual promedio de la empresa se podría solventar en cuatro días con jornadas de ocho horas cada uno desde el punto de vista económico la modificación de la máquina manual resulta más económica que la compra de una máquina automática nueva.

Dados los volúmenes de producción que podría alcanzar esta máquina y el costo, difícilmente llegaría a ser competitiva puesto que existen máquinas en el mercado que por un poco más del doble de lo que costaría automatizar la máquina manual pueden producir alrededor de siete veces lo que se espera de esta máquina. En el caso que se deseara sacar al mercado la máquina aquí propuesta estaría dirigida a un grupo cuya producción de anillos se enfoque a medidas no comerciales y cuya producción sea baja.

Lo valioso de este trabajo además de cumplir con dicha propuesta es la exploración y entendimiento que se logró de los controladores lógicos programables, tanto de programación, incluyendo interpretación y diseño de diagramas en escalera, como también su adaptabilidad para controlar distintos sistemas para un mismo proceso, en este caso motores y sistemas electrohidráulicos, además del uso de una herramienta de corte. La necesidad de utilizar algunas otras herramientas para lograr controlar el proceso de la manera deseada, como los sensores, que proporcionan señales con las que es posible conocer el estado de los procesos y con ello determinar qué acción debe realizarse, o incluso dispositivos más específicos como se pudo apreciar en el control del motor de este proyecto, para el cual fue necesario utilizar además un variador de frecuencia y de esta forma lograr el comportamiento necesario para la alimentación del alambrón.

## **Bibliografía**

Selección y Aplicación de Motores Eléctricos.

Orlando S. Lobosco. José Luiz P. C. Dias Alfaomega 1998 Vol. 1.

Neumática e Hidráulica Antonio Creus Solé Alfaomega 2007

Pruebas de Equipo Eléctrico II Ing. Víctor Pérez Amador Ed. Limusa 1983 Primer preedición

Máquinas Eléctricas Stephen J. Chapman McGraw-Hill Tercera edición.

Dictionary of Engineering McGraw-Hill 2003 Second edition

Convertidores de Frecuencia, Controladores de Motores y SSR Manuel Álvarez Pulido Marcocombo 2000

Machinery's Handbook

Dr Bertrand Piccard, Franklin Day Jones Dana McCauley, Industrial Press 27th Edition

Manual de Hidráulica Industrial VYCMEX (Válvulas y Controles Mexicanos) 935100-A

Programmable Logic Controllers: Programming Methods and Applications John R. Hackworth Frederick D. Hackworth Jr Pearson/Prentice Hall 2004

Instalaciones Eléctricas Prácticas Ing. Becerril L. Diego Onésimo ESIME IPN

Electrónica Básica 1 Arturo Gil Gil Universidad Politécnica de Valencia 1991

Parker 03\_550seriespowerunits [http://www.parker.com/literature/Literature%20Files/oildyne/cat/english/03\\_550SeriesPowe](http://www.parker.com/literature/Literature%20Files/oildyne/cat/english/03_550SeriesPowerUnits.pdf) [rUnits.pdf](http://www.parker.com/literature/Literature%20Files/oildyne/cat/english/03_550SeriesPowerUnits.pdf) (01/10/2009)

[http://www.baldor.com/support/literature\\_load.asp?ManNumber=MN760](http://www.baldor.com/support/literature_load.asp?ManNumber=MN760) (02/11/2009)

<http://bnrebartools.com/downloads/documents/cutterhandlinginstructions11-2006.pdf> (11/05/2009)

[http://www.bnrebartools.com/Products/elec\\_cutters.html](http://www.bnrebartools.com/Products/elec_cutters.html) (11/05/2009)

[http://www.mallacentro.com.mx/estribo\\_alambron.html](http://www.mallacentro.com.mx/estribo_alambron.html) (11/03/2009)

[http://www.cmic.org/](http://www.cmic.org/boletin/15jul04/disenoEstribos/index.htm) (11/03/2009)

[http://www.saapsa.com.mx/normas.php?menu=B\\_365](http://www.saapsa.com.mx/normas.php?menu=B_365) (19/08/2008)

<http://www.acerosnet.com.ar/Info%20tecnica.htm>(12/02/09)

[http://www.schnell.it](http://www.schnell.it/) (17/08/2008)

[http://www.stema.com \(](http://www.stema.com/)17/08/2008)

[http://www.ofmer.com](http://www.ofmer.com/) (17/08/2008)

[http://www.obras.df.gob.mx/normatividad/normas\\_construccion](http://www.obras.df.gob.mx/normatividad/normas_construccion) (15/08/2008)

[http://www.bnrebartools.com/Products/elec\\_cutters.html](http://www.bnrebartools.com/Products/elec_cutters.html) (11/05/2009)

[http://www.parker.com](http://www.parker.com/) (04/01/2009)

## **Anexos**

#### **Fuentes**

La fuente de 5 [V] que se propone es la siguiente:

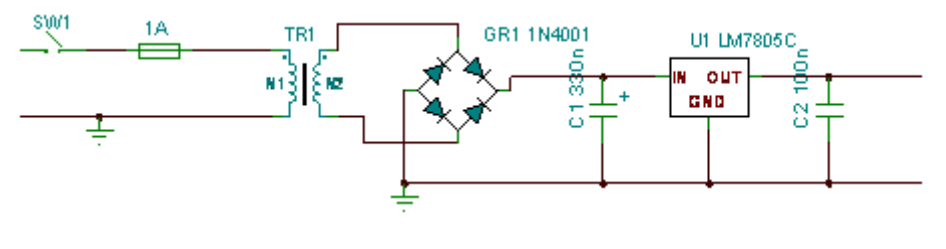

**Figura A1 Fuente de 5 [V].** 

Básicamente consta de un interruptor capaz de soportar 1[A] de corriente, un fusible de 1[A], transformador reductor a 8 [V] y 1 [A], 4 diodos 1N4001, dos capacitores de 0.33 [µF] y 0.1 [µF] respectivamente y por último un regulador de voltaje LM7805.

Para el cálculo del disipador se requiere el cálculo de la potencia a disipar. La corriente de carga es de 1 [A], para aprovechar toda la potencia de la fuente, y la diferencia de voltajes  $\Delta V = 8 - 5 = 3$  [V] multiplicada por la corriente nos da 3 [W]. Ahora se calculará la temperatura a la que estará la unión del regulador sin disipador (se consideran 30° [C] como temperatura ambiente)

$$
Tj = T_{amb} + P_{Tot}(R_{\theta IA})
$$
........"**Ecuación A.1**"

Donde:

*Tj* = temperatura de unión en [°C].

*Tamb*= temperatura ambiente en [°C] (se considerarán 30 [°C]).

 $P_{Tot}$ = potencia a ser disipada [W].

R<sub>θΙΑ</sub>=resistencia térmica entre la unión y el ambiente [°C/W].

Sustituyendo

$$
Tj = 30 + 3(65) = 225 [°C]
$$

Puesto que la temperatura máxima para un LM7805 es de 125 [°C] es necesario utilizar un disipador:

Es necesario calcular la resistencia térmica con la que debe contar dicho disipador:

$$
Tj = T_{amb} + P_{Tot}(R_{\theta JC} + R_{\theta DA})
$$
........"**Ecuación A.2**"

Donde:

*Tamb*= temperatura ambiente en [°C] (se considerarán 30 [°C]).

 $P_{Tot}$ = potencia a ser disipada [W].

R<sub>θιc</sub>= resistencia térmica entre la unión y la carcasa [°C/W].

 $R_{\theta DA}$ = resistencia térmica entre el disipador y el aire [ $°C/W$ ].

Despejando R<sub>θDA:</sub>

$$
R_{\theta DA} = \frac{125 - 30}{3} - 5 = 26.6666 \, [^{\circ}C/W]
$$

Por lo que es necesario utilizar un disipador cuya resistencia térmica sea como máximo 26.666 [°C/W]

La fuente de 24 [V] que se propone es la siguiente:

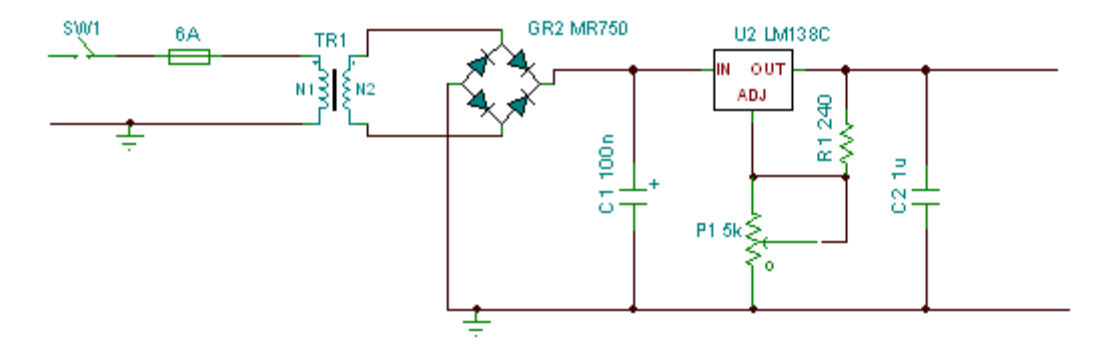

**Figura A2 Fuente de 24 [V].** 

Esta fuente consta de un interruptor de 5 [A], un fusible de 6 [A] un transformador reductor a 27 [V] y 5 [A], cuatro diodos MR750, capacitores de 0.1 [pf] y 1 [ $\mu$ F], una resistencia de 240 [Ω], un potenciómetro de 5 [kΩ] y un regulador LM138, dicha fuente debe ser ajustada para que la salida sea de 24[V].

Al igual que la fuente de 5 volts es necesario utilizar un disipador para el regulador puesto que la temperatura de unión es:

$$
Tj = 30 + 15(35) = 555
$$
 [°C]

Mientras que la máxima temperatura de operación es de 150 [°C], por lo que sustituyendo y despejando R<sub>θDA</sub> de la Ecuación A2.

$$
R_{\theta DA} = \frac{150 - 30}{15} - 1 = 7 [^{\circ}C/W]
$$

Por lo que se debe utilizar un disipador que cuente con un máximo de 7 [°C/W] de resistencia térmica.

### **Cotización**

Las cotizaciones fueron realizadas ya sea por correo electrónico, llamada telefónica, personalmente o se consultó la lista de precios en internet.

La siguiente cotización se realizó por correo electrónico a Parker México.

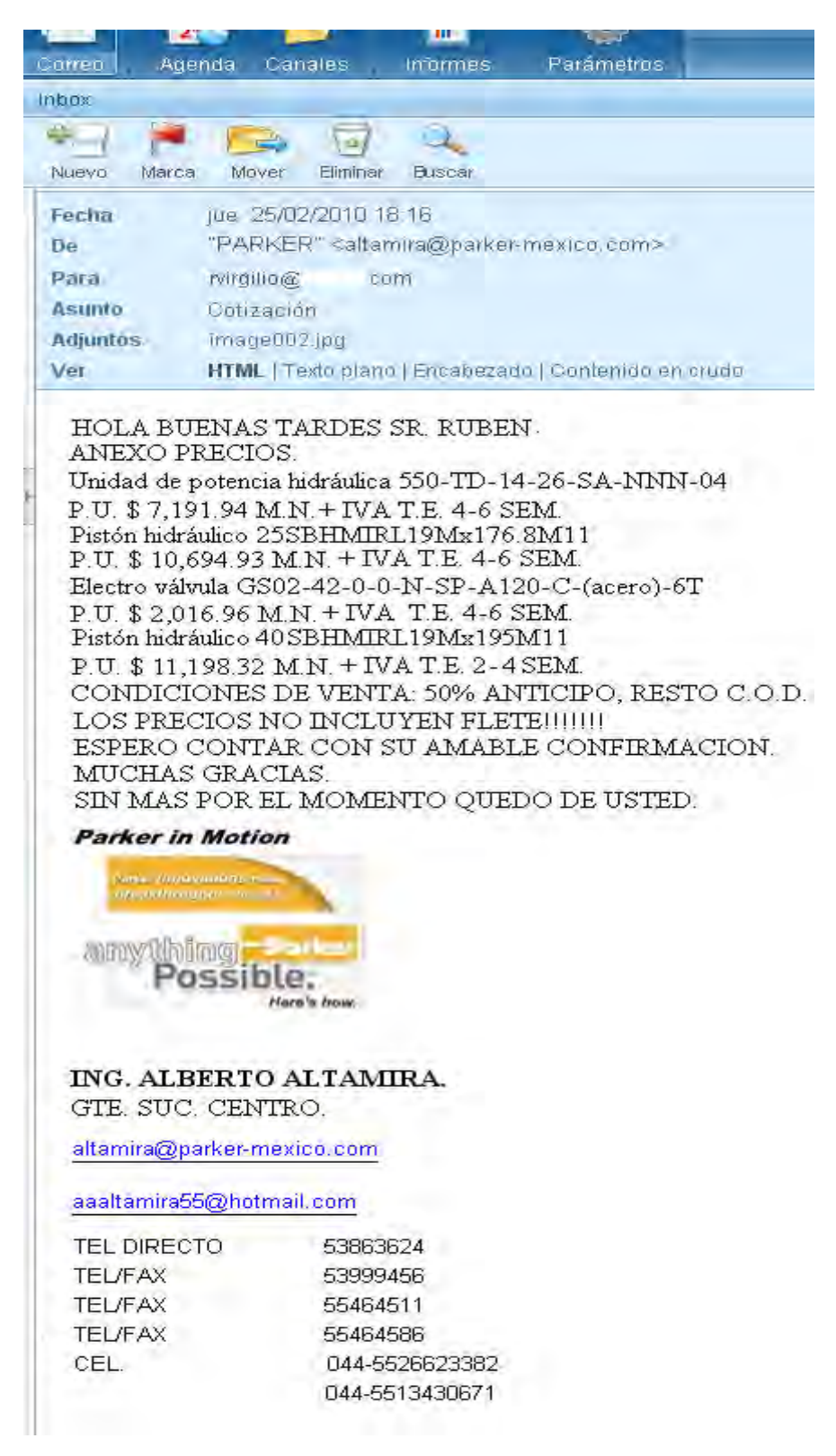

Para las realizadas en internet se consultaron las siguientes direcciones:

Productos Baldor:

[http://www.baldor.com/pdf/501\\_Catalog/CA501.pdf](http://www.baldor.com/pdf/501_Catalog/CA501.pdf) (02/04/2009)

Cortadora Benner-Nawman Reebar Tools:

<http://bnrebartools.com/Products/spotlight.html> (11/05/2009)

Rueda medidora Encoder

<http://www.encoderoutlet.com/mall/buy-model.html>(21/10/2009)

Fuentes y contador

<http://www.steren.com.mx/>(18/02/2010)

<http://www.agelectronica.com/>(18/02/2010)